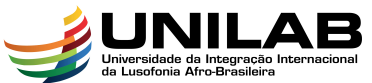

# AFRO-BRASILEIRA<br>INSTITUTO DE CIÊNCIAS EXATAS E DA NATUREZA UNIVERSIDADE DA INTEGRAÇÃO INTERNACIONAL DA LUSOFONIA AFRO-BRASILEIRA CURSO DE CIÊNCIAS DA NATUREZA E MATEMÁTICA

MOISES BERNARDO SALSINHA

# INTRODUÇÃO À GEOMETRIA DIFERENCIAL DE CURVAS COM GEOGEBRA

ACARAPE 2017

### MOISES BERNARDO SALSINHA

# INTRODUÇÃO À GEOMETRIA DIFERENCIAL DE CURVAS COM GEOGEBRA

Monografia apresentada ao Curso de Ciências da Natureza e Matemática do Instituto de Ciências Exatas e da Natureza da Universidade da Integração Internacional da Lusofonia Afro-Brasileira, como parte dos requisitos necessários para a obtenção do título de Graduado em Ciências da Natureza e Matemática com Habilitação em Matemática. Área de concentração: Matemática.

Orientador: Prof. Dr. Rafael Jorge Pontes Diógenes

# ACARAPE - CE 2017

**Universidade da Integração Internacional da Lusofonia Afro- Brasileira**

**Sistema de Bibliotecas da UNILAB (SIBIUNI) Biblioteca da Unidade Acadêmica dos Palmares Catalogação na fonte**

Salsinha, Moises Bernardo .

Introdução à geometria diferencial de curvas com Geogebra./ Moises Bernardo Salsinha. Acarape, 2017.

73 f.; il.

S175i

Monografia (Graduação) do Curso de Ciências da Natureza e Matemática da Universidade da Integração Internacional da Lusofonia Afro-Brasileira – UNILAB.

Orientador: Prof. Dr. Rafael Jorge Pontes Diógenes.

1. Geometria diferencial. 2. Curvas. 3. Geogebra - Software. I. Título.

CDD 516.36

## INTRODUÇÃO À GEOMETRIA DIFERENCIAL DE CURVAS COM<sup>®</sup>GEOGEBRA

Monografia apresentada ao Curso de Ciências da Natureza e Matemática do Instituto de Ciências Exatas e da Natureza da Universidade da Integração Internacional da Lusofonia Afro-Brasileira, como parte dos requisitos necessários para a obtenção do título de Graduado em Ciências da Natureza e Matemática com Habilitação em Matemática. Área de concentração: Matemática.

Aprovado em: 28 / 07 / 2017.

#### **BANCA EXAMINADORA**

Rofaul Jonge Parts Disguns

Universidade da Integração Internacional da Lusofonia Afro-Brasileira (UNILAB)

 $\begin{array}{c}\n\sqrt{\cos \theta} & \sqrt{\frac{1}{2} \cos \theta} & \sqrt{\cos \theta} \\
\frac{\sqrt{\cos \theta}}{\sqrt{\cos \theta}} & \sqrt{\cos \theta} & \sqrt{\cos \theta} \\
\frac{\sqrt{\cos \theta}}{\sqrt{\cos \theta}} & \sqrt{\cos \theta} & \sqrt{\cos \theta} \\
\frac{\sqrt{\cos \theta}}{\sqrt{\cos \theta}} & \sqrt{\cos \theta} & \sqrt{\cos \theta} \\
\frac{\sqrt{\cos \theta}}{\sqrt{\cos \theta}} & \sqrt{\cos \theta} & \sqrt{\cos \theta} \\
\frac{\sqrt{\cos \theta}}{\sqrt{\cos \theta}} & \sqrt{\cos \theta} & \sqrt{\cos \theta} & \sqrt{\cos \theta} \\
\frac{\sqrt{\cos \theta$ 

Universidade da Integração Internacional da Lusofonia Afro-Brasileira (UNILAB)

Westley Marinds Associo

Universidade da Integração Internacional da Lusofonia Afro-Brasileira (UNILAB)

Dedico este trabalho ao meu pai Paulo Salsinha e a minha mãe Ines Fernandes.

#### AGRADECIMENTOS

Primeiramente agradeço a Deus todo poderoso, pois, com o amor incondicional Dele que eu posso chegar até esse momento.

Aos meus pais, Paulo Salsinha e Ines Fernandes pelo amor, carinho e cuidado que eu recebo desde a infância até esta data, mesmo que a distância nos separar, mas sempre me dando apoio e me incentivando em quaisquer situações. Ao irmão do meu pai Duarte e a sua esposa Madalena, irmã da minha mãe Alice, a minha Irmã Juliana e meu afilhado Jo˜ao Paulo, Aurora, Agostinho, Domingos, Samuel e toda fam´ılia pelo apoio e carinho.

Ao governo da República Democrática de Timor Leste (RDTL) através do Ministério da Educação de Timor Leste (METL) pelo apoio e a confiança que depositaram em mim.

Aos meus amigos pela ajuda, seja direta ou indiretamente, no meu estudo.

Aos meus professores do CNeM principalmente os professores da habilitação em matemática pelo conhecimento e experiência que compartilhamos juntos na vida acadêmica.

Ao professor orientador Rafael Jorge Pontes Diógenes que me ajuda e norteia na produção do trabalho e aos professores João Francisco da Silva Filho e Weslley Marinho Lozório que se disponibilizam o tempo para avaliar o meu trabalho.

 $\hat{A}$  UNILAB que proporciona e facilitando a minha vida acadêmica.

 $\rm ^{\circ}O$ futuro da humanidade está nas mãos daqueles que são capazes de transmitir às  $% \alpha$ gerações do amanhã razões de vida e de es $perança.$ "

Papa João Paulo II

#### RESUMO

O objetivo deste trabalho é mostrar o lado dinâmico da geometria diferencial com o tratamento específico sobre as curvas no espaço  $\mathbb{R}^2$  e  $\mathbb{R}^3$ . Pelo próprio nome, percebemos que é um conteúdo difícil, pois é uma combinação de cálculo diferencial e a geometria. Por isso, ´e necess´ario ter algumas ferramentas que possam auxiliar no processo de aprendizagem desse tema. Usaremos o Geogebra como ferramenta para visualizar os comportamentos que aparecem na geometria diferencial, tais como: curvas , vetor tangente, curvatura, etc.

Palavras-chave: Geometria Diferencial. Curvas. Geogebra-Software.

#### ABSTRACT

The aim of this work is to show the dynamic side of the differential geometry with the specific treatment on the curves in the spaces  $\mathbb{R}^2$  and  $\mathbb{R}^3$ . By the name itself we perceive that it is a difficult content because it is a combination between differential calculus and geometry. Therefore it is necessary to have some tools that can help in the learning process of this theme. We will use the Geogebra as a tool to visualize the behaviors that appear in differential geometry such as: curves, tangent vector, curvature, etc.

Keywords: Differential Geometry. Curves. Geogebra-Software.

# LISTA DE FIGURAS

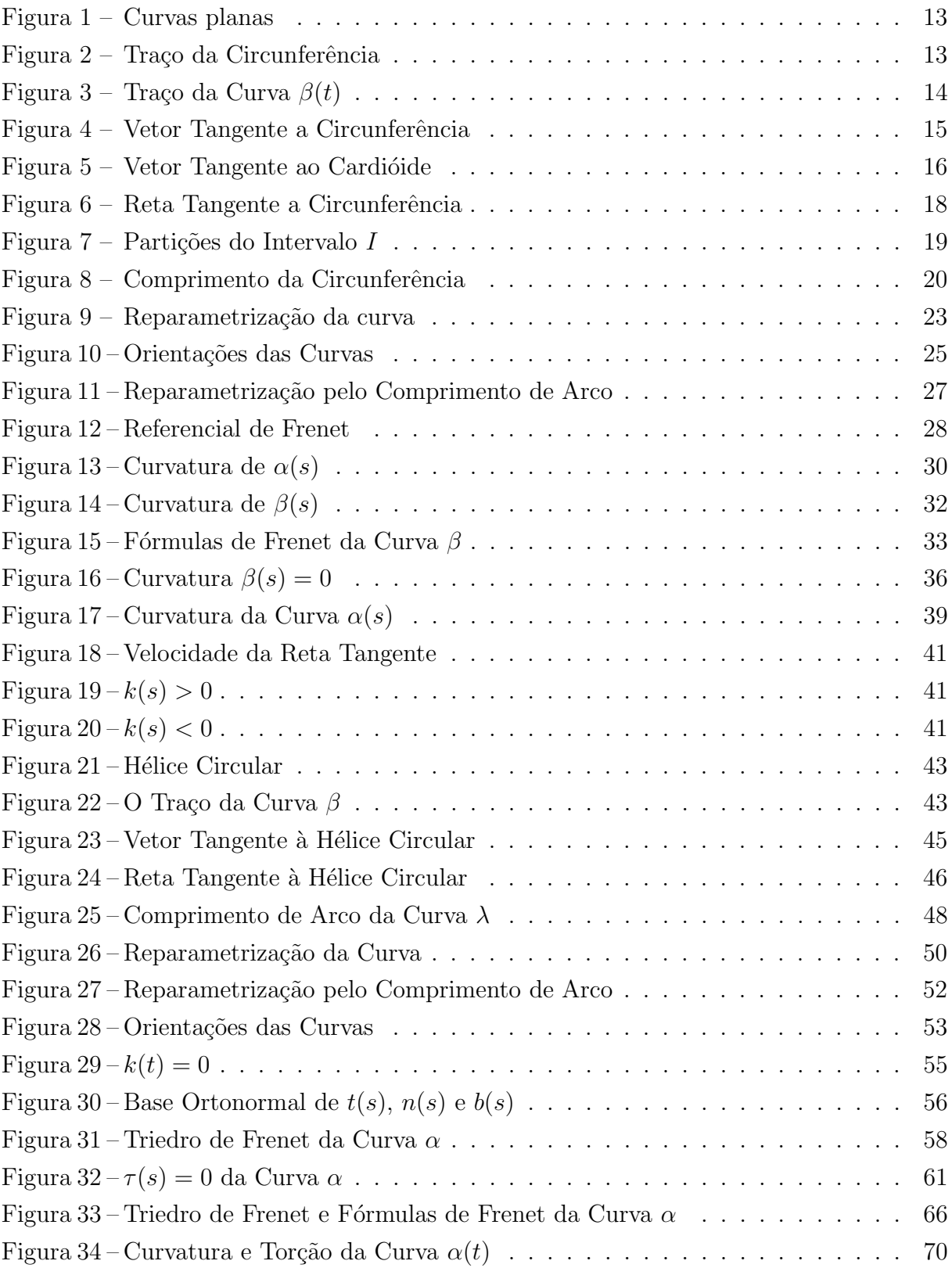

# **SUMÁRIO**

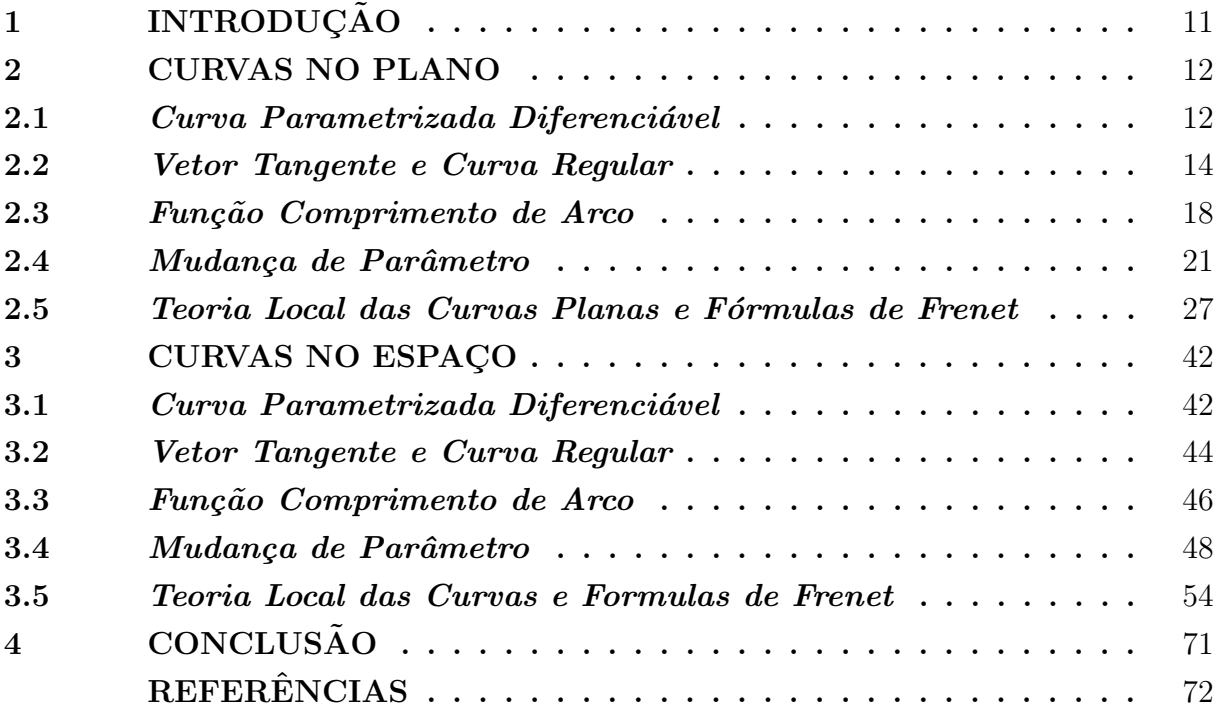

### <span id="page-11-0"></span>1 INTRODUÇÃO

A pesquisa deste trabalho é intitulado introdução a geometria diferencial de curvas com Geogebra. O objetivo é mostrar o lado dinâmico da geometria diferencial de curvas, principalmente nos temas que v˜ao ser elaborados.

Durante o desenvolvimento do trabalho, além de definir alguns conteúdos que são considerados importantes na geometria diferencial de curvas no espaço  $\mathbb{R}^2$  e no espaço R <sup>3</sup> baseado nos livros como: (TENENBLAT, 2008), (CARMO, 2012), etc, explicamos esses conteúdos com ajuda do software Geogebra para facilitar o entendimento dos conteúdos trabalhados.

O Geogebra é um software dinâmico da matemática que foi criado por Markus Hohenwarter que abrange uma área bem maior, pois o Geogebra reune recursos como: geometria, álgebra, estatística, probabilidade, calculadora grafica, visualização 2D e 3D, entre outros, encontrados em um único ambiente. É um software gratuíto disponível em várias idiomas que pode ser instalado no windows, linux e mac OS e também tem versão para aplicativos que é compatível a serem usados nos android e IOS.

Neste trabalho, levamos em consideração que o público alvo que vai ter acesso ao trabalho já tenha alguns conhecimentos básicos sobre o software Geogebra. Portanto, durante o desenvolvimento do trabalho não falamos sobre o que é Geogebra, porém aplicando diretamente o software em cima dos conteúdos e exemplos que vão ser elaborados durante a decorrência do trabalho.

O trabalho divide-se em duas partes, a primeira parte trata-se sobre curvas no espaço  $\mathbb{R}^2$ . Nessa primeira seção abordamos um pouco sobre: curvas parametrizadas, vetor tangente sobre uma curva, mudança de parâmetro e a função de uma curvatura sobre a curva. Onde em cada conteúdo abordado, apresentamos alguns exemplos relacionados aos conteúdos estudados utilizando o Geogebra para mostrar os comportamentos da curva de uma maneira dinˆamica como: vetor tangente de uma curva e sua velocidade, parametrizar uma curva que na sua finalidade obtém-se outra curva que possui o mesmo traço, as orientações e sentidos dos vetores tangentes numa determinada curva e mostramos a ação da função curvatura numa curva.

Na segunda parte, abordamos as curvas no espaço  $\mathbb{R}^3$  que se assemelha ao contéudo das curvas no espaço  $\mathbb{R}^2$ , a diferença é que nessa seção a visualização vai ser de uma forma tridimensional. Também nos exemplos que vão ser apresentados, já vêm juntos com o Geogebra para ilustrar os traços e comportamentos das curvas na forma 3D.

A importância deste trabalho é o melhor entendimento sobre este tema de estudo e o uso das ferramentas matemáticos que possibilitam melhores condições de ensino e did´atica para os futuros alunos. Uma vez tendo preparado o material sobre o referido tema, outros alunos poderão ter um melhor acesso ao estudo da geometria diferencial das curvas com ajuda das ferramentas importantes como Geogebra.

#### <span id="page-12-0"></span>2 CURVAS NO PLANO

Os conteúdos que vão ser elaborados durante a decorrência dos capítulos 2 e 3, fundamentam-se nos livros (TENENBLAT, 2008), (CARMO, 2012), principais livros que tomamos como referência. Outras referências são: (ARAÚJO, 2016), (BENETTI, 2009), (ALENCAR; SANTOS, 2012), (PEREIRA JR; LEMOS, 2011), (PICADO, 2006), (SIMONI, 2005), (BIEZUNER, 2015), (DOMINGUES, 2013), (STEWART, 2012), etc. São estes livros, alguns são trabalhos de conclusão de curso, dissertação de mestrado e artigos que norteiam o desenvolvimento do trabalho em cada contéudo.

### <span id="page-12-1"></span>2.1 Curva Parametrizada Diferenciável

Em uma compreens˜ao muito simples sobre uma curva, pode se dizer que s˜ao conjuntos dos pontos (seja no plano ou no espaço) de uma função real que começa num determinado ponto (inicial) até determinado ponto (final) em apenas uma única trajetória, e que por sua vez pode ser representada por uma reta, uma parábola, uma circunferência ou um traço qualquer.

Observe que as curvas que v˜ao ser utilizadas na geometria diferencial s˜ao bem diferentes das curvas que foram vistas algebricamente, como:  $y = x$  que é uma reta ou  $y = x^2$  que representa uma parábola,  $x^2 + y^2 = 1$  que representa uma circunferência de raio 1, etc, onde essas funções não se serviam muito para o uso dos métodos do cálculo diferencial. A busca por essas curvas faz com que, ao invés de tratar as curvas que são representados por equações cartesianas, elas serão representadas de uma maneira que possa aplicar os métodos do cálculo diferencial ou seja, serão representadas pelas funções do tipo vetorial. A partir disso, pode ter uma noção básica da curva que serão estudadas nesta ocasião é a curva como um caminho percorrido por um ponto ao se mover.

<span id="page-12-2"></span>Definição 2.1 Uma curva parametrizada diferenciável do plano é uma aplicação diferenciável  $\alpha$  de classe  $C^{\infty}$ , de um intervalo aberto  $I \subset \mathbb{R}$  em  $\mathbb{R}^2$ . A variável  $t \in I$  é dita parâmetro da curva, e o subconjunto de  $\mathbb{R}^2$  dos pontos  $\alpha(t)$ ,  $t \in I$ , é chamado traço da curva.

<span id="page-12-3"></span>Pela definição pode-se entender que a curva parametrizada diferenciável é uma aplicação  $\alpha$  definida em um determinado intervalo aberto, que neste caso o intervalo I que está contido em  $\mathbb R$ , ou seja, uma aplicação de  $\alpha: I \to \mathbb R^2$  onde para cada  $t$  está associado ao  $\alpha(t) = (x(t), y(t))$  e essas funções  $x(t)$  e  $y(t)$  possuem derivadas em todas as ordens ou são diferenciáveis de classe  $C^{\infty}$ . O parâmetro da curva é representado pela variável  $t$  que está contida em  $I = (a, b)$  de maneira que não excluímos os casos de  $a = -\infty$  e  $b = +\infty$ . A imagem  $\alpha(t)$  de uma curva parametrizada t chama-se traço ou rastro ou caminho da curva, ou seja, a Definição [2.1](#page-12-2) pode ser ilustrada da seguinte maneira como mostra a Figura [1.](#page-13-0)

<span id="page-13-0"></span>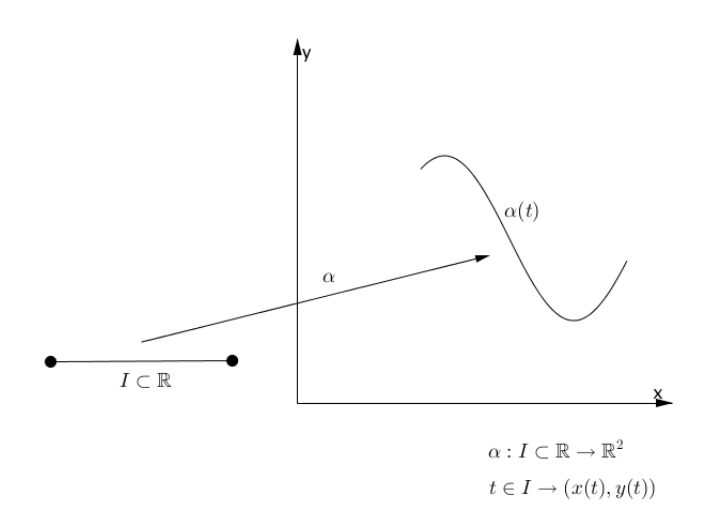

Figura 1 – Curvas planas

Exemplo 2.1 Aplicação  $\alpha$ , que para cada  $t \in \mathbb{R}$  associa,

$$
\alpha(t) = (\cos(t), \text{sen}(t))
$$

Solução: Utilizando o software Geogebra para mostrar o traço dessa curva seguindo passo a passo, obtemos: No campo de entrada escreveu-se a palavra "curva"e escolheu-se por opção  $Curva[\langle\text{Expressão}\rangle,\langle\text{Expressão}\rangle,\langle\text{Variable}\rangle,\langle\text{Ponto Inicial}\rangle,\langle\text{Ponto Final}\rangle].$  Com a opção escolhida, atribuiu-se os dados que foram pedidos, então nas "expressões" colocaramse as funções cos (t) e sen (t), em seguida a "variável" colocou-se t, e os números 0 a  $2\pi$ preencheram-se no valor inicial e no valor final, respectivamente. Logo, obteve-se uma circunferência de centro na origem e raio 1 como mostra a Figura [2.](#page-13-1)  $\Box$ 

<span id="page-13-1"></span>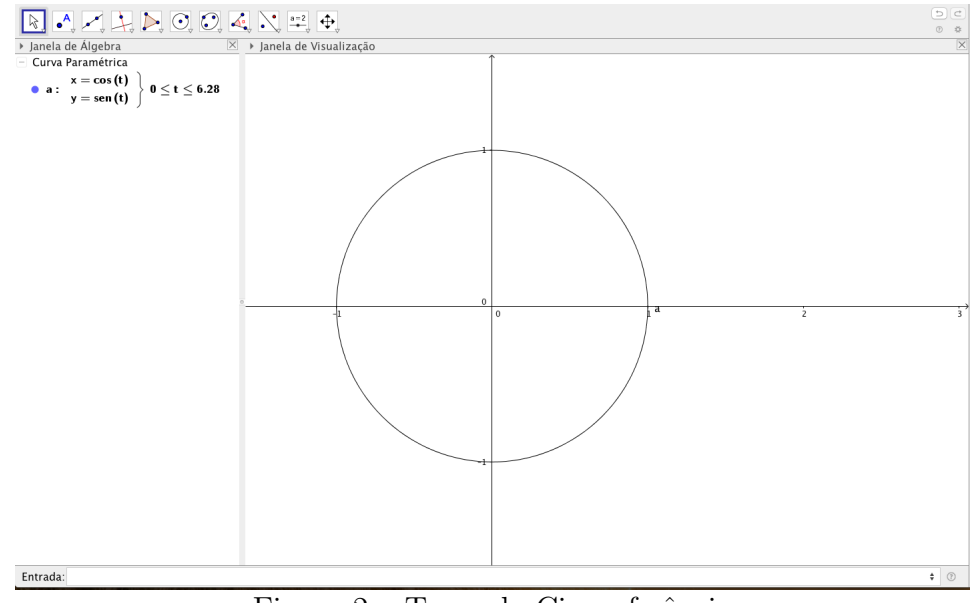

Figura 2 – Traço da Circunferência

**Exemplo 2.2** A curva parametrizada diferenciável que, para cada t  $\in$   $\left(-\frac{\pi}{2}\right)$ 2 ,  $\pi$ 2 , associa

$$
\beta(t) = (2\text{sen}^2(t), 2\text{sen}^2(t) \cdot \text{tg}(t))
$$

Solução: Utilizando Geogebra para a construção do traço dessa curva. Do mesmo procedimento do Exemplo [2.1,](#page-12-3) tem-se  $Curva$   $\left[2\sin^2(t), 2\sin^2(t) \cdot \tan(t), t, -\frac{\pi}{2}\right]$ 2 ,  $\pi$ 2 i . Logo obteve-se o traço da curva como mostra a Figura [3.](#page-14-0)  $\Box$ 

<span id="page-14-0"></span>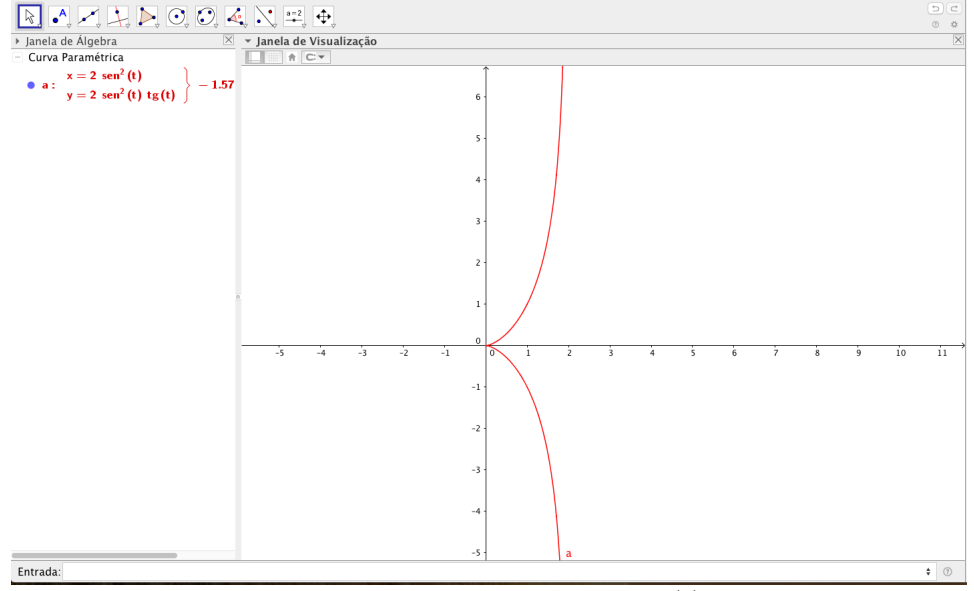

Figura 3 – Traço da Curva  $\beta(t)$ 

**Observação 2.1** Não confundir a aplicação  $\alpha$  com o traço que ela realiza em sua imagem, pois curva é aplicação que por sua vez é diferente do traço.

### <span id="page-14-1"></span>2.2 Vetor Tangente e Curva Regular

Nesta seção fala-se sobre o vetor tangente ou vetor velocidade, e que tipo ou característica da curva que pode ser tratado na geometria diferencial. Observe que o vetor velocidade é nada mais, nada menos que a derivada primeira de uma certa função. Com esse entendimento então, se a curva  $\alpha$  é dada por  $\alpha(t) = (x(t), y(t))$ , então, o vetor velocidade da curva  $\alpha$  no instante  $t \in I$  é obtido através da derivada primeira das componentes que compõe a curva  $\alpha$ . Baseado nessa informação, tem-se a seguinte definição sobre o vetor velocidade.

**Definição 2.2** Seja  $\alpha: I \to \mathbb{R}^2$  uma curva parametrizada diferenciável dada por

$$
\alpha(t) = (x(t), y(t)).
$$

Se  $\alpha$  é derivável em t, então o vetor tangente de  $\alpha$  em t é obtido através de:

$$
\alpha'(t) = (x'(t), y'(t))
$$

As informações que podem ser retiradas do vetor velocidade da curva  $\alpha$  no ponto  $\alpha(t)$  são: a direção do vetor velocidade tangência a curva, que mostra o lado geométrico da curva, e a outra que mostra o lado cinemático da curva, que é a variação da intensidade e a direção do vetor velocidade que depende da parametrização que foi adotada pela curva.

<span id="page-15-1"></span>**Exemplo 2.3** Seja  $\alpha : \mathbb{R} \to \mathbb{R}^2$  a curva parametrizada diferenciável que, para cada  $t \in \mathbb{R}$ , associa

$$
\alpha(t) = (\cos(t), \text{sen}(t))
$$

**Solução:** O vetor tangente a  $\alpha$  em t é igual a

$$
\alpha'(t) = (-\text{sen}(t), \cos(t)).
$$

Com ajuda da Geogebra podemos ilustrar o traço do vetor tangente da curva desejada con-tinuando os procedimentos que já foram feitas no Exemplo [2.1.](#page-12-3) Dessa curva desenvolveu-se duas funções distintas denominadas de  $f(x)$  e  $g(x)$  que correspondem as funções cos  $(t)$  e sen  $(t)$ , respectivamente. Em seguida construiu-se um controle deslizante t que varia de 0 a  $2\pi$  correspondendo ao intervalo da curva e com incremento de 0,01. Depois da construção do controle deslizante, estabeleceu-se um ponto  $P = (f(t), q(t))$  com as coordenadas correspondem a t de tal forma que o ponto  $P$  se move de acordo com a movimentação do t no controle deslizante. Em seguida, no campo de entrada escreveu-se a palavra vetor e optou-se por opção vetor $\langle \phi$  ponto inicial),  $\langle \phi \rangle$  e atribuiu-se as informações exigidas onde, ponto inicial = P e ponto final =  $P + (f'(t), g'(t))$ . Logo tem-se o vetor tangente da aplicação  $\alpha$  como mostra a Figura [4.](#page-15-0) Fazendo o controle deslizante variar temos o vetor tangente em cada ponto de  $\alpha$ .

<span id="page-15-0"></span>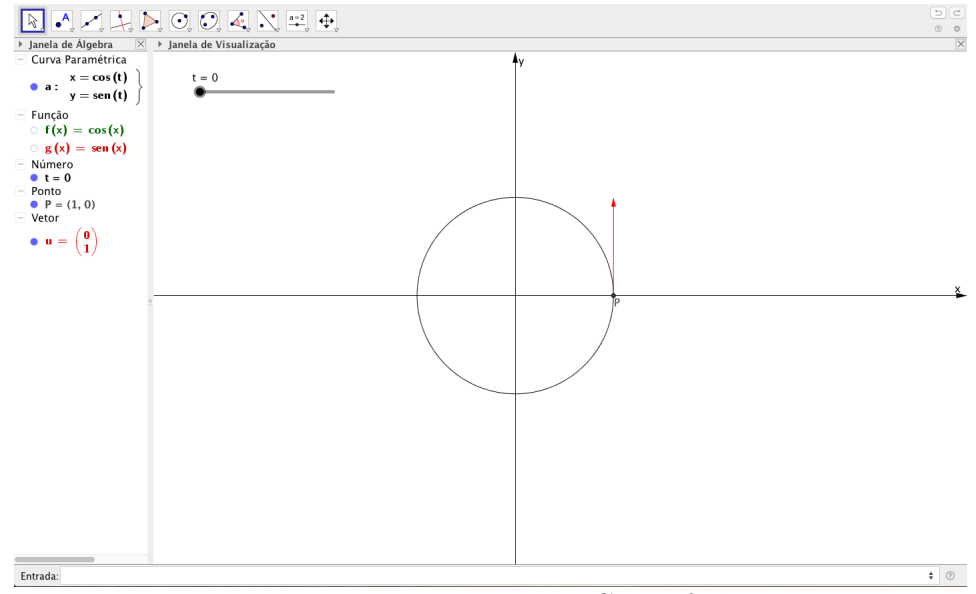

Figura 4 – Vetor Tangente a Circunferência

**Exemplo 2.4** Seja  $\beta : \mathbb{R} \to \mathbb{R}^2$  a curva parametrizada diferenciável que, para cada  $t \in \mathbb{R}$ , associa

$$
\beta(t) = (\cos t(2\cos t - 1), \sin t(2\cos t - 1)),
$$

conhecida como cardióide.

**Solução:** O vetor tangente a  $\beta$  em t é igual a

$$
\beta'(t) = (\operatorname{sen} t - 2\operatorname{sen} 2t, 2\operatorname{cos} 2t - \operatorname{cos} t)
$$

Novamente utilizando Geogebra para mostrar o vetor tangente da curva β seguindo os mesmos procedimentos dos Exemplos [2.1](#page-12-3) e [2.3](#page-15-1) tem-se:

$$
Curva[\cos t(2\cos t - 1), \sin t(2\cos t - 1), t, 0, 2\pi]
$$

Prosseguiu-se com desenvolvimento de duas funções distintas de  $f(x) = \cos x(2\cos x - 1)$ e  $q(x) = \text{sen } x(2\cos x - 1)$ . Em seguida, construiu-se um controle deslizante t com uma variação de 0 a  $2\pi$  e 0,01 de incremento. Após disso, estabeleceu-se um ponto  $P =$  $(f(t), q(t))$  que se corresponde ao controle deslizante t, para que haja movimentação do ponto na curva. Com o ponto P estabelecido, novamente no campo de entrada escreveu-se a palavra vetor e optou-se pela opção vetor $\langle$ ponto inicial $\rangle$ ,  $\langle$ ponto final $\rangle$ ] onde, ponto inicial = P e ponto final =  $P + (f'(t), g'(t))$ . Logo, obteve-se o vetor tangente da aplicação  $\beta$  como mostra a Figura [5.](#page-16-0) Fazendo o controle deslizante variar temos o vetor tangente em cada ponto de β.

<span id="page-16-0"></span>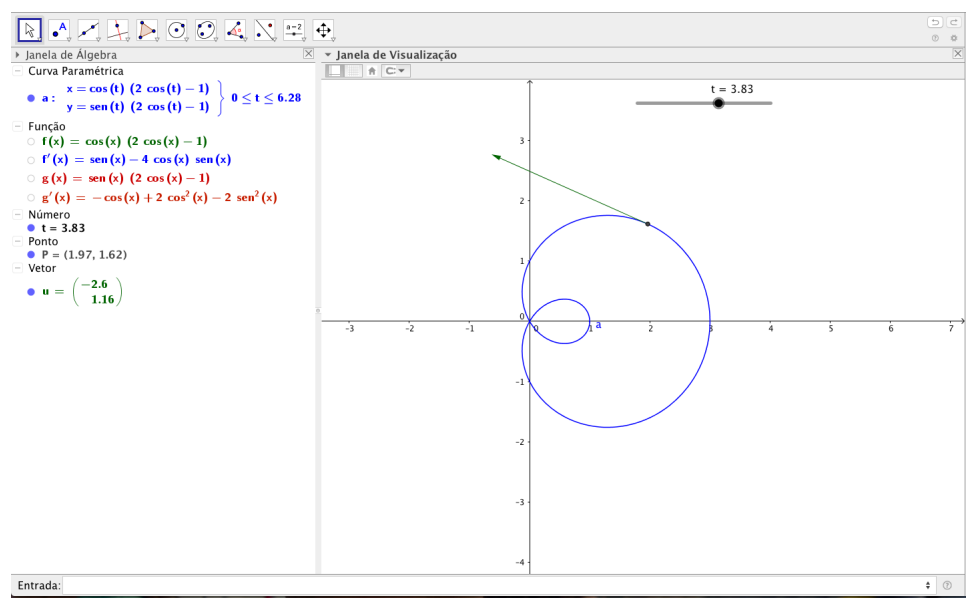

Figura 5 – Vetor Tangente ao Cardióide

A reta tangente de uma curva  $\alpha$  no instante  $t_0 \in I$  é a reta que passa por  $\alpha(t_0)$ 

na direção de  $\alpha'(t_0)$  e é dada pela função

$$
g(r) = \alpha(t_0) + r\alpha'(t_0), r \in \mathbb{R}.
$$

Exemplo 2.5 Calcule a reta tangente da curva  $\alpha$  que passa por  $\alpha(t)$  na direção de  $\alpha'(t)$ no Exemplo [2.3.](#page-15-1)

Solução: Tem-se a curva

$$
\alpha(t) = (\cos(t), \text{sen}(t))
$$

e

$$
\alpha'(t) = (-\text{sen}(t), \cos(t)),
$$

logo tem-se a reta tangente da curva  $\alpha$ 

$$
g(r) = \alpha(t) + r\alpha'(t)
$$
  

$$
g(r) = (\cos(t), sen(t)) + r(-sen(t), cos(t))
$$

Suponha que  $t =$  $\pi$ 2 , ent˜ao

$$
g(r) = \left(\cos\left(\frac{\pi}{2}\right), \operatorname{sen}\left(\frac{\pi}{2}\right)\right) + r\left(-\operatorname{sen}\left(\frac{\pi}{2}\right), \cos\left(\frac{\pi}{2}\right)\right)
$$
  
= (0,1) + r(-1,0)  
= (-r,1)

Utillizando Geogebra para mostrar a reta tangente da curva  $\alpha$  temos, no campo de entrada escreveu-se

 $Curva$ [cos (t), sen (t), t, 0,  $2\pi$ ].

Dessa curva desenvolveu-se duas funções em relação a x, portanto tem-se  $f(x) = \cos(x)$ e  $g(x) = \text{sen}(x)$ . Criando um controle deslizante t que se inicia no 0 e termina em  $2\pi$ com incremento de 0,01. Em seguida, estabeleceu-se um ponto  $P = (f(t), g(t))$  na curva, depois determinou-se a reta tangente, no campo de entrada escreveu-se " reta"e optou-se por

 $Reta|\langle Ponto\rangle, \langle Vector\, Director\rangle]$ 

e preencheu-se com

$$
Reta[P, Vetor[(f'(t), g'(t))]].
$$

Logo, tem-se a reta tangente como mostra a Figura [6.](#page-18-0) Fazendo o controle deslizante variar, temos a reta tangente em cada ponto.

<span id="page-18-0"></span>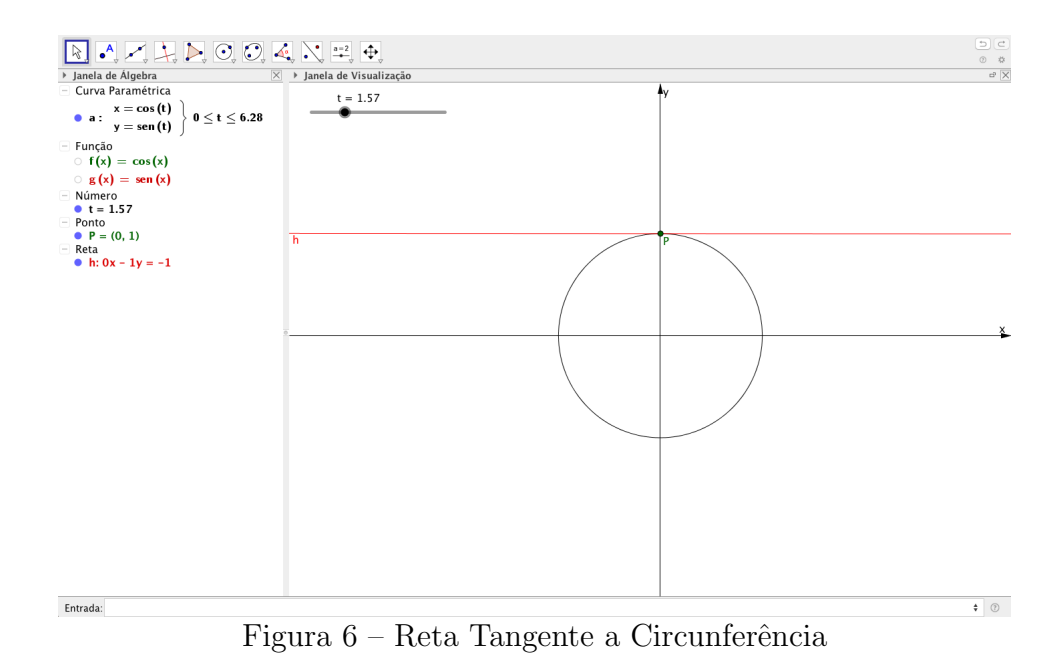

É muito importante ter uma reta tangente a uma curva  $\alpha$  que para cada ponto  $\alpha(t)$  o vetor tangente a  $\alpha$  seja não-nula. A partir dessa informação percebe-se que a curva que vai ser estudada na geometria diferencial deve ser uma curva que em cada instante t o vetor velocidade ou a derivada primeira da curva é não nula, para que possa ter direção tangente em cada instante t.

**Definição 2.3** Um ponto  $\alpha(t)$  de uma curva  $\alpha$  é um ponto regular se, e somente se,  $\alpha'(t)$ existe e  $\alpha'(t) \neq 0$ . Caso contrário, o ponto é dito singular. Uma curva é regular se todos os pontos s˜ao regulares.

Exemplo 2.6 Curva  $\alpha(t) = (\cos(t), \text{sen}(t))$  é uma curva regular, pois  $\alpha'(t) \neq 0$ Exemplo 2.7 Curva  $\beta(t) = (t^3, 4t^2)$  não é regular pois, para  $t = 0$  temos  $\beta'(0) = (0, 0)$ ou seja,  $(0,0)$  é um ponto singular de β.

### <span id="page-18-1"></span>2.3 Função Comprimento de Arco

 $\dot{E}$  importante frizar que, de agora em diante todas as curvas diferenciáveis parametrizadas serão regulares, pois o objetivo é ter uma curva que possa aplicar os cálculos diferenciais. Depois de ter curvas que são capazes de aplicar os métodos do cálculo diferencial, vem surgindo indagações que se colocam ao estudo de curvas referente a determinação do comprimento de uma curva.

Considere  $\alpha$  uma curva diferenciável parametrizada regular definida num intervalo fechado  $[a, b] = I$ , subdividindo I em várias partições temos:  $a = t_0 \le t_1 \cdots \le t_n = b$ . Ao se unir esses pontos  $\alpha(t_{i-1})$  e  $\alpha(t_i)$  onde  $i = 1 \cdots n$ , com segmentos da reta tem-se uma linha poligonal sobre a curva. Com isso o comprimento de arco pode ser aproximado pela soma dos segmentos da reta que unem  $\alpha(t_{i-1})$  a  $\alpha(t_i)$  nos intervalos  $[t_{(i-1)}, t_i],$ com  $1 \leq i \leq n$ . Dessa forma, quanto maior for o número dos segmentos da reta formada nessas partições, melhor se aproxima ao comprimento real da curva trabalhada. Pode-se verificar (STEWART, 2012) que existe o limite superior do conjunto dos comprimentos dessas linhas poligonais, e é igual a  $\int^{t_1}$  $t_0$  $|\alpha'(t)|dt$ , que é chamado comprimento de arco da curva  $\alpha$  de  $t_0$  a  $t_1$ .

<span id="page-19-0"></span>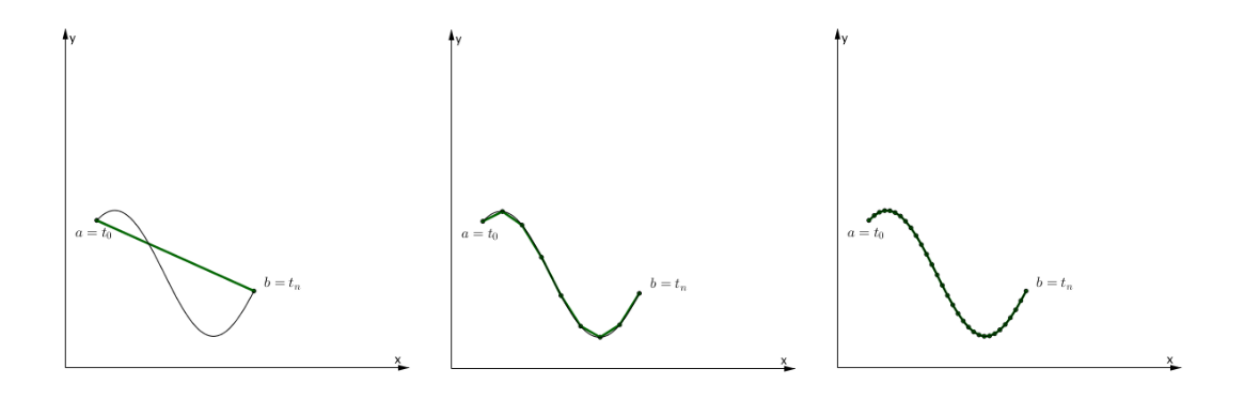

Figura  $7$  – Partições do Intervalo I

Com isso podemos definir o comprimento de arco de uma curva regular da seguinte maneira.

**Definição 2.4** Dado  $t_0 \in I$ , o comprimento de arco de uma curva parametrizada regular  $\alpha: I \to \mathbb{R}^2$ , a partir do ponto  $t_0$ , é dado por

$$
s(t) = \int_{t_0}^t | \alpha'(t) | dt
$$

onde

$$
|\alpha'(t)| = \sqrt{x'(t)^2 + y'(t)^2}
$$

 $\acute{e}$  o comprimento do vetor  $\alpha'(t)$ .

Exemplo 2.8 Calcular o comprimento do arco da curva

$$
\alpha(t) = (\cos(t), \text{sen}(t)),
$$

de 0 a  $2\pi$ .

**Solução:** Queríamos ter o tamanho da curva  $\alpha$ , então temos:

$$
\alpha'(t) = (-\text{sen}(t), \cos(t)),
$$

calculando a norma da curva  $\alpha$ 

$$
|\alpha'(t)| = \sqrt{-\operatorname{sen}^2(t) + \cos^2(t)}
$$
  
= 1.

Portanto,

$$
s(2\pi) = \int_0^{2\pi} |\alpha'(t)| dt
$$
  
= 
$$
\int_0^{2\pi} dt
$$
  
= 
$$
2\pi.
$$

Podemos também obter o comprimento da curva  $\alpha$  usando Geogebra. Então, no campo de entrada escreveu-se a palavra curva e preencheu as opções com

 $Curva$ [cos (t), sen (t), t, 0,  $2\pi$ ].

Depois no campo de entrada escreveu-se a palavra "comprimento"e optou por

 $Comprimento[\langle Curva\rangle, \langle Valor de t Inicial\rangle, \langle Valor de t Final\rangle].$ 

Por último, preencheu-se as informações exigidas com

```
Comprimento[a, 0, 2\pi]
```
onde  $a \notin a$  curva dada nomeada pelo Geogebra. Logo, temos o comprimento de arco igual  $a\ 6.28 = 2\pi$  como mostra a Figura [8.](#page-20-0)

<span id="page-20-0"></span>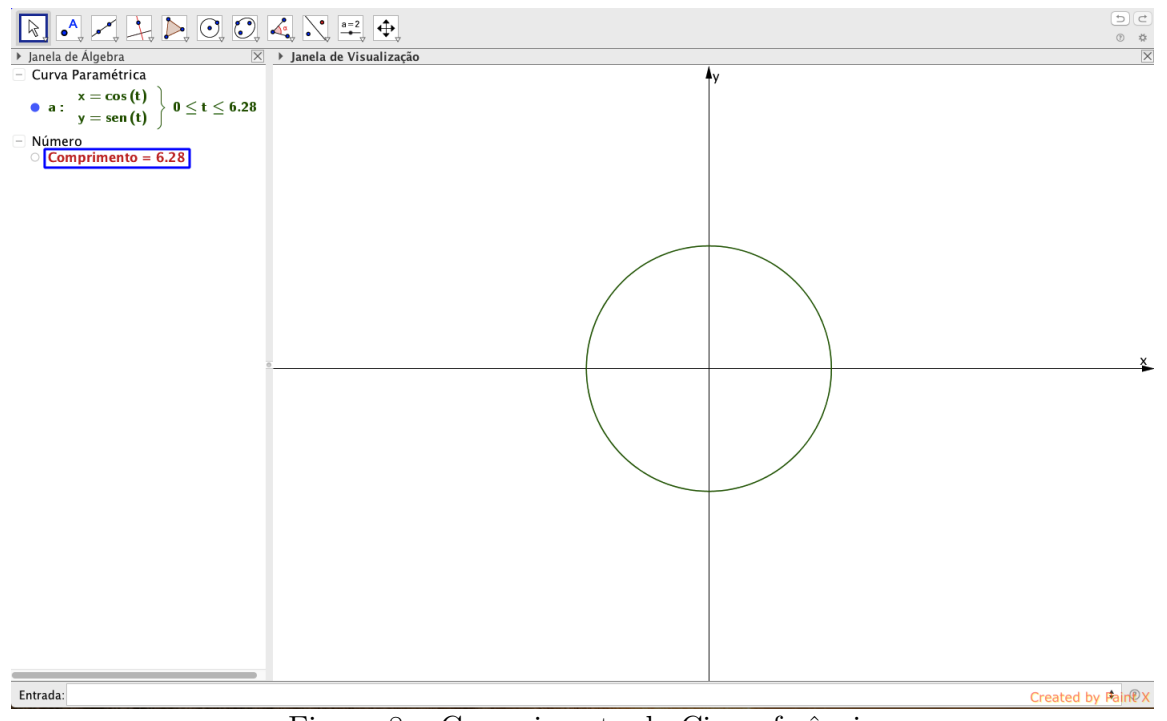

Figura 8 – Comprimento da Circunferência

 $\acute{E}$  muito importante saber que, além de ter o comprimento de arco de uma

curva, é necessário também que essas curvas que estão estudadas deveriam ser parametrizadas pelo comprimento de arco. É uma das características que a curva deveria ter para que seja útil nas aplicações dos métodos de cálculo diferencial.

**Definição 2.5** Uma curva regular  $\alpha: I \to \mathbb{R}^2$  é dita parametrizada pelo comprimento de arco se, para cada  $t_0, t_1 \in I$ ,  $t_0 \le t_1$ , o comprimento do arco da curva  $\alpha$  de  $t_0$  a  $t_1$  é igual a  $t_1 - t_0$ . Isto  $\acute{e}$ ,

$$
\int_{t_0}^{t_1} |\alpha'(t)| dt = t_1 - t_0.
$$

Que resulta imediatamente na seguinte proposição.

**Proposição 2.1** Uma curva regular  $\alpha: I \to \mathbb{R}^2$  está parametrizada pelo comprimento de arco se, e só se,  $\forall t \in I, \mid \alpha'(t) \mid = 1$ .

**Demonstração.** Suponha que  $\alpha$  é parametrizada pelo comprimento de arco e fixe  $t_0 \in I$ . Consideremos a função  $s: I \to \mathbb{R}$ , que para cada  $t \in I$ , associa s $(t) = \int_0^t |\alpha'(t)| dt$ . Se  $t_0 \leq t$ , então,  $\int_{t_0}^{t_0} |\alpha'(t)| dt = t_0 - t$ , e se  $t \leq t_0$ , então  $-s(t) = \int_{t_0}^{t_0} |\alpha'(t)| dt$ t  $\alpha'(t) | dt = t_0 - t$ , e se  $t \leq t_0$ , então  $-s(t) = \int^{t_0}$ t  $| \alpha'(t) | dt = t_0 - t.$ Portanto, para todo  $t \in I$ ,  $s(t) = t - t_0$ ,  $s'(t) = 1$ . Como  $s'(t) = \alpha'(t)$ , concluímos que  $\alpha'(t) \models 1, \forall t \in I$ . A recíproca é imediata.

**Observação 2.2** Como  $\alpha'(t) \neq 0$ , o comprimento de arco s é uma função diferenciável de t e  $\frac{ds}{dt} = |\alpha'(t)|.$ 

### <span id="page-21-0"></span>2.4 Mudan¸ca de Parˆametro

Entende-se que duas ou mais curvas planas podem ter o mesmo traço, ou seja, dada uma curva regular  $\alpha$  podemos obter várias curvas regulares que têm o mesmo traço que  $\alpha$ . O objetivo dessa seção é utilizar uma função diferenciável h para obter várias curvas que apresentam o mesmo traço. Com essa informação tem-se a seguinte definição.

<span id="page-21-1"></span>**Definição 2.6** Sejam I e J intervalos abertos de  $\mathbb{R}$ ,  $\alpha: I \to \mathbb{R}^2$  uma curva regular e  $h: J \to I$  uma função diferenciável  $(C^{\infty})$ , cuja derivada de primeira ordem é não-nula em todos os pontos de J e tal que  $h(J) = I$ . Então, a função composta

$$
\beta = \alpha \circ h : J \to \mathbb{R}^2
$$

 $\acute{e}$  uma curva regular, que tem o mesmo traço que  $\alpha$ , chamada reparametrização de  $\alpha$  por h. A função h é dita mudança de parâmetro.

Pela definição que acabamos de ver sobre a mudança de parâmetro de uma curva regular  $\alpha$ , vimos que a função h exerce um papel muito importante para obter essa nova curva que é denominada de β, e para obter o intervalo da curva β que foi reparametrizada por  $h$ , basta considerar a informação que vimos na Definição [2.6](#page-21-1) que, <span id="page-22-0"></span> $h(J) = I.$ 

**Exemplo 2.9** Reparametrize a curva regular  $\alpha(t) = (t, e^t)$ ,  $t \in (0, 2)$ , onde  $h(r) = \ln r$ ,  $r \in (1, e^2)$ .

**Solução:** Como h é crescente,  $h(1) = 0$  e  $h(e^2) = 2$  então,  $h(1, e^2) = (0, 2)$ , com isso a reparametrização de  $\alpha$  por  $h$  é a curva

$$
\beta(r) = \alpha \circ h(r)
$$
  
=  $(\log r, e^{\log r})$   
=  $(\log r, r)$ 

logo, seguindo a Definição [2.6](#page-21-1) que as curvas  $\alpha \in \beta$  possuem o mesmo traço. Utilizando Geogebra para plotar as duas curvas como mostra no Exemplo [2.1,](#page-12-3) temos:

$$
Curva[t,e^t,t,0,2]
$$

e

$$
Curva[\log r, r, r, 1, 7.39].
$$

Antes de mostrarmos a imagem das curvas vamos calcular os vetores tangentes de cada curva para que possamos ver a diferença dos vetores tangentes que possuem pelas curvas que foram reparametrizadas uma a outra. Então, a cada curva vamos obter duas funções que correspondem a x, por isso, da curva  $\alpha(t)$  temos:  $f(x) = x$ ,  $g(x) = e^x$  respectivamente, e a curva  $\beta(r)$  temos:  $h(x) = \log x$  e a segunda função é a mesma do  $f(x)$ . Seguinte, vamos criar dois controles deslizantes correspondentes a cada curva, o primeiro é o controle deslizante r que varia de 1 a 7, 39 com incremento de 0,01 corresponde a curva  $\beta$ , e outro controle deslizante denominado de t que varia de 0 a 2 com incremento de 0, 01 corresponde a curva α. Em seguida, estabeleceu-se dois pontos  $P = (f(t), g(t))$  em relação a curva  $\alpha$  e  $Q = (h(r), f(r))$  em relação a curva  $\beta$ . Por último, calculou-se os vetores tangentes dessas duas curvas onde, vetor tangente sobre a curva  $\alpha$  é

$$
Vector[P, P + (f'(t), g'(t))]
$$

e o vetor tangente sobre a curva  $\beta$  é

$$
Vector[Q, Q + (h'(r), f'(r))].
$$

Logo, têm-se os traços das curvas  $\alpha \in \beta$  como mostra a Figura [9.](#page-23-0) Note que nos intervalos da curva  $\beta$  vimos a notação de 7.39, pois no Geogebra a vírgula é utilizada para separar os comandos.

<span id="page-23-0"></span>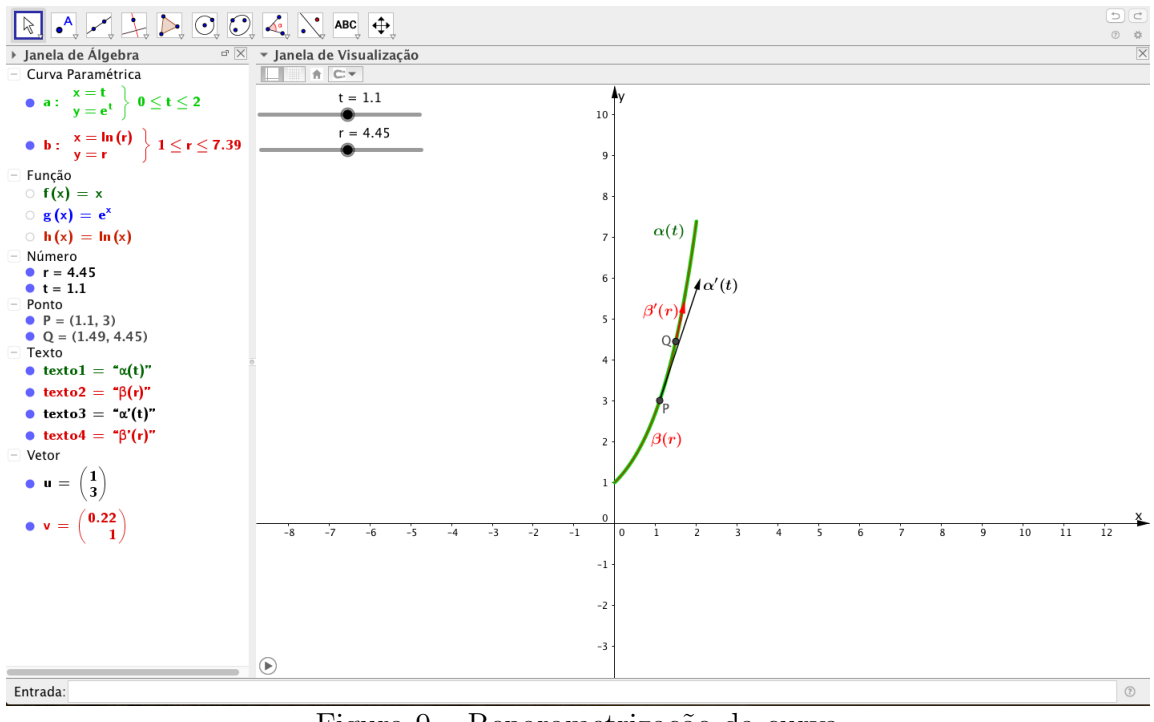

Figura 9 – Reparametrização da curva

Observe que, na Figura [9](#page-23-0) os vetores tangentes das curvas  $\alpha \in \beta$  além de possuirem tamanhos diferentes, também as velocidades são diferentes. Isso acontece por causa das parametrizações das curvas que resultam em cada curva possuem um parâmetro que  $\acute{e}$  diferente da outra.

Os intervalos  $I \in J$  assumem simultâneamente algumas dessas condições do mesmo tempo: abertos, semi-abertos ou fechados com h possui a derivada primeira. Como  $h: J \to I$  é uma função estritamente crescente ou decrescente e  $h(J) = I$ , logo h é injetora e sobrejetora que implica em h é bijetora. Portanto, se  $\beta$  é uma reparametrização de  $\alpha$ por  $h$ , então  $\alpha$  é uma reparametrização de  $\beta$  por  $h^{-1}$ .

O fato de h possui a derivada primeira e que n˜ao se anula em todos os pontos de J implica que

$$
h'(t) > 0, \forall t \in J \text{ ou } h'(t) < 0, \forall t \in J.
$$

Logo tem-se no primeiro caso uma reparametrização por  $h$  que preserve a orientação da curva como mostra no Exemplo [2.9,](#page-22-0) que por sua vez diferente do segundo caso, ou seja, no segundo caso inverte a orientação como mostra o próximo exemplo.

Exemplo 2.10 Reparametrize a curva regular

$$
\alpha(t) = (t, t^2),
$$

onde  $t \in (-1, 3)$ . Seja  $h(r) = (-r + 1)$ ,  $r \in \mathbb{R}$ .

**Solução:** Vamos obter uma nova curva chamada de  $\beta$  através da reparametrização de  $\alpha$ 

por  $h$ , então,

$$
\beta(r) = \alpha \circ h(r)
$$
  
= 
$$
(-r+1, r^2 - 2r + 1).
$$

Como  $h(J) = I$ , implica que

$$
h(-2) = 3
$$
  
\n
$$
h(2) = -1
$$
  
\n
$$
h(2, -2) = (-1, 3).
$$

Visto que a função  $h(r)$  é uma função decrescente pois,  $h'(r) < 0$ . Então, conclui-se que as curvas  $\alpha \in \beta$  possuem orientações opostas. Utilizando Geogebra para ilustrar as orientações das curvas  $\alpha \in \beta$  seguindo os procedimentos como calcular o vetor tangente no Exemplo [2.3,](#page-15-1) temos ent˜ao: (como temos duas curvas ent˜ao vamos calcular o vetor tangente de cada curva) no campo de entrada escreveu-se:

$$
Curva[t, t^2, t, -1, 3]
$$

e

$$
Curva[-r+1,r^2-2r+1,r,-2,2].
$$

Dessas duas curvas, desenvolveu-se quatro funções correspondendo ao  $x(t)$  e  $y(t)$  de cada curva. Então,  $f(x) = x$ ,  $g(x) = x^2$ ,  $f_1(x) = (-x + 1) e g_1(x) = (x^2 - 2x + 1)$ . Em seguida, construiu-se dois controles deslizantes que correspondem a cada curva. Primeiro, controle deslizante s que varia de −1 até 3 com incremento 0,01 corresponde a curva  $\alpha$  e o segundo, controle deslizante t que varia de −2 até 2 com incremento 0,01 corresponde a curva β. Depois desenvolveu-se dois pontos

$$
P = (f(s), g(s))
$$

e

$$
Q = (f_1(t), g_1(t)).
$$

Desses dois pontos, obtiveram-se dois vetores tangentes que vão mostrar as orientações das curvas  $\alpha$  e  $\beta$ .

$$
Vector[P, P + (f'(s), g'(s))]
$$

e

$$
Vector[Q, Q + (f_1'(t), g_1'(t))].
$$

Logo, temos as orientações das curvas como mostra a Figura [10.](#page-25-0)  $\Box$ 

<span id="page-25-0"></span>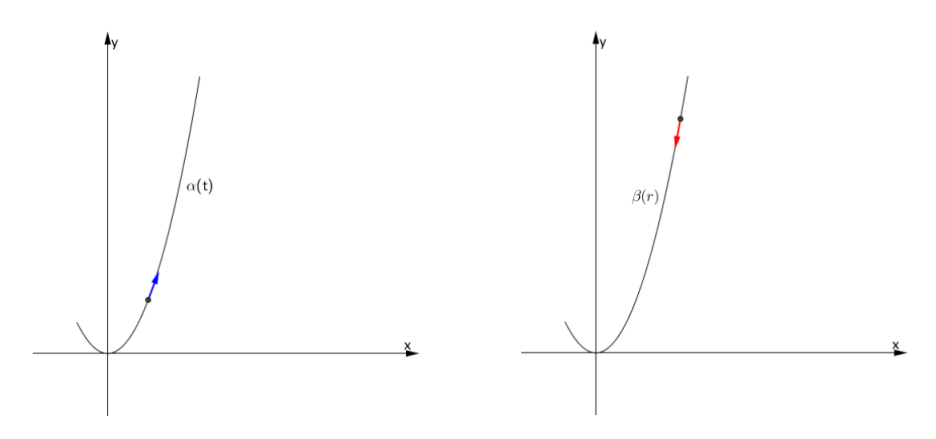

Figura 10 – Orientações das Curvas

Note que, entre muitas das características que uma curva na geometria diferencial pode ter para aplicar os métodos do cálculo diferencial é que, devem ser parametrizada pelo comprimento de arco, mesmo que não é obrigatoriamente, pois pode aplicar os métodos do cálculo diferencial sem ter que mudar o parâmetro dessa curva. Mas, vale lembrar que, toda curva regular no espaço  $\mathbb{R}^2$  admite uma reparametrização pelo comprimento de arco como mostra a Proposição [2.2.](#page-25-1)

**Proposição 2.2** Seja  $\alpha: I \to \mathbb{R}^2$  uma curva regular e  $s: I \to s(I) \subset \mathbb{R}^2$  a função comprimento de arco de  $\alpha$  a partir de  $t_0$ . Então existe a função inversa h de s, definida no intervalo aberto  $J = s(I)$ ,  $e \beta = \alpha \circ h \acute{e}$  uma reparametrização de  $\alpha$ ,  $\beta$  está parametrizada pelo comprimento de arco.

**Demonstração.** Como  $\alpha$  é uma curva regular, portanto,

<span id="page-25-1"></span>
$$
s'(t) = |\alpha'(t)| > 0,
$$

isto é, s é uma função estritamente crescente. Logo, existe a função inversa de s,  $h : J \to I$ . Como  $\forall t \in I, h(s(t)) = t$ , temos que  $\frac{dh}{dt}$ ds ds  $\frac{du}{dt} = 1$ , portanto,

$$
\frac{dh}{ds} = \frac{1}{s'(t)} = \frac{1}{| \alpha'(t) |} > 0.
$$

Concluiu que  $\beta(s) = \alpha \circ h(s), s \in J$ , é uma reparametrização de  $\alpha$  e

$$
\left|\frac{d\beta}{ds}\right| = \left|\frac{d\alpha}{dt}\frac{dh}{ds}\right| = \left|\frac{\alpha'(t)}{|\alpha'(t)|}\right| = 1.
$$

Portanto  $\beta$  está parametrizada pelo comprimento de arco.

Exemplo 2.11 Reparametrize a curva  $\alpha(t) = (t, 2t), t \in (1, 4)$  pelo comprimento de arco. **Solução:** Note que  $|\alpha'(t)| \neq 1$ . Porém, pela Proposição [2.2](#page-25-1) admite que toda curva regular

<span id="page-25-2"></span>

pode ser reparametrizada pelo comprimento de arco. Então

$$
\alpha'(t) = (1, 2)
$$
  

$$
|\alpha'(t)| = \sqrt{1+4}
$$
  

$$
= \sqrt{5}
$$

e

<span id="page-26-0"></span>
$$
s = \int_0^t \sqrt{5} \qquad (1)
$$

$$
s(t) = t\sqrt{5}
$$

Calculando a inversa de s

$$
s = t\sqrt{5}
$$

$$
t(s) = \frac{s}{\sqrt{5}}
$$

$$
= \frac{s\sqrt{5}}{5}
$$

Portanto

$$
\beta(s) = \alpha \circ t(s) \n\beta(s) = \left(\frac{s\sqrt{5}}{5}, \frac{2s\sqrt{5}}{5}\right).
$$

Como  $t \in (1, 4)$  e  $J = s(I)$ , então da equação [1](#page-26-0)

$$
s = 1\sqrt{5} \cong 2, 2
$$
  

$$
s = 4\sqrt{5} \cong 8, 9
$$

implica que  $s \in (2.2, 8.9)$ . Logo, tem-se uma nova curva denominada  $\beta(s) = \int s$ √ 5 5 , 2s √  $\mathbf{5}$ 5  $\setminus$ e  $s \in (2.2, 8.9)$  que possui o mesmo traço que  $\alpha$  e está parametrizada pelo comprimento de arco. Da mesma forma do Exemplo [2.9,](#page-22-0) pode-se utilizar Geogebra para mostrar os traços dessas curvas. Por isso, no campo de entrada escreveu-se

$$
Curva = [t, 2t, t, 1, 4]
$$

e

$$
Curva[s\frac{\sqrt{5}}{5}, 2s\frac{\sqrt{5}}{5}, s, 2.2, 8.9].
$$

Logo, têm-se os traços como mostra a Figura [11.](#page-27-0)  $\Box$ 

<span id="page-27-0"></span>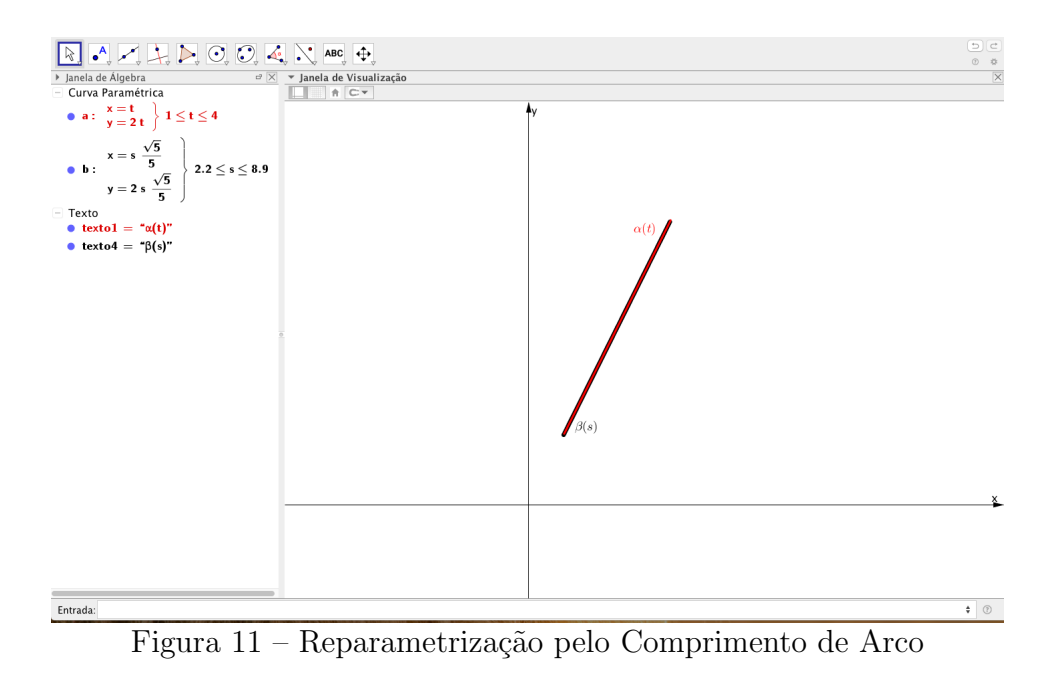

Observação 2.3 A inversa de uma mudança de parâmetro ainda é uma mudança de parâmetro.

### <span id="page-27-1"></span>2.5 Teoria Local das Curvas Planas e Fórmulas de Frenet

Considere  $\alpha: I \to \mathbb{R}^2$  uma curva parametrizada pelo comprimento de arco, onde  $\alpha$  se associa ao  $\alpha(s) = (x(s), y(s))$  e  $s \in I$ . Tem-se então que  $\alpha'(s) = (x'(s), y'(s))$  é unitário, isto é,  $|\alpha'(s)| = 1$ , denominado vetor tangente que atua ao longo da curva  $\alpha$  em cada instante s. Com isso pode-se assimilar o vetor tangente ao vetor unitário  $t(s)$ :

$$
\alpha'(s) = t(s),
$$

ou seja,

<span id="page-27-2"></span>
$$
t(s) = (x'(s), y'(s))
$$
 (2)

Dessa curva  $\alpha$ , construiu-se um vetor normal chamado  $n(s)$  de tal forma que  $n(s)$  seja unitário e ortogonal ao vetor  $t(s)$ . Assim  $t(s)$  e  $n(s)$  formam no plano cartesiano uma base ortogonal de  $\mathbb{R}^2$  que leva  $(1,0)$  em  $t(s)$  e  $(0,1)$  em  $n(s)$ , e que resultam em

<span id="page-27-3"></span>
$$
n(s) = (-y'(s), x'(s))
$$
\n(3)

A implicação dos dois vetores  $t(s)$  e  $n(s)$  resultam em referencial de Frenet da curva  $\alpha$  em s. Com isso tem-se seguinte definição:

**Definição 2.7** Seja  $\alpha: I \to \mathbb{R}^2$  uma curva parametrizada pelo comprimento de arco. Os vetores de  $t(s)$  e  $n(s)$  são chamados de referencial de Frenet da curva  $\alpha$ .

<span id="page-28-0"></span>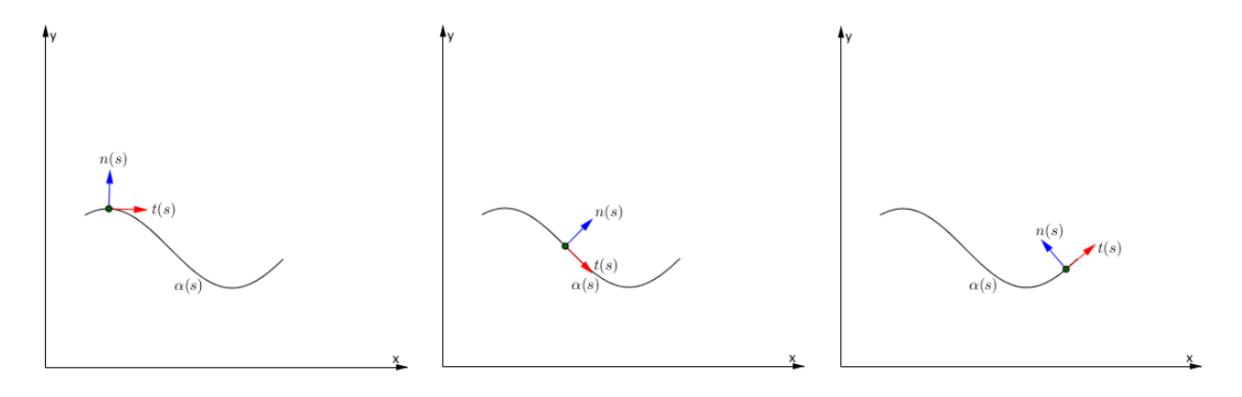

Figura 12 – Referencial de Frenet

Visto que  $\alpha(s)$  está parametrizada pelo comprimento de arco, tem-se então  $|t(s)| = 1$ . Isto é,

$$
\langle t(s), t(s) \rangle = 1.
$$

Derivando os dois lados,

$$
\langle t'(s), t(s) \rangle + \langle t(s), t'(s) \rangle = 0
$$
  

$$
2 \langle t'(s), t(s) \rangle = 0
$$
  

$$
\langle t'(s), t(s) \rangle = 0.
$$

Conclui-se então  $t(s)$  e  $t'(s)$  são perpendiculares. Como  $t(s)$  e  $n(s)$  também são perpendiculares, temos que  $t'(s)$  e  $n(s)$  são paralelas entre si, o que significa existe uma função  $k$ , tal que

$$
t'(s) = k(s)n(s).
$$

logo,

$$
\langle t'(s), n(s) \rangle = \langle k(s)n(s), n(s) \rangle = k(s) \langle n(s), n(s) \rangle = k(s).
$$

Pelas equações $(2)$  e  $(3)$ , temos

<span id="page-28-1"></span>
$$
k(s) = \langle t'(s), n(s) \rangle
$$
  
=  $\langle (x''(s), y''(s)), (-y'(s), x'(s)) \rangle$   
=  $-x''(s)y'(s) + y''(s)x'(s).$  (4)

Essa função  $k$  desempenha um papel importante na geometria diferencial de curvas, assim ela recebe um nome especial, como segue a seguinte definição.

**Definição 2.8** A função k definida pela equação  $t'(s) = k(s)n(s)$  é chamada curvatura de  $\alpha$  em  $s \in I$ .

Da mesma forma tem-se  $n'(s)$  é perpendicular ao  $n(s)$ , e por sua vez paralelo

ao vetor  $t(s)$ . Logo, pela equação [\(4\)](#page-28-1) veja que

$$
\langle n'(s), t(s) \rangle = \langle (-y''(s), x''(s)), (x'(s), y'(s)) \rangle
$$
  
= -y''(s)x'(s) + x''(s)y'(s)  
= -k(s).

Logo

$$
n'(s) = -k(s)t(s).
$$

Resumindo então, as equações

$$
t'(s) = k(s)n(s)
$$
  

$$
n'(s) = -k(s)t(s)
$$

são chamados de *fórmulas de Frenet* de uma curva plana.

<span id="page-29-0"></span>A seguir alguns exemplos para entender melhor como calcular a curvatura de uma curva e o comportamento da curva (orientação) utilizando Geogebra. Exemplo 2.12 Determinar a curvatura da curva

$$
\alpha(s) = \left(3 + 2\cos\left(\frac{s}{2}\right), 3 + 2\sin\left(\frac{s}{2}\right)\right), s \in \mathbb{R}.
$$

**Solução:** O traço da curva  $\alpha(s)$  é uma circunferência de raio 2 no centro  $(3, 3)$ . Prosseguindo então:

$$
t(s) = (x'(s), y'(s))
$$
  
=  $\left(-\text{sen}\left(\frac{s}{2}\right), \text{cos}\left(\frac{s}{2}\right)\right),$ 

e

$$
n(s) = (-y'(s), x'(s))
$$
  
=  $\left(-\cos\left(\frac{s}{2}\right), -\text{sen}\left(\frac{s}{2}\right)\right).$ 

Com referencial de Frenet encontrados, calculou-se a curvatura de  $\alpha(s)$ .

$$
k(s) = \langle t'(s), n(s) \rangle ,
$$

onde

$$
t'(s) = \left(-\frac{1}{2}\cos\left(\frac{s}{2}\right), -\frac{1}{2}\sin\left(\frac{s}{2}\right)\right),
$$

então

$$
k(s) = \left\langle \left( -\frac{1}{2} \cos\left(\frac{s}{2}\right), -\frac{1}{2} \sin\left(\frac{s}{2}\right) \right), \left( -\cos\left(\frac{s}{2}\right), -\sin\left(\frac{s}{2}\right) \right) \right\rangle,
$$
  
=  $\frac{1}{2} \left( \cos^2\left(\frac{s}{2}\right) + \sin^2\left(\frac{s}{2}\right) \right),$ 

logo,

$$
k(s) = \frac{1}{2}.
$$

Utilizando Geogebra para mostrar o comportamento do referencial de Frenet e a curvatura da curva  $\alpha$  seguindo o Exemplo [2.3,](#page-15-1) tem-se então:

$$
Curva[3+2\cos\left(\frac{s}{2}\right),3+2\sin\left(\frac{s}{2}\right),s,0,4\pi]
$$

desenvolveu-se duas funções distintas  $f(x) = 3 + 2\cos\left(\frac{x}{2}\right)$ 2 ) e  $g(x) = 3 + 2$ sen  $\left(\frac{x}{2}\right)$ 2 . Depois estabeleceu-se um controle deslizante s com variação de 0 a  $4\pi$  e de incremento 0,01. Determinou-se um ponto  $P = (f(s), g(s))$ , continuando com a determinação do vetor tangente, então no campo de entrada preencheu-se

$$
Vector[P, P + (f'(s), g'(s))],
$$

e para obter o vetor  $n(s)$ , como o vetor  $n(s)$  é perpendicular ao vetor  $t(s)$  então, escreveuse a palavra vetor no campo de entrada e preencheu-se com:

$$
Vector[P, P + (-g'(s), f'(s))],
$$

<span id="page-30-0"></span>automaticamente o vetor  $n(s)$  também é unitário. Logo, temos o traço da curva  $\alpha$  como mostra a Figura [13.](#page-30-0)

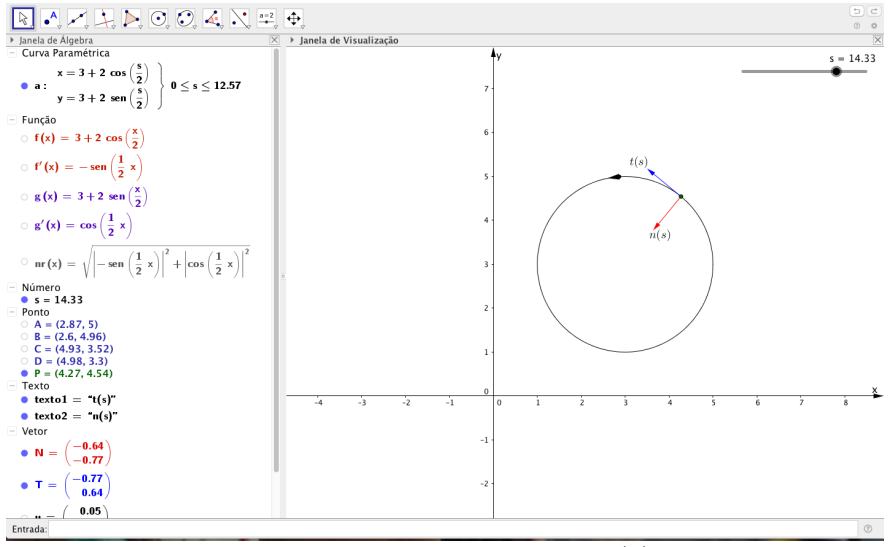

Figura 13 – Curvatura de  $\alpha(s)$ 

<span id="page-31-0"></span>Exemplo 2.13 Considere a curva  $\beta$  é uma reparametrização da curva  $\alpha$  do Exemplo  $2.12$ , que é dada por:

$$
\beta(s) = \left(3 + 2\cos\left(\frac{s}{2}\right), 3 - 2\sin\left(\frac{s}{2}\right)\right), s \in \mathbb{R}.
$$

**Solução:** O traço da curva  $\beta(s)$  é a mesma da curva  $\alpha(s)$  que é uma circunferência de raio  $2 \text{ com } o \text{ centro de } (3, 3)$ , pois, percebe-se que a reparametrização permita que as curvas terem o mesmo traço. Prosseguindo então:

$$
\beta'(s) = t(s)
$$
  
\n
$$
t(s) = (x'(s), y'(s))
$$
  
\n
$$
= \left(-\text{sen}\left(\frac{s}{2}\right), -\text{cos}\left(\frac{s}{2}\right)\right),
$$

e

$$
n(s) = (-y'(s), x'(s))
$$
  
=  $\left(\cos\left(\frac{s}{2}\right), -\text{sen}\left(\frac{s}{2}\right)\right)$ 

.

Com referencial de Frenet encontrados, calculou-se a curvatura de  $\beta(s)$ .

$$
k(s) = \langle t'(s), n(s) \rangle.
$$

Onde,

$$
t'(s) = \left(-\frac{1}{2}\cos\left(\frac{s}{2}\right), \frac{1}{2}\sin\left(\frac{s}{2}\right)\right),\,
$$

então

$$
k(s) = \left\langle \left( -\frac{1}{2} \cos\left(\frac{s}{2}\right), \frac{1}{2} \sin\left(\frac{s}{2}\right) \right), \left( \cos\left(\frac{s}{2}\right), -\text{sen}\left(\frac{s}{2}\right) \right) \right\rangle,
$$
  
=  $-\frac{1}{2} \left( \cos\left(\frac{s}{2}\right) \cdot \cos\left(\frac{s}{2}\right) + \left( \sin\left(\frac{s}{2}\right) \cdot \text{sen}\left(\frac{s}{2}\right) \right) \right),$   
=  $-\frac{1}{2} \left( \cos^2\left(\frac{s}{2}\right) + \text{sen}^2\left(\frac{s}{2}\right) \right),$ 

logo,

$$
k(s) = -\frac{1}{2}.
$$

Seguindo os mesmos procedimentos do Exemplo [2.12](#page-29-0) para obter o traço dessa curva. Então, tem-se o traço da curva  $\beta(s)$  como mostra a Figura [14.](#page-32-0)

<span id="page-32-0"></span>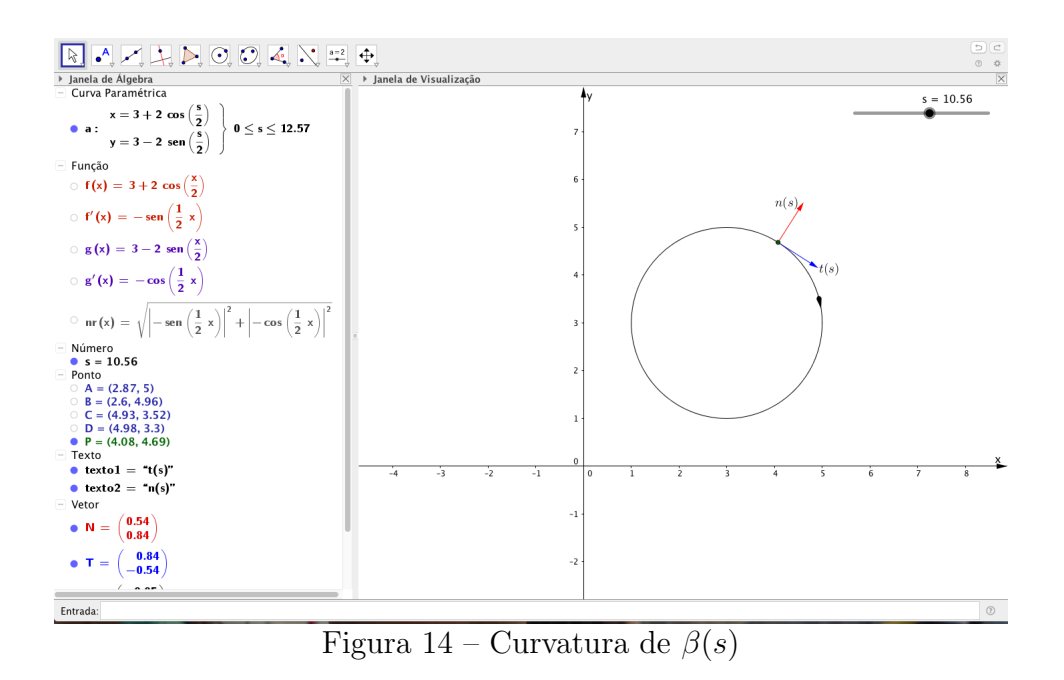

Observação 2.4 A orientação da curva depende do sinal da curvatura, como mostra nos Exemplos [2.12](#page-29-0) e [2.13.](#page-31-0)

Exemplo 2.14 Continuando o Exemplo [2.13.](#page-31-0) Determine os vetores que formam a fórmula de Frenet.

Solução: Visto que no Exemplo [2.13](#page-31-0) já temos

$$
t(s) = \left(-\text{sen}\left(\frac{s}{2}\right), -\cos\left(\frac{s}{2}\right)\right),
$$
  
\n
$$
n(s) = \left(\cos\left(\frac{s}{2}\right), -\text{sen}\left(\frac{s}{2}\right)\right) e
$$
  
\n
$$
k(s) = -\frac{1}{2}.
$$

Por tanto

$$
t'(s) = k(s)n(s)
$$
  
=  $-\frac{1}{2} \left( \cos \left( \frac{s}{2} \right), -\text{sen} \left( \frac{s}{2} \right) \right)$   
=  $\left( -\frac{1}{2} \cos \left( \frac{s}{2} \right), \frac{1}{2} \text{sen} \left( \frac{s}{2} \right) \right),$ 

e

$$
n'(s) = -k(s)t(s)
$$
  
=  $\frac{1}{2} \left( -\text{sen}\left(\frac{s}{2}\right), -\text{cos}\left(\frac{s}{2}\right) \right)$   
=  $\left( -\frac{1}{2}\text{sen}\left(\frac{s}{2}\right), -\frac{1}{2}\text{cos}\left(\frac{s}{2}\right) \right).$ 

Usando Geogebra para ilustrar o vetor  $t'(s)$  e  $n'(s)$  na curva  $\beta$  temos: no campo de entrada

escreveu-se

$$
Curva\left[3+2\mathrm{cos}\,\left(\frac{s}{2}\right),3-2\mathrm{sen}\,\left(\frac{s}{2}\right),s,0,4\pi\right].
$$

Depois desenvolveu-se duas funções em relação a x, então temos  $f(x) = 3 + 2\cos\left(\frac{x}{2}\right)$ 2  $\big)$  e  $g(x) = 3 - 2$ sen  $\left(\frac{x}{2}\right)$ 2 . Prosseguindo com a construção de um controle deslizante  $s$  que varia de 0 a  $4\pi$  com incremento de 0,01. Após a construção do controle deslizante t, estabeleceu-se um ponto  $P = (f(s), g(s))$  na curva  $\beta$ . Seguinte, calculou-se a curvatura da curva β então,  $Curvatura[P, a]$  onde a representa a curva β. Por fim, calculou-se os vetores desejados sobre a curva  $\beta$ , onde:

- $Vector[P, P + (f'(s), g'(s))]$  representa o vetor tangente.
- $Vector[P, P + (-g'(s), f'(s))]$  representa o vetor normal.
- $Vector[P, P + k(-g'(s), f'(s))]$  representa o vetor  $t'(s)$ , e
- $Vector[P, P k(f'(s), g'(s))]$  representa o vetor  $n'(s)$ , onde k é a curvatura, neste caso  $k = -0.5$ .

<span id="page-33-0"></span>Logo, temos os vetores sobre a curva  $\beta$  como mostra a Figura [15.](#page-33-0)

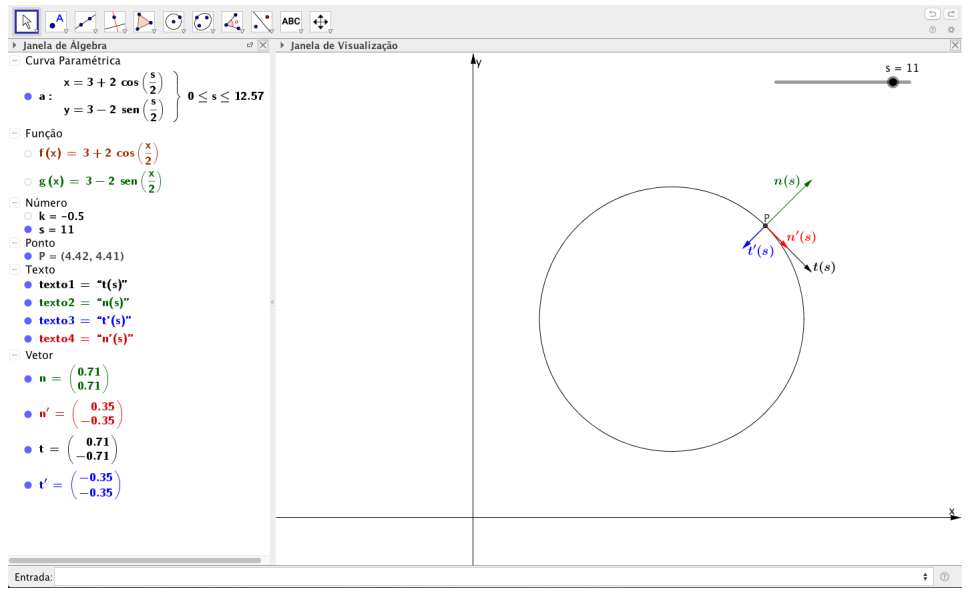

Figura 15 – Fórmulas de Frenet da Curva  $\beta$ 

Note que  $|k(s)| = |\alpha''(s)|$  é uma função que mede ou indica a velocidade com que a reta tangente de  $\alpha$  em  $\alpha(s)$  mudam de direção, ou seja, a curvatura é uma medida que mede o quanto uma curva deixa de ser uma reta ou a variação da direção da reta tangente.

**Observação 2.5** A velocidade da reta tangente é devagar quando a curva se parece com uma reta e é rápida quando a curva dobra ou retorce de modo acentuado. Veja o Exemplo [2.17](#page-39-1) e a Figura [18.](#page-41-0)

**Proposição 2.3** A curvatura de uma curva regular  $\alpha$  é identicamente zero, se e somente se, o traço de  $\alpha$  está contido em uma reta.

**Demonstração.** Seja  $\alpha(I)$  é um segmento reta que está parametrizada pelo comprimento

de arco, então tem-se seguinte equação,

$$
\alpha(s) = s_0 + sv,
$$

derivando essa equação, obteve-se:

$$
\alpha'(s) = v,
$$

como  $\alpha(s)$  está parametrizada pelo comprimento de arco, então

$$
|\alpha'(s)| = 1.
$$

Percebe-se que  $|k(s)| = |\alpha''(s)|$ , portanto

 $\alpha''=0$ 

logo,

Reciprocamente,

 $k(s) \equiv 0,$ 

 $k(s) = 0.$ 

implica que

$$
|\alpha''(s)| = 0
$$

Sabe-se que o vetor tangente está definida em um intervalo I, então o vetor  $\alpha'(s)$  é um vetor constante v. Integrando  $\alpha'(s)$ ,

$$
\alpha(s) = \int v ds
$$

logo,

$$
\alpha(s) = s_0 + sv.
$$

 $\Box$ 

Exemplo 2.15 Verifique se a curva regular

$$
\beta(s) = \left(s\frac{\sqrt{5}}{5}, 2s\frac{\sqrt{5}}{5}\right), s \in (2.2, 8.9)
$$

no Exemplo [2.11](#page-25-2) está contida numa reta.

**Solução:** Vamos calcular a curvatura da curva  $\beta$ , onde  $\beta'(s) = t(s)$ 

$$
t(s) = \left(\frac{\sqrt{5}}{5}, 2\frac{\sqrt{5}}{5}\right)
$$
  

$$
t'(s) = (0,0)
$$
  

$$
n(s) = \left(-2\frac{\sqrt{5}}{5}, \frac{\sqrt{5}}{5}\right)
$$

Portanto

$$
k(s) = \langle t'(s), n(s) \rangle
$$
  
=  $\langle (0,0), \left(-2\frac{\sqrt{5}}{5}, \frac{\sqrt{5}}{5}\right) \rangle$   
= 0.

Concluiu-se então, que a curva  $\beta$  está de fato contida na reta, pois  $k(s) = 0$ . Utilizando Geogebra para mostrar o comportamento da curvatura na curva  $\beta$  seguindo os mesmos procedimentos do Exemplo [2.12,](#page-29-0) então

$$
Curva\left[s\frac{\sqrt{5}}{5},2s\frac{\sqrt{5}}{5},s,2.2,8.9\right],
$$

desenvolveu-se duas funções distintas em relação a  $x, f(x) = x$ √ 5 5  $e \, g(x) = 2x$ √ 5 5 . Depois, estabeleceu-se um controle deslizante denominado de  $t$  que varia de  $2, 2$  até  $8, 9$ com incremento de 0, 01. Continuando, construir um ponto P na curva, de maneira que  $P$  se movimenta de acordo com o controle deslizante  $t$ . Por isso,

$$
P = (f(t), g(t))
$$

e determinou-se o vetor tangente da curva  $\beta$ .

$$
Vector[P, P + (f'(t), g'(t))]
$$

e o vetor normal

$$
Vector[P, P + (-g'(t), f'(t))].
$$

Por último, calculou-se a curvatura da curva  $\beta$ 

$$
VectorCurvatura[P,a],
$$

onde  $a$  é a curva  $\beta$  nomeada pelo Geogebra e o vetor da curvatura é Vetor Curvatura =
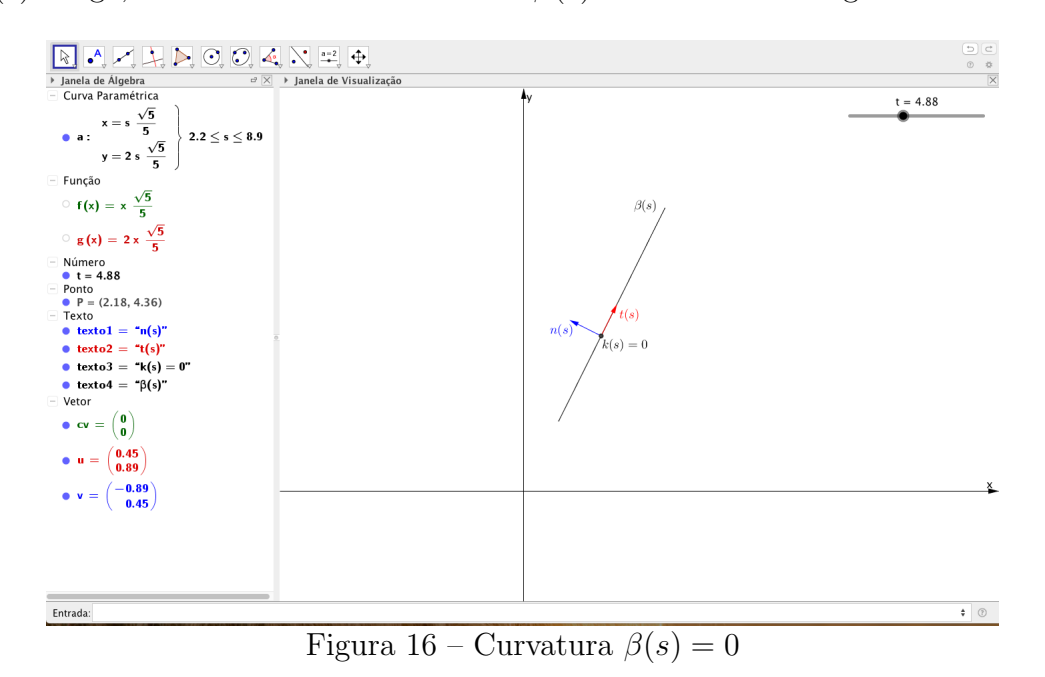

<span id="page-36-0"></span> $k(s)n(s)$ . Logo, tem-se a curvatura da curva  $\beta(s)$  como mostra a Figura [16.](#page-36-0)

As fórmulas que acabamos de ver sobre o referencial de Frenet e a curvatura foram utilizados para as curvas que estão parametrizadas pelo comprimento de arco, ou seja, as curvas que possuem  $|\alpha'(t)| = 1$ . Visto que as curvas que não estão parametrizadas pelo comprimento de arco também podem ser reparametrizá-las, então, em vez de reparametrizar essas curvas pelo comprimento de arco, vamos mostrar uma fórmula para calcular a curvatura sem necessáriamente mudar a parametrização dessa curva. Com isso tem-se seguinte proposição.

**Proposição 2.4** Seja  $\alpha(r) = (x(r), y(r)), r \in I$ , uma curva regular, então,

$$
t(r) = \frac{(x', y')}{\sqrt{(x')^2 + (y')^2}},
$$

$$
n(r) = \frac{(-y', x')}{\sqrt{(x')^2 + (y')^2}} e
$$

$$
k(r) = \frac{-x''y' + x'y''}{((x')^2 + (y')^2)^{3/2}}
$$

**Demonstração.** Tomando  $\beta(s)$  como um resultado de reparametrização de  $\alpha$  por comprimento de arco, então,

$$
\beta(s(r)) = \alpha(r),
$$

derivando temos,

<span id="page-36-1"></span>
$$
\frac{d\beta}{ds}\frac{ds}{dr} = \alpha'(r) \tag{5}
$$

novamente derivando,

$$
\frac{d^2\beta}{ds^2} \left(\frac{ds}{dr}\right)^2 + \frac{d\beta}{ds}\frac{d^2s}{dr^2} = \alpha''(r)
$$
\n(6)

onde

<span id="page-37-0"></span>
$$
\frac{ds}{dr} = |\alpha'(r)|.\tag{7}
$$

Portanto,

<span id="page-37-1"></span>
$$
\frac{d^2s}{dr^2} = \frac{\langle \alpha'(r), \alpha''(r) \rangle}{|\alpha'(r)|}.
$$
\n(8)

Considerando que  $\alpha(r)=(x(r),y(r)),$  segue-se do [\(5\)](#page-36-1) e [\(7\)](#page-37-0) que

$$
t(r) = \frac{(x', y')}{\sqrt{(x')^2 + (y')^2}}.
$$

Pela definição de vetor normal, temos

$$
n(r) = \frac{(-y', x')}{\sqrt{(x')^2 + (y')^2}}.
$$

Como

$$
k(s(r)) = \left\langle \frac{d^2\beta}{ds^2}(s(r)), n(r) \right\rangle,
$$

concluímos usando [\(5\)](#page-36-1) e [\(8\)](#page-37-1) que

$$
k(r) = \frac{-x''y' + x'y''}{((x')^2 + (y')^2)^{3/2}}
$$

<span id="page-37-2"></span>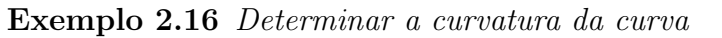

$$
\alpha(s) = (e^s \cos(s), e^s \sin(s)), s \in \mathbb{R}.
$$

**Solução:** Derivando a curva  $\alpha(s)$ ,

$$
\alpha'(s) = (e^s \cos(s) - e^s \sin(s), e^s \sin(s) + e^s \cos(s))
$$

$$
= e^s (\cos(s) - \sin(s), \sin(s) + \cos(s)).
$$

Derivando mais uma vez,

$$
\alpha''(s) = (e^s \cos(s) - e^s \sin(s) - e^s \sin(s) - e^s \cos(s),
$$
  

$$
e^s \sin(s) + e^s \cos(s) + e^s \cos(s) - e^s \sin(s))
$$
  

$$
= e^s(-2\sin(s), 2\cos(s)),
$$

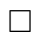

e calculando a norma da curva  $\alpha(s)$ , temos

$$
|\alpha'(s)| = \sqrt{(e^s \cos(s) - e^s \sin(s))^2 + (e^s \sin(s) + e^s \cos(s))^2}
$$
  
=  $\sqrt{e^{2s}((\cos^2(s) - 2\cos(s)\sin(s) + \sin^2(s)) + (\sin^2(s) + 2\sin(s)\cos(s) + \cos^2(s)))}$   
=  $\sqrt{e^{2s}((\cos^2(s) + \sin^2(s)) + (\sin^2(s) + \cos^2(s)))}$   
=  $\sqrt{2e^{2s}}$   
=  $e^s\sqrt{2}$ .

Logo,

$$
k(s) = \frac{-x''(s)y'(s) + x'(s)y''(s)}{\sqrt{(x'(s)^2 + y'(s)^2)^3}}
$$
  
= 
$$
\frac{2e^s \operatorname{sen}(s) \cdot e^s(\operatorname{sen}(s) + \cos(s)) + e^s(\cos(s) - \operatorname{sen}(s)) \cdot 2e^s \cos(s))}{(e^s \sqrt{2})^3}
$$
  
= 
$$
\frac{2e^{2s}(\operatorname{sen}^2(s) + \operatorname{sen}(s)\cos(s) + \cos^2(s) - \operatorname{sen}(s)\cos^2(s))}{e^{3s}(\sqrt{2})^3}
$$
  
= 
$$
\frac{2e^{2s}(\operatorname{sen}^2(s) + \cos^2(s))}{e^{3s}(\sqrt{2})^3}
$$
  
= 
$$
\frac{2e^{2s}}{e^{3s}(\sqrt{2})^3}
$$
  
= 
$$
\frac{1}{e^s\sqrt{2}}.
$$

Com ajuda do Geogebra podemos ver o comportamento da curva  $\alpha$  seguindo os seguintes procedimentos para construção do traço da curva. Primeiro procedimento, no campo de entrada escreveu-se a palavra curva e optou-se por

 $Curva[\langle\text{Expressão}\rangle,\langle\text{Expressão}\rangle,\langle\text{Variable}\rangle,\langle\text{Ponto Inicial}\rangle,\langle\text{Ponto Final}\rangle]$ 

e preencheu-se as informações exigidas com:

$$
Curva\left[e^s\cos\left(s\right),e^s\sin\left(s\right),s,0,\frac{\pi}{2}\right].
$$

Desenvolveu-se duas funções distintas  $f(x) = e^x \cos(x)$  e  $g(x) = e^x \sin(x)$  e calculou-se a norma da curva,

$$
nr(x) = \sqrt{|f'(x)|^2 + |g'(x)|^2}.
$$

Depois estabeleceu-se um controle deslizante s com variação de 0 a  $\frac{\pi}{2}$ 2 e de incremento 0,01. Determinou-se um ponto  $P = (f(s), g(s))$ , continuando com a determinação do vetor tangente unitário, então no campo de entrada preencheu-se

$$
Vector\left[P, P + \left(\frac{f'(s)}{nr(s)}, \frac{g'(s)}{nr(s)}\right)\right],
$$

e para obter o vetor  $n(s)$ , basta escrever a palavra vetor no campo de entrada e preencheuse com:

$$
Vector\left[P, P + \left(\frac{-g'(s)}{nr(s)}, \frac{f'(s)}{nr(s)}\right)\right],
$$

automaticamente o vetor  $n(s)$  também é unitário. Por último a curvatura da curva  $\alpha(s)$  é obtida da seguinte forma, no campo de entrada escreveu-se a palavra vetor e preencheu-se com

$$
VectorCurvatura[P,a],
$$

<span id="page-39-0"></span>onde  $a \notin a$  curva  $\alpha$  nomeada pelo Geogebra, como mostra a Figura [17.](#page-39-0) Note que o vetor curvatura é Vetor Curvatura $[P,a]=k(s)n(s)$ .

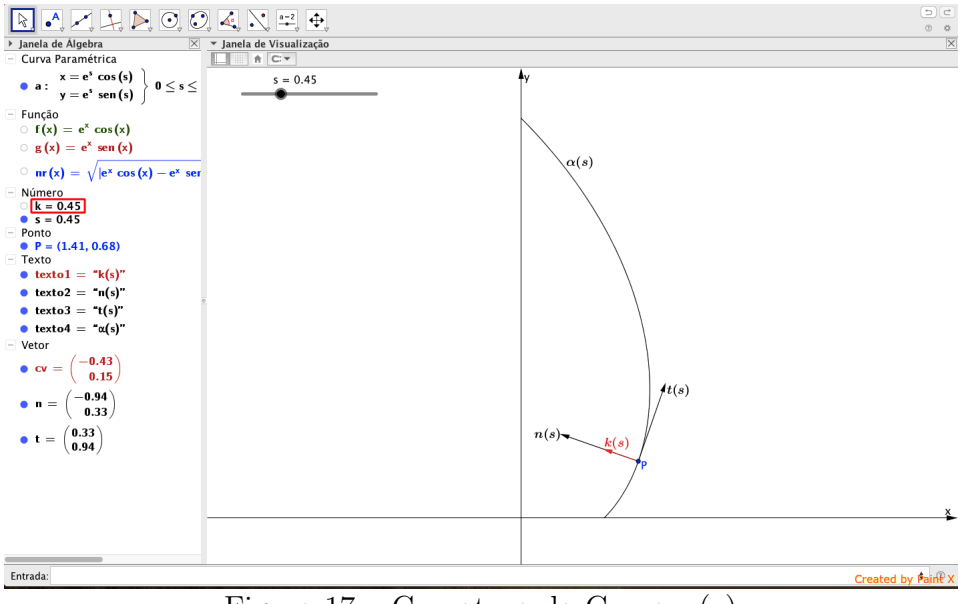

Figura 17 – Curvatura da Curva  $\alpha(s)$ 

**Observação 2.6** Visto que no Exemplo [2.16,](#page-37-2) a função  $k = 0, 45$ , pois, isso dependendo do valor de s que tomamos. No Exemplo [2.16](#page-37-2) tomamos  $s = 0, 45$ . Exemplo 2.17 Determine a curvatura da curva  $\beta(t) = (t + 1, 2\sin(2t) + 3), t \in \mathbb{R}$ . **Solução:** Calculando a derivada da curva  $\beta$ ,

$$
\beta'(t) = (1, 4\cos(2t))
$$

prosseguindo, calcular a derivada segunda da curva β,

$$
\beta''(t) = (0, -8\text{sen}(2t)),
$$

depois determinar a norma da curva  $\beta$ ,

$$
|\beta'(t)|
$$
 =  $\sqrt{1^2 + (4\cos^2(2t))^2}$   
 =  $\sqrt{1 + 16\cos^2(2t)}$ .

Portanto,

$$
k(s) = \frac{-x''(t)y'(t) + x'(t)y''(t)}{|\beta'(t)|^3}
$$
  
= 
$$
\frac{-(0.4\cos(2t)) - 1.8\sin(2t)}{[1 + 16\cos^2(2t)]^{3/2}}
$$
  
= 
$$
\frac{-8\sin(2t)}{1 + 16\cos^2(2t)^{3/2}}.
$$

Utilizando Geogebra para mostrar o traço da curva  $\beta$  seguindo os mesmos procedimentos do Exemplo [2.16,](#page-37-2) temos:

$$
Curva[t + 1, 2sen(2t) + 3, t, 0, 3].
$$

Depois, desenvolveu-se duas funções distintas denominadas de  $f(x) = x + 1$  e  $g(x) =$  $2\text{sen}(2x) + 3$ , a seguir, calculou-se a norma da curva  $\beta$ 

$$
nr(x) = \sqrt{f'(x)^2 + g'(x)^2},
$$

continuando com estabelecimento de um controle deslizante  $t$  de 0 até 3 com incremento 0, 01. Construiu-se um ponto P escrevendo no campo de entrada

$$
P = (f(t), g(t)).
$$

Seguinte, calcular o vetor tangente da curva  $\beta$  escrevendo no campo de entrada "vetor" e preencheu as informações com

$$
Vector\left[P, P + \left(\frac{f'(x)}{nr(t)}, \frac{g'(x)}{nr(t)}\right)\right],
$$

da mesma forma de calcular o vetor tangente, o vetor normal  $n(s)$  é obtida através de

$$
Vector\left[P, P + \left(\frac{-g'(t)}{nr(t)}, \frac{f'(x)}{nr(t)}\right)\right],
$$

por fim, para obter a curvatura, escreveu-se no campo de entrada e optou-se por

$$
VectorCurvatura[P,a]
$$

logo, tem-se a curvatura como mostra a Figura [18](#page-41-0) e também isso explica a Observação [2.5.](#page-33-0)  $\Box$ 

<span id="page-41-0"></span>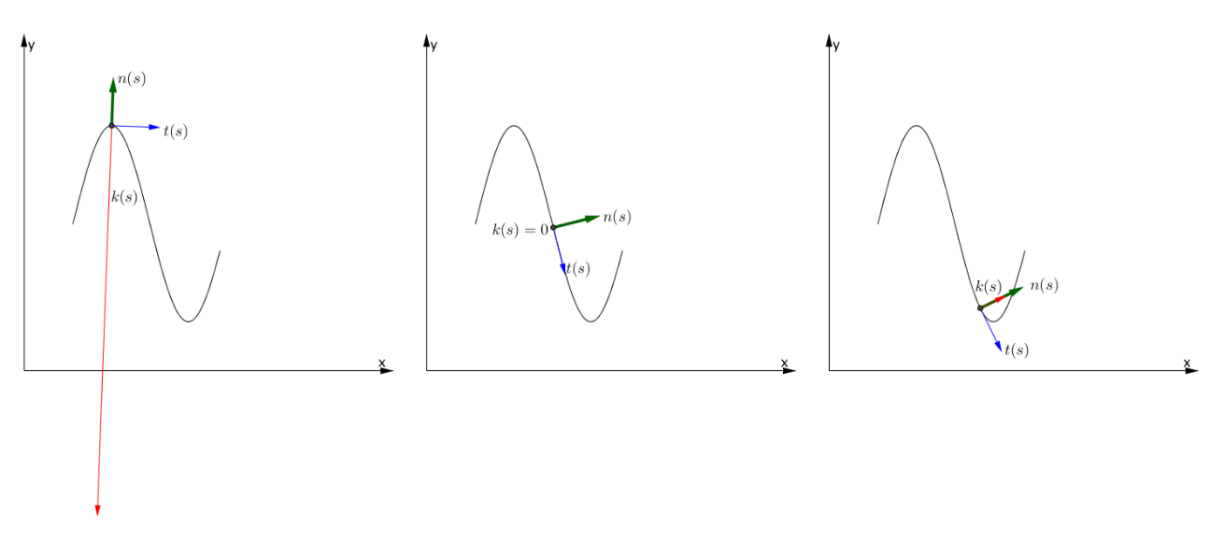

Figura 18 – Velocidade da Reta Tangente

Observação 2.7 Note que quanto mais curvada a curva, maior é o vetor curvatura.

A seguir veja as Figuras [19](#page-41-1) e [20](#page-41-1) que mostram a interpretação geométrica do sinal da curvatura. Visto que  $k(s) = \langle \alpha''(s), n(s) \rangle$ . Então, se  $k(s) > 0$ , implica que  $n(s)$  e  $\alpha''(s)$  têm o mesmo sentido, análogamente,  $n(s)$  e  $\alpha''(s)$  têm sentidos opostos se  $k(s) < 0$ .

<span id="page-41-1"></span>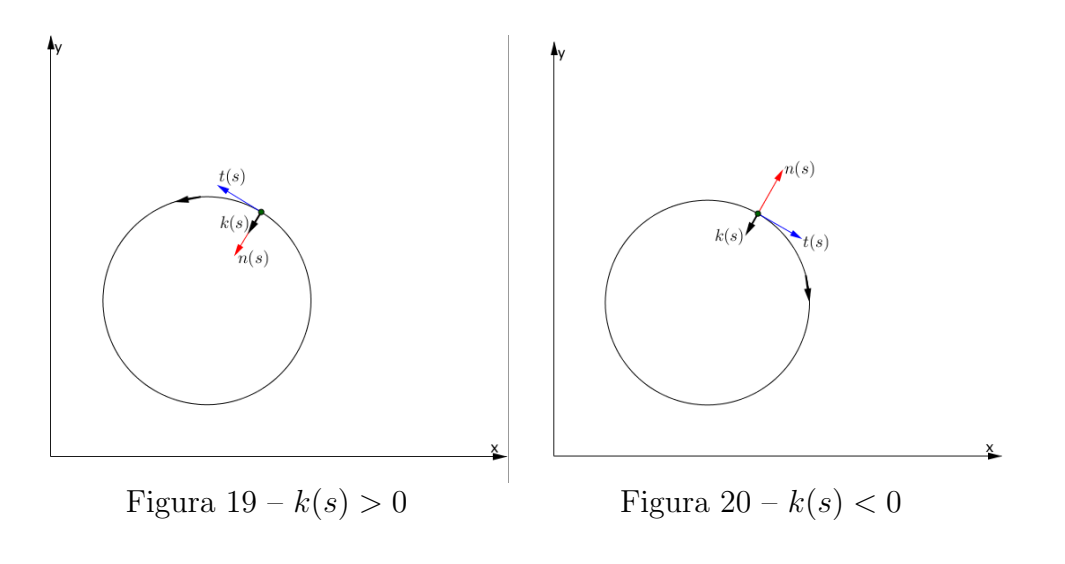

#### 3 CURVAS NO ESPAÇO

## 3.1 Curva Parametrizada Diferenciável

As curvas que vão ser estudadas nesta seção de curvas no espaço  $\mathbb{R}^3$  não são muito diferentes das curvas no espaço  $\mathbb{R}^2$  em forma de definição. O que faz diferença é que no espaço  $\mathbb{R}^2$  os componentes que formam uma curva  $\alpha(t)$  são  $x(t)$  e  $y(t),$  e no espaço  $\mathbb{R}^3$ , além de  $x(t)$  e  $y(t)$ , existe uma componente a mais que é  $z(t)$ . Por isso, tem-se a seguinte definição para curvas parametrizadas diferenciáveis no espaço  $\mathbb{R}^3$ .

**Definição 3.1** Uma curva parametrizada diferenciável de  $\mathbb{R}^3$  é uma aplicação  $\alpha$  de classe  $C^{\infty}$ , de um intervalo aberto I ⊂  $\mathbb R$  em  $\mathbb R^3$ . A variável  $t \in I$  é o parâmetro da curva, e o subconjunto de  $\mathbb{R}^3$  formado pelos pontos  $\alpha(t)$ ,  $t \in I$ , é o traço da curva.

Observe que na Definicão [3.1](#page-42-0) tem-se uma curva  $\alpha: I \to \mathbb{R}^3, I \subset \mathbb{R}$  e t está associada ao  $\alpha(t) = (x(t), y(t), z(t))$ , onde  $x(t), y(t)$  e  $z(t)$  são diferenciáveis em todas as ordens ou seja, uma aplicação de classe  $C^{\infty}$  e contínua. A variável  $t$  é dita parâmetro da curva e o caminho percorrido pela curva  $\alpha$  nos instantes t é chamado de traço ou imagem da curva.

Baseada nessas informações sobre curvas no espaço  $\mathbb{R}^3$ , têm-se seguintes exemplos das curvas parametrizadas diferenciáveis e os traços dessas curvas que foram ilustradas com ajuda do software Geogebra.

Exemplo 3.1  $A$  curva parametrizada diferenciável

<span id="page-42-1"></span><span id="page-42-0"></span>
$$
\alpha(t) = (3\cos(t), 3\sin(t), t), t \in \mathbb{R}.
$$

**Solução:** Percebe-se que o traço da curva  $\alpha$  é uma *hélice circular*. Usando Geogebra como nos exemplos das curvas no espaço  $\mathbb{R}^2$ , temos: como estamos trabalhando com curvas no espaço  $\mathbb{R}^3$  então vá na "barra do menu", "exibir"e escolha "janela de visualização  $3D$ ". Prosseguindo então, no campo de entrada escreveu-se a palavra curva e optou-se por

 $Curva$ [ $\langle\text{Expressão}\rangle$ ,  $\langle\text{Expressão}\rangle$ ,  $\langle\text{Expressão}\rangle$ ,  $\langle\text{Variável}\rangle$ ,  $\langle\text{Ponto Inicial}\rangle$ ,  $\langle\text{Ponto Final}\rangle$ ]

e preencheu-se com

$$
Curva[3\cos(t), 3\sin(t), t, t, -10, 10].
$$

Logo, temos o traço da curva  $\alpha$  como mostra a Figura [21.](#page-43-0)

<span id="page-43-0"></span>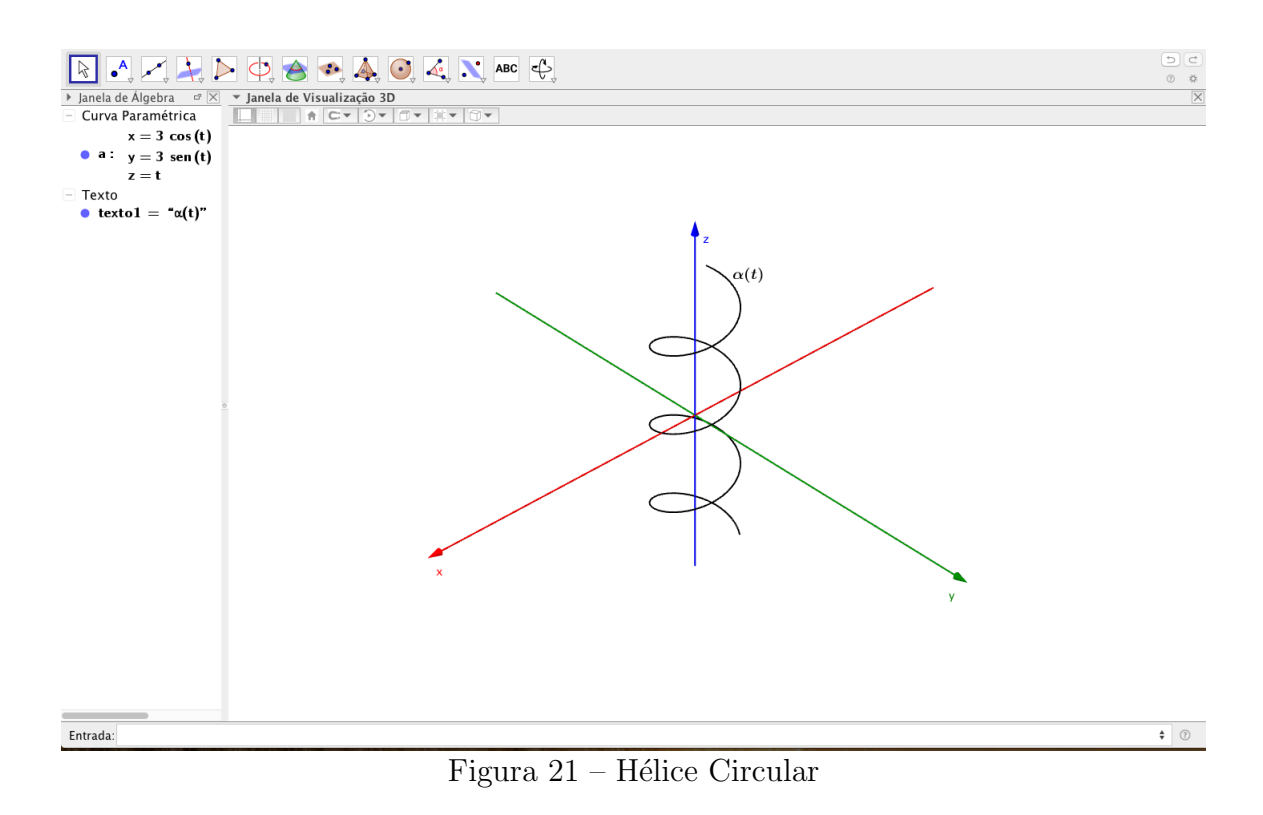

Exemplo 3.2 Obtenha o traço da curva  $\beta(r) = (r\cos(r)\cos(r), r\cos(r)\sin(r), r), r \in$  $(-5, 5)$ .

Solução: Seguindo os mesmos procedimentos do Exemplo [3.1](#page-42-1) temos, no campo de entrada escreveu-se

$$
Curva[rcos(r)\cos(r),r\cos(r)\sin(r),r,r,-5,5].
$$

<span id="page-43-1"></span>Logo, temos a traço da curva  $\beta$  como mostra a Figura [22.](#page-43-1)

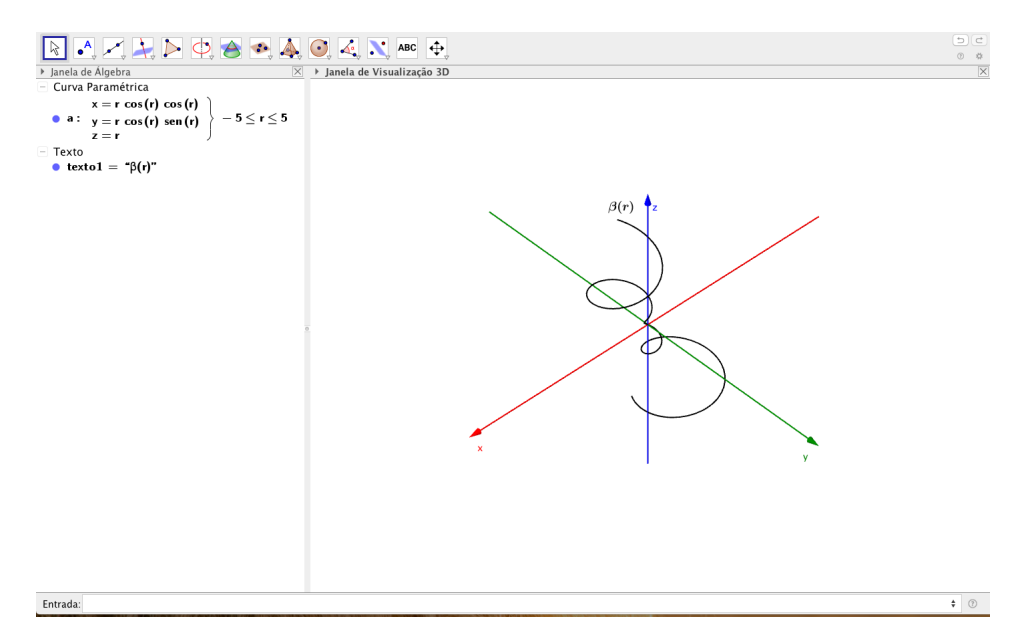

## 3.2 Vetor Tangente e Curva Regular

Da mesma noção que já foram vistas nas curvas no espaço  $\mathbb{R}^2$  sobre o vetor tangente e curva regular, serão encontradas também nas curvas no espaço  $\mathbb{R}^3$  as mesmas características e as definições sobre o vetor tangente e curva regular. Portanto, o vetor tangente de uma curva  $\alpha$  no espaço  $\mathbb{R}^3$  é a derivada primeira das componentes da curva  $\alpha$  no instante t. Seguindo nessa linha de entendimento sobre o vetor tangente, tem-se a seguinte definição.

**Definição 3.2** Seja  $\alpha: I \to \mathbb{R}^3$  uma curva parametrizada diferenciável dada por  $\alpha(t)$  $(x(t), y(t), z(t))$ . Se  $\alpha$  é derivável em t, então o vetor tangente de  $\alpha$  em t é dada por:

$$
\alpha'(t) = (x'(t), y'(t), z'(t)).
$$

O vetor tangente no espaço $\mathbb{R}^3$ não se muda em relação ao vetor tangente no espaço  $\mathbb{R}^2$ . Pois, a direção da reta tangente tangência a curva, a variação do sentido e a intensidade dependendo da parametrização que foi adotada pela curva.

Exemplo 3.3 Calculando o vetor tangente da curva  $\alpha$  no Exemplo [3.1,](#page-42-1) temos: Solução:

$$
\alpha(t) = (3\cos(t), 3\sin(t), t),
$$

derivando a curva  $\alpha$  afim de obter o vetor tangente, temos

$$
\alpha'(t) = (-3\text{sen}(t), 3\text{cos}(t), 1).
$$

Utilizando Geogebra, veremos o que seria a figura de um vetor tangente numa curva  $\alpha$ . Continuando os passos que já foram feitas no Exemplo [3.1](#page-42-1) então, dividindo a curva  $\alpha(t)$ em três funções diferentes que correspondem aos componentes de  $\alpha(t)$  com a relação em x. Com isso, temos  $f(x) = 3\cos(x)$ ,  $g(x) = 3\sin(x)$  e  $h(x) = x$ . Depois, estabeleceu-se um controle deslizante t que varia de −10 até 10 com incremento de 0,01. Desenvolveu-se um ponto  $P$  em relação com o controle deslizante  $t$ , para que o ponto se deslize quando movesse o controle deslizante. Para obter o ponto P, basta escrever no campo de entrada

$$
P = (f(t), g(t), h(t)).
$$

Por último, para obter o vetor tangente da curva  $\alpha$ , no campo de entrada escreveu-se a palavra "vetor"e optou-se por

$$
Vector[\langle \text{Ponto Inicial} \rangle, \langle \text{Ponto Final} \rangle],
$$

e preencheu-se com

$$
Vector[P, P + (f'(t), g'(t), h'(t))].
$$

Logo, temos o vetor tangente da curva  $\alpha$  como mostra a Figura [23.](#page-45-0)

<span id="page-45-0"></span>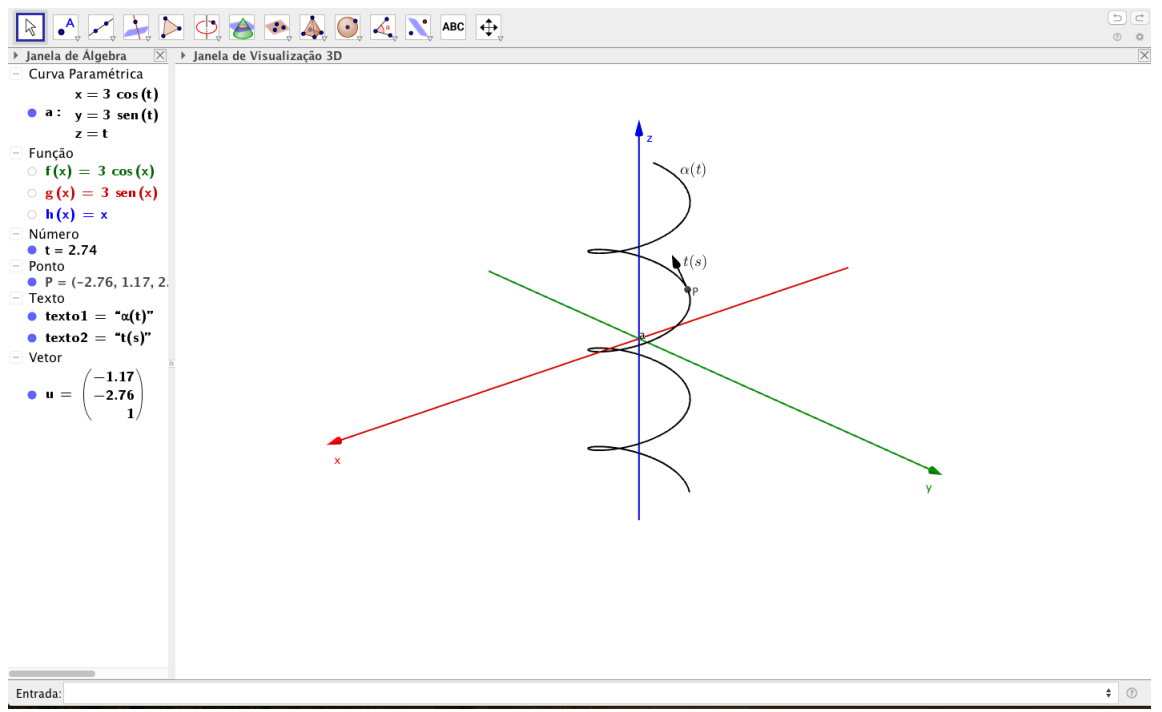

Figura 23 – Vetor Tangente à Hélice Circular

A reta tangente no instante  $t_0 \in I$  de uma curva  $\alpha$  é a reta que passa por  $\alpha(t_0)$ na direção de  $\alpha'(t_0)$ , e é obtida através de

$$
j(r) = \alpha(t_0) + r\alpha'(t_0), r \in I.
$$

<span id="page-45-1"></span>Exemplo 3.4 Obtenha a reta tangente da curva  $\alpha$  no Exemplo [3.1.](#page-42-1) **Solução:** Sabe-se que a reta tangente de uma curva  $\alpha$  é dada por

$$
j(r) = \alpha(t) + r\alpha'(t), r \in \mathbb{R}
$$

então

$$
\alpha(t) = (3\cos(t), 3\sin(t), t)
$$

e

$$
\alpha'(t) = (-3\text{sen}(t), 3\text{cos}(t), 1).
$$

Substituindo na fórmula da reta tangente tem-se,

$$
j(r) = (3\cos(t), 3\sin(t), t) + r(-3\sin(t), 3\cos(t), 1), t \in I
$$

Poderia ser também resolver esse exemplo utilizando Geogebra para visualização da reta tangente. Então, no campo de entrada escreveu-se

$$
Curva[3\cos(t), 3\sin(t), t, t, -10, 10].
$$

45

Dessa curva desenvolveu-se três funções em relação a x, por tanto temos  $f(x) = 3\cos(x)$ ,  $q(x) = 3$ sen  $(x)$  e  $h(x) = x$ . Depois, criando um controle deslizante t que se inicia em −10 e termina em 10 com incremento de 0, 01. Em seguida, estabeleceu-se um ponto  $P = (f(t), g(t), h(t))$  na curva, e determinou-se a reta por

$$
Reta[P, Vetor[(f'(t), g'(t), h'(t))]].
$$

Logo, tem-se a reta tangente como mostra a Figura [24.](#page-46-0)

<span id="page-46-0"></span>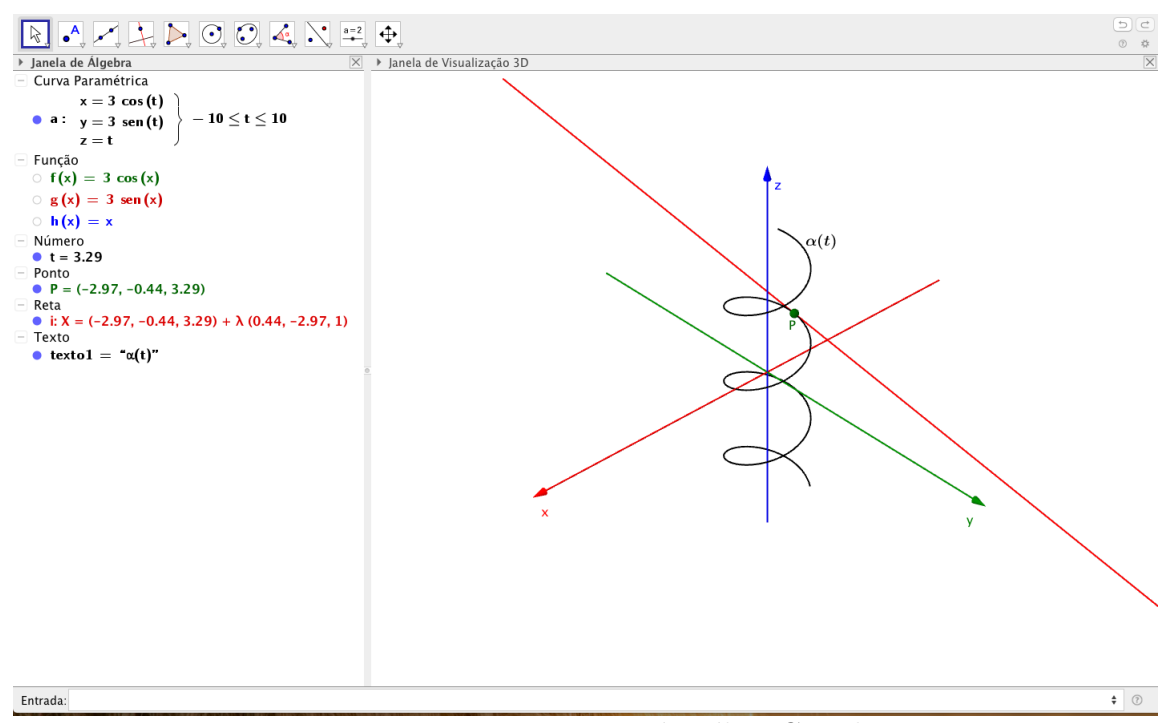

Figura  $24$  – Reta Tangente à Hélice Circular

**Observação 3.1** No Exemplo [3.4,](#page-45-1) na ilustração da reta tangente utilizando Geogebra, tomou-se  $t = 3, 29$ .

A direção do vetor tangente no instante  $t_0$  é obtida quando  $\alpha'(t_0) \neq 0$ . Por isso, é necessário que  $\alpha'(t) \neq 0$ , para que haja o vetor tangente em todos os instantes de t. Então, as curvas que vão ser estudadas de agora em diante nesse seção, serão considerados apenas curvas de forma  $C^{\infty}$  e  $\alpha'(t) \neq 0, \forall t \in I$ .

**Definição 3.3** Uma curva parametrizada diferenciável  $\alpha : I \subset \mathbb{R} \to \mathbb{R}^3$  é dita regular se para todo  $t \in I$  tem-se  $\alpha'(t) \neq 0$ .

## 3.3 Função Comprimento de Arco

O comprimento de arco de uma curva  $\alpha$  no espaço  $\mathbb{R}^3$  pode-se calcular também da mesma forma que foi calculado no espaço  $\mathbb{R}^2$ . Seguindo o mesmo raciocínio de que dividindo o traço da curva  $\alpha$  em pequenos intervalos de linhas poligonais sobre a curva, e quando aproximar-se pela soma das linhas poligonais, pode-se então chegar em uma aproximação do valor comprimento de arco. Quanto mais linhas poligonais tem sobre uma determinada curva, mais exato o valor de aproximação do comprimento de arco. Isso motiva a seguinte definição sobre o comprimento de arco de uma curva regular  $\alpha$  no espaço  $\mathbb{R}^3$ .

**Definição 3.4** Seja  $\alpha(t): I \to \mathbb{R}^3$  é uma curva parametrizada regular, então o comprimento de arco da curva  $\alpha$  a partir do ponto  $\alpha(t_0)$ , é a função s definida por

$$
s(t) = \int_{t_0}^t |\alpha'(t)| dt,
$$

onde

$$
|\alpha'(t)| = \sqrt{(x'(t))^2 + (y'(t))^2 + (z'(t))^2}.
$$

<span id="page-47-0"></span>**Proposição 3.1** Uma curva regular  $\alpha: I \to \mathbb{R}^3$  está parametrizada pelo comprimento de arco se, e só se,  $\forall t \in I, |\alpha'(t)| = 1$ .

A demonstração da Proposição [3.1](#page-47-0) é a mesma da Proposição [2.1](#page-21-0) nas curvas no espaço  $\mathbb{R}^2$ .

Exemplo 3.5 Dada uma curva

$$
\lambda(t) = (e^t \cos(t), e^t \sin(t), e^t), t \in (-3, 4),
$$

calcule o comprimento dessa curva.

**Solução:** Calculando a norma da curva  $\lambda$ , temos

$$
\lambda'(t) = (e^t \cos(t) - e^t \sin(t), e^t \sin(t) + e^t \cos(t), e^t) \n|\lambda'(t)| = \sqrt{(e^t \cos(t) - e^t \sin(t))^2 + (e^t \sin(t) + e^t \cos(t))^2 + (e^t)^2} \n= \sqrt{(e^{2t} \cos^2(t) + e^{2t} \sin^2(t)) + (e^{2t} \sin^2(t) + e^{2t} \cos^2(t)) + e^{2t} } \n= \sqrt{3e^{2t}} \n= e^t \sqrt{3}.
$$

Portanto, o comprimento é

$$
s(t) = \int_{-3}^{4} e^{t} \sqrt{3} dt
$$
  
=  $\sqrt{3} (e^{4} - e^{-3})$   
=  $\sqrt{3} (54.5)$   
= 94.48.

Logo o comprimento de arco da curva  $\lambda$  é 94.48. Podemos também obter o comprimento de arco da curva  $\lambda$  com Geogebra. Então, no campo de entrada escreveu-se a palavra curva e preencheu-se com

 $Curva[e^t \cos(t), e^t \sin(t), e^t, t, -3, 4]$ 

e seguindo novamente no campo de entrada escreveu a palavra comprimento e optou-se por

Comprimento  $\vert \langle Curva \rangle, \langle$  Valor de t Inicial  $\rangle, \langle$  Valor de t Final  $\rangle$ 

e preencheu com

```
Comprimento[a, -3, 4],
```
onde  $a \notin a$  curva  $\lambda$  nomeada pelo Geogebra. Logo tem-se o comprimento como mostra a Figura [25.](#page-48-0)

<span id="page-48-0"></span>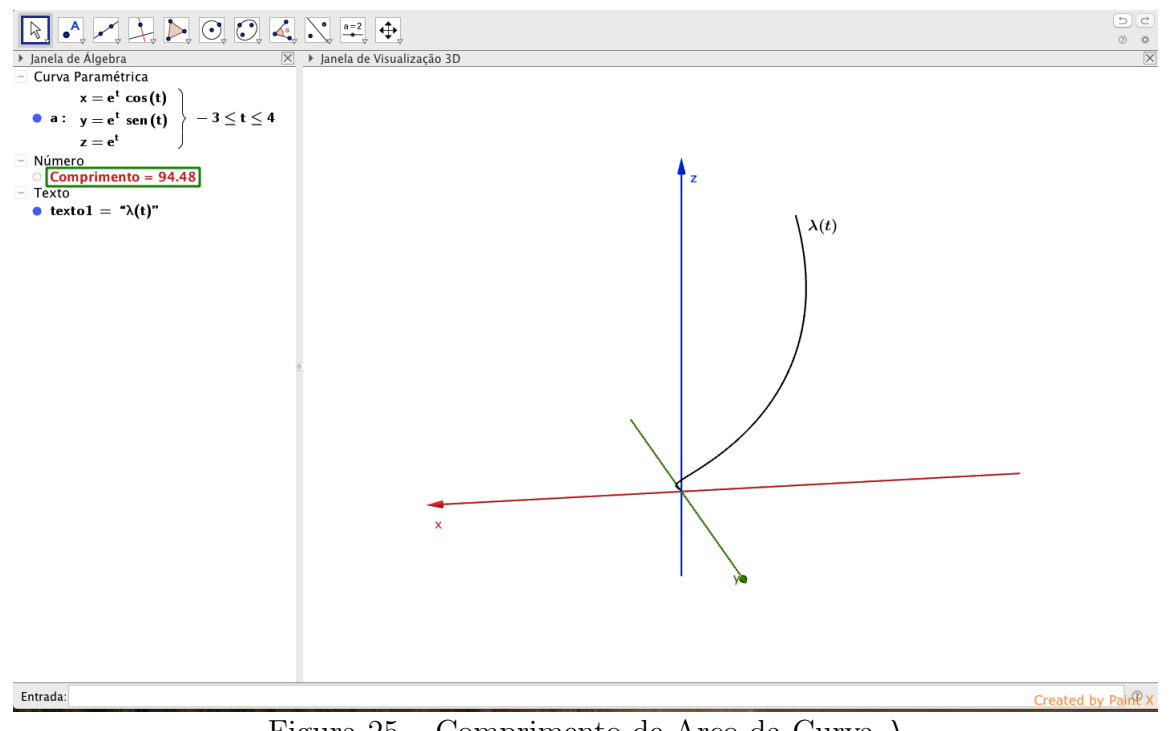

<span id="page-48-1"></span>Figura 25 – Comprimento de Arco da Curva  $\lambda$ 

# 3.4 Mudança de Parâmetro

Considere uma curva regular  $\alpha$  no espaço  $\mathbb{R}^3$ , a mudança do parâmetro de uma função h, onde  $h: J \to I$  possui derivada em todas as ordens, permite que  $\alpha$  pode ter outra curva chamada de  $\beta$ , e que essa curva  $\beta$  tem o mesmo traço que a curva  $\alpha$ . Baseada nessa informação tem-se seguinte definição.

**Definição 3.5** Sejam I e J intervalos abertos de  $\mathbb{R}$ ,  $\alpha: I \to \mathbb{R}^3$  uma curva regular e  $h: J \to I$  uma função diferenciável  $(C^{\infty})$ , cuja derivada de primeira ordem é não-nula em todos os pontos de J e tal que  $h(J) = I$ . Então, a função composta

$$
\beta = \alpha \circ h : J \to \mathbb{R}^3
$$

 $\acute{e}$  uma curva regular, que tem o mesmo traço que  $\alpha$ , chamada reparametrização de  $\alpha$  por  $h.$  A função  $h \in \text{d}$ ita mudança de parâmetro.

Observe que, se uma curva  $\beta$  é uma reparametrização da curva  $\alpha$  por h, então a curva  $\alpha$  também é uma reparametrização de  $\beta$  por  $h^{-1}$ . Como a reparametrização da curva resultou em outra curva que possui o mesmo traço, então ela permite que as curvas que foram reparametrizadas uma da outra ter˜ao tamb´em as mesmas propriedades geométricas.

Exemplo 3.6 Dada uma curva  $\alpha(t) = (\cos(t), \sin(t), e^t), t \in \left(-3\pi, \frac{\pi}{2}\right)$ 2  $\Big) e h(r) = 2r,$ obtenha uma nova curva chamada de  $\beta$  pela reparametrização da curva  $\alpha$ , onde ambas possuem o mesmo traço.

Solução: Visto que  $t \in \left(-3\pi, \frac{\pi}{2}\right)$ 2 ), então o intervalo de  $\beta(r)$  é

$$
h\left(-\frac{3}{2}\pi\right) = -3\pi
$$
  
\n
$$
h\left(\frac{\pi}{4}\right) = \frac{\pi}{2}
$$
  
\n
$$
h\left(-\frac{3}{2}\pi, \frac{\pi}{4}\right) = \left(-3\pi, \frac{\pi}{2}\right).
$$

Portanto, a curva  $\beta$  é obtida através de

$$
\beta(r) = \alpha \circ h(r)
$$
  
=  $(\cos(2r), \text{sen}(2r), e^{2r}).$ 

Enfim, tem-se uma nova curva

$$
\beta(r) = (\cos(2r), \text{sen}(2r), e^{2r}), r \in \left(-\frac{3}{2}\pi, \frac{\pi}{4}\right)
$$

pela reparametrização da curva  $\alpha$  por  $h(r)$ . Pode-se mostrar os traços dessas duas curvas utilizando Geogebra, da mesma forma que foi utilizado no Exemplo [2.9.](#page-22-0) Por isso, no campo de entrada do software Geogebra, escreveu-se

$$
Curva\left[\cos\left(t\right), \text{sen}\left(t\right), e^{t}, t, -3\pi, \frac{\pi}{2}\right]
$$

e

$$
Curva\left[\cos{(2r)}, \sin{(2r)}, e^{2r}, r, -\frac{3}{2}\pi, \frac{\pi}{4}\right]
$$

.

Logo, têm-se os traços como mostra a Figura [26.](#page-50-0)  $\Box$ 

<span id="page-50-0"></span>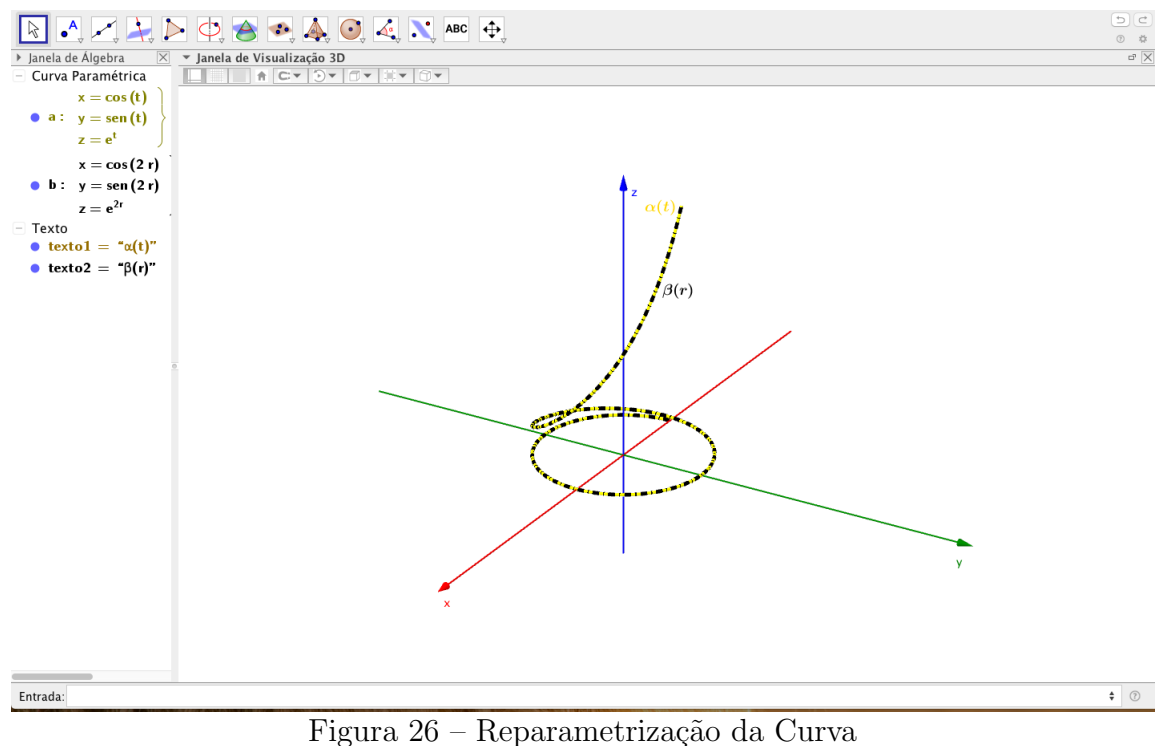

<span id="page-50-1"></span>

As curvas regulares no espaço  $\mathbb{R}^3$  admite uma reparametrização pelo comprimento de arco como mostra o seguinte proposição.

**Proposição 3.2** Sejam  $\alpha: I \to \mathbb{R}^3$  uma curva regular e  $s: I \to s(I) \subset \mathbb{R}$  a função comprimento de arco de  $\alpha$  a partir de  $t_0$ . Então, existe a função inversa h de s, definida no intervalo aberto  $J = s(I)$ , e  $\beta = \alpha \circ h$  é uma reparametrização de  $\alpha$ , onde  $\beta$  está parametrizada pelo comprimento de arco.

A demonstração da Proposição [3.2](#page-50-1) é a mesma da Proposição [2.2.](#page-25-0)

Exemplo 3.7 Obtenha uma reparametrização pelo comprimento de arco da curva

$$
\alpha(t) = (e^t \cos(t), e^t \sin(t), e^t), t \in (-5, 3).
$$

**Solução:** Como  $|\alpha'(t)| \neq 1$ , então tem-se

$$
\alpha'(t) = (e^t \cos(t) - e^t \sin(t), e^t \sin(t) + e^t \cos(t), e^t) \n|\alpha'(t)| = \sqrt{(e^t \cos(t) - e^t \sin(t))^2 + (e^t \sin(t) + e^t \cos(t))^2 + (e^t)^2} \n= \sqrt{(e^{2t} \cos^2(t) + e^{2t} \sin^2(t)) + (e^{2t} \sin^2(t) + e^{2t} \cos^2(t)) + e^{2t} } \n= \sqrt{3e^{2t}} \n= e^t \sqrt{3}.
$$

Portanto

$$
s = \sqrt{3} \int_0^t e^s ds
$$

$$
= \sqrt{3}(e^t - 1).
$$

Calculando a inversa de s, tem-se

$$
s = \sqrt{3}(e^{t} - 1)
$$
  
\n
$$
\frac{s}{\sqrt{3}} = e^{t} - 1
$$
  
\n
$$
e^{t} = \frac{s}{\sqrt{3}} + 1
$$
  
\n
$$
\ln e^{t} = \ln\left(\frac{s}{\sqrt{3}} + 1\right)
$$
  
\n
$$
t(s) = \ln\left(\frac{s}{\sqrt{3}} + 1\right).
$$

como  $t$  está variando de  $(-5, 3)$ , então

$$
s(-5) = \sqrt{3}(e^{-5} - 1) \approx -1, 7
$$
  

$$
s(3) = \sqrt{3}(e^{3} - 1) \approx 33, 1
$$

portanto  $s \in (-1.7, 33.1)$ . Com isso,

$$
\beta(s) = \alpha \circ t(s)
$$
\n
$$
= \left( e^{\ln\left(\frac{s}{\sqrt{3}}+1\right)} \cos\left(\ln\left(\frac{s}{\sqrt{3}}+1\right)\right), e^{\ln\left(\frac{s}{\sqrt{3}}+1\right)} \sin\left(\ln\left(\frac{s}{\sqrt{3}}+1\right)\right), e^{\ln\left(\frac{s}{\sqrt{3}}+1\right)} \right)
$$
\n
$$
= \left( \left( \frac{s}{\sqrt{3}}+1 \right) \cos\left(\ln\left(\frac{s}{\sqrt{3}}+1\right)\right), \left( \frac{s}{\sqrt{3}}+1 \right) \sin\left(\ln\left(\frac{s}{\sqrt{3}}+1\right)\right), \left( \frac{s}{\sqrt{3}}+1 \right) \right).
$$

Logo, tem-se uma nova curva chamada  $\beta(s)$  que possui o mesmo traço que a curva  $\alpha(t)$ e que ela está reparametrizada pelo comprimento de arco. Com ajuda do Geogebra pode ver que essas duas curvas realmente possuem os mesmos traços. Então, no campo de entrada escreveu-se

$$
Curva[e^t \cos(t), e^t \sin(t), e^t, t, -5, 3]
$$

e

$$
Curva\left[\left(\frac{s}{\sqrt{3}}+1\right)\cos\left(\ln\left(\frac{s}{\sqrt{3}}+1\right)\right), \left(\frac{s}{\sqrt{3}}+1\right)\sin\left(\ln\left(\frac{s}{\sqrt{3}}+1\right)\right), \left(\frac{s}{\sqrt{3}}+1\right),\right]
$$
  

$$
s, -1.7, 33.1].
$$

Logo, tem-se os traços das curvas  $\alpha(t)$  e  $\beta(s)$  como mostra a Figura [27.](#page-52-0)

<span id="page-52-0"></span>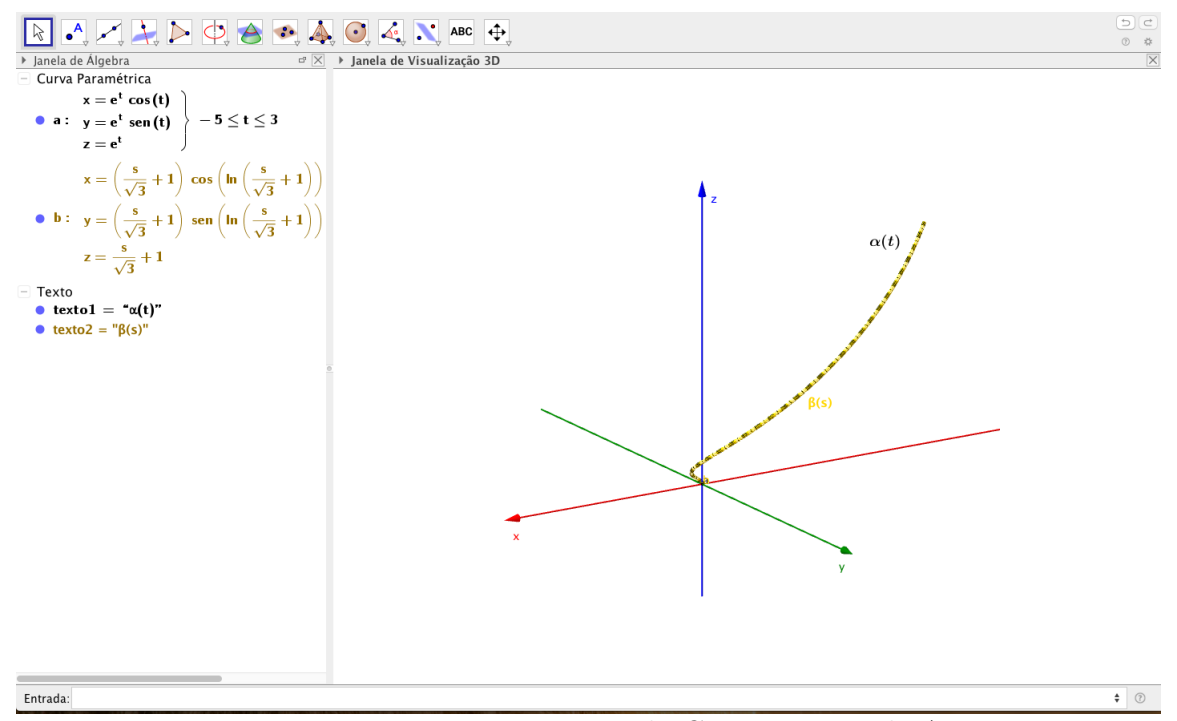

Figura 27 – Reparametrização pelo Comprimento de Arco

Visto que na Definição [3.5](#page-48-1) a função  $h$  é de classe  $C^{\infty}$ , então  $h' \neq 0$ , isto mostra que  $h'(t) > 0$  ou  $h'(t) < 0$ ,  $\forall t \in J$ . Se  $h'(t) > 0$ , então as curvas que são reparametrizadas uma da outra elas preservam orientações, ao contrário de, se  $h'(t) < 0$ , então as curvas possuem as orientações opostas.

Exemplo 3.8 Considere uma curva  $\alpha(t) = (3\cos(t), 3\sin(t), t), t \in (-10, 10)$  e uma função diferenciável h(s) =  $-\frac{s}{s}$ 2 . Obtenha uma nova curva que tem o mesmo traço que α através da reparametrização da curva  $\alpha$  por  $h(s)$  e as orientações dessas duas curvas. Solução: Como  $\alpha(t) = (3\cos(t), 3\sin(t), t), t \in (-10, 10)$  e  $h(s) = -\frac{s}{s}$ 2 , então  $h(-20) =$ 10,  $h(20) = -10$  e  $h(-20, 20) = (-10, 10)$ . Portanto

$$
\beta(s) = \alpha \circ h(s)
$$
  
=  $\left(3\cos\left(-\frac{s}{2}\right), 3\sin\left(-\frac{s}{2}\right), -\frac{s}{2}\right)$   
=  $\left(3\cos\left(\frac{s}{2}\right), -3\sin\left(\frac{s}{2}\right), -\frac{s}{2}\right).$ 

Logo, tem-se curva  $\beta(s) = \left(3\cos\left(\frac{s}{s}\right)\right)$ 2 ),  $-3$ sen  $\left(\frac{s}{2}\right)$ 2  $\Big), -\frac{s}{2}$ 2  $\big), s \in (-20, 20)$  que possui o mesmo traço que a  $\alpha$  e como  $h'(s) \leq 0$ , concluiu-se que, as curvas  $\alpha$  e  $\beta$  têm direções opostas. Utilizando Geogebra para mostrar que de certa forma ´e verdade as duas curvas possuem os mesmos traços e direções opostas seguindo os mesmos procedimentos do Exemplo [2.10](#page-23-0) no espaço  $\mathbb{R}^2$ , então no campo de entrada escreveu-se

$$
Curva[3\cos(t), 3\sin(t), t, t, -10, 10]
$$

e a outra curva

$$
Curva\left[3\mathrm{cos}\,\left(\frac{s}{2}\right), -3\mathrm{sen}\,\left(\frac{s}{2}\right), -\frac{s}{2}, s, -20, 20\right].
$$

Dessas curvas, desenvolveram-se seis novas funções em relação a x correspondendo aos  $x(t), y(t)$  e  $z(t)$  de cada curva. Portanto, tem-se  $f(x) = 3\cos(x), g(x) = 3\sin(x)$  e  $h(x) = x$  correspondem a curva  $\alpha$ , e  $f_1(x) = 3\cos\left(\frac{x}{2}\right)$  $\int_0^{\infty} g_1(x) = -3\text{sen}\left(\frac{x}{2}\right)$  $\int e h_1(x) = -\frac{x}{2}$ 2 correspondem a curva β. Prosseguindo com estabelecer dois controles deslizantes para cada curva. O primeiro é o controle deslizante s corresponde a curva  $\alpha$  que se varia de −10 a 10 com incremento de 0, 01, e o segundo controle deslizante denominado de t corresponde a curva  $\beta$  que varia de −20 a 20 com incremento de 0,01. Em seguida construiu-se dois pontos

$$
P = (f(s), g(s), h(s))
$$

e

 $Q = (f_1(t), g_1(t), h_1(t)).$ 

Depois, através desses dois pontos, construíram-se dois vetores tangentes, afim de que possam mostrar as orientações das curvas.

$$
Vector[P, P + (f'(s), g'(s), h'(s))]
$$

e

$$
Vector[Q, Q + (f'_{1}(t), g'_{1}(t), h'_{1}(t))].
$$

Logo, têm-se os traços das curvas  $\alpha \in \beta$ , e as orientações de cada curva como mostra a Figura [28.](#page-53-0)

<span id="page-53-0"></span>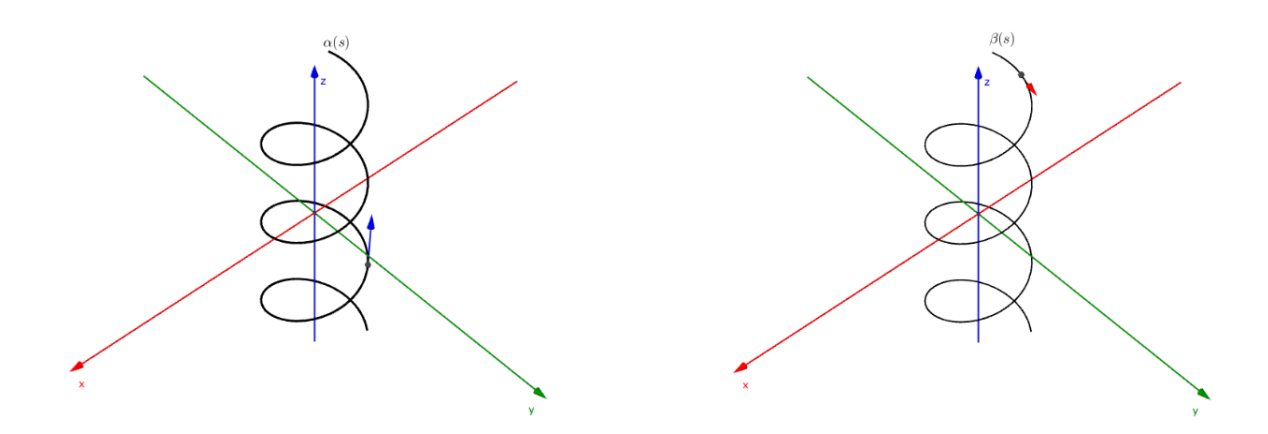

Figura 28 – Orientações das Curvas

### 3.5 Teoria Local das Curvas e Formulas de Frenet

Visto que no espaço  $\mathbb{R}^2$  a função escalar da curvatura de uma curva  $\alpha$  mede o quanto essa curva  $\alpha$  deixa de ser uma reta, que no espaço  $\mathbb{R}^3$  também ela exerce a mesma função. Além da curvatura, no espaço  $\mathbb{R}^3$  existe outra função que desempenha um papel importante sobre as curvas denominado de torção.

Considere  $\alpha: I \to \mathbb{R}^3$  uma curva regular parametrizada pelo comprimento de arco, então o vetor tangente no ponto  $\alpha(s)$  é obtido através da derivada da curva  $\alpha$ , que é definida por  $\alpha'(s) = t(s)$ . Enquanto isso, o módulo  $|\alpha''(s)|$  da derivada segunda da curva  $\alpha$ , mede a taxa de variação do ângulo que os vetores tangentes vizinhas fazem com a tengente em s, que poderia ser definida como uma função escalar que mede a velocidade com que as retas tangentes mudam de direção numa curva  $\alpha$ . Isso sugere a seguinte definição.

**Definição 3.6** Se  $\alpha: I \to \mathbb{R}^3$  é uma curva regular parametrizada pelo comprimento de arco, então a curvatura de  $\alpha$  em  $s \in I$ , é o número real de

<span id="page-54-0"></span>
$$
|\alpha''(s)| = k(s).
$$

Note que a curvatura está definida como uma função escalar do módulo do vetor  $\alpha''(s)$ . Portanto,  $k(s)$  só poderia ser igual ou maior que zero.

**Proposição 3.3** Seja  $\alpha: I \to \mathbb{R}^3$  uma curva regular parametrizada pelo comprimento de arco. Então,  $\alpha(I)$  é um segmento de reta se, e só, se k(s) = 0.

A demonstração da Proposição [3.3](#page-54-0) e a mesma da Proposição [2.3.](#page-33-1)

Exemplo 3.9 Dada uma curva  $\alpha(t) = (t + 1, t + 3, 2t), t \in (-15, 15)$ . Verifique que o  $traço da curva \alpha \n\epsilon um segmento de reta.$ 

**Solução:** Observe que pela Proposição [3.3](#page-54-0) mostrou que a curva  $\alpha$  é um segmento de reta se,  $k(t) = 0$ . Como

$$
k(t) = |\alpha''(t)|
$$

então

$$
\begin{array}{rcl}\n\alpha'(t) & = & (1,1,2) \\
\alpha''(t) & = & (0,0,0)\n\end{array}
$$

portanto

$$
|\alpha''(t)| = 0
$$

implica que

$$
k(t)=0.
$$

Logo, isso mostra que o traço da curva  $\alpha$  é um segmento de reta. Utilizando Geogebra para

ver realmente que o traço da curva  $\alpha$  é uma reta, então, no campo de entrada escreveu-se

$$
Curva[t+1,t+3,2t,t,-15,15].
$$

Dividiu-se essa curva em três funções que correspondem a x, y e z, onde  $f(x) = x + 1$ ,  $g(x) = x + 3$  e  $h(x) = 2x$ . Estabeleceu-se um controle deslizante t que varia de −15 a 15 com incremento de 0, 01. Construiu-se um ponto

$$
P = (f(t), g(t), h(t))
$$

na curva α. Logo, tem-se o traço como mostra a Figura [29.](#page-55-0) Pode-se também obter o valor de k(t) pelo comando do Geogebra, onde no campo de entrada escreveu e optou-se por

$$
Curvatura[,]
$$

onde, o ponto se corresponde ao ponto  $P$  e objeto por sua vez corresponde a curva  $\alpha$  que na janela algébrica se identifica com a letra  $a$ .

<span id="page-55-0"></span>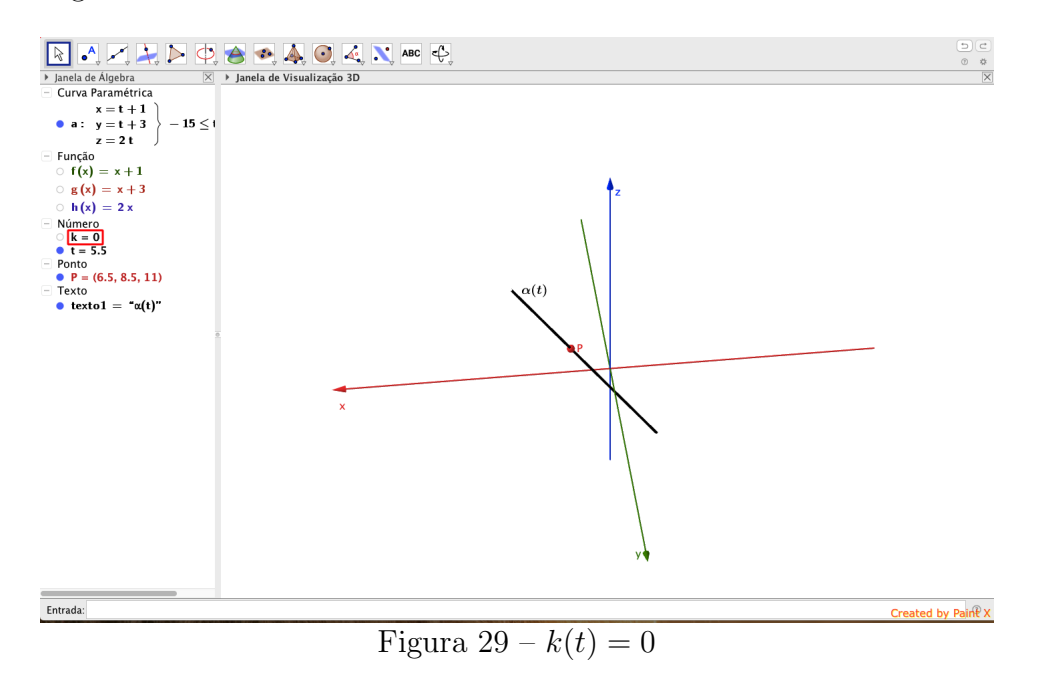

**Observação 3.2** A curvatura é uma propriedade cinemática, pois ela varia conforme a parametrização utilizada.

Observe que  $|\alpha'(s)| = 1$ , então  $\alpha'(s)$  é perpendicular ao  $\alpha''(s)$ . Se  $k(s) \neq 0$ , isto significa que,  $\alpha''(s) \neq 0$ , pois  $k(s) = |\alpha''(s)|$ , portanto pode-se definir então um vetor unitário na direção de  $\alpha''(s)$ , como mostra a Definição [3.7.](#page-55-1)

<span id="page-55-1"></span>**Definição 3.7** Seja  $\alpha: I \to \mathbb{R}^3$  é uma curva regular parametrizada pelo comprimento de arco e seja  $\alpha'(s) = t(s)$  o seu vetor tangente no ponto  $\alpha(s)$ . Se a curvatura  $k(s) > 0$ , então o vetor normal de  $\alpha$  no ponto  $\alpha(s)$  é definida por

$$
n(s) = \frac{\alpha''(s)}{|\alpha''(s)|} = \frac{t'(s)}{k(s)},
$$

ou

$$
t'(s) = k(s)n(s)
$$

Com isso pode-se ver que o vetor  $n(s)$ , além de ser um vetor unitário, ele também é perpendicular ao vetor  $t(s)$ .

Curvas no espaço  $\mathbb{R}^3$  acrescentou mais um vetor unitário chamado vetor binormal de tal forma que, esse vetor formou uma base ortonormal de  $\mathbb{R}^3$  com vetores de  $t(s)$  e  $n(s)$  como mostra a Figura [30.](#page-56-0)

**Definição 3.8** Seja  $\alpha: I \to \mathbb{R}^3$  uma curva regular parametrizada pelo comprimento de arco tal que  $k(s) > 0$ . O vetor binormal a  $\alpha$  em s é

$$
b(s) = t(s) \times n(s).
$$

Concluiu-se então, o referencial ortonormal de  $t(s)$ ,  $n(s)$  e  $b(s)$  são denominados de triedro de Frenet a curva α em s.

Nesses três vetores ortonormais, podem-se extrair as seguintes informações:

- Plano normal é o plano que contém o ponto  $\alpha(s)$  e é normal ao vetor  $t(s)$ , ou seja, o plano formado por vetores de  $n(s)$  e  $b(s)$ .
- Plano osculador é o plano que contém o ponto  $\alpha(s)$  e é normal ao vetor  $b(s)$ , ou seja, o plano formado por vetores  $t(s)$  e  $n(s)$ .
- <span id="page-56-0"></span>• Plano retificante é o plano que contém o ponto  $\alpha(s)$  e é normal ao vetor  $n(s)$ , ou seja, o plano formado por vetores  $b(s)$  e  $t(s)$ .

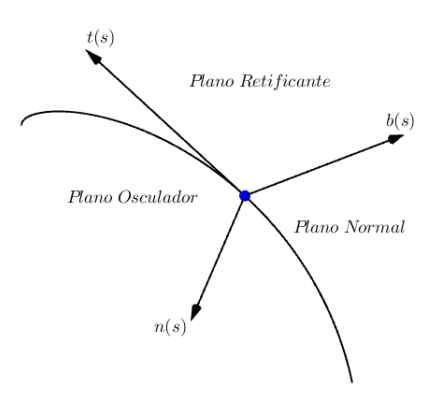

Figura 30 – Base Ortonormal de  $t(s)$ ,  $n(s)$  e  $b(s)$ 

<span id="page-56-1"></span>Exemplo 3.10 Dada uma curva  $\alpha(s) = (\cos(s), \sin(s), 2), s \in (0, 2\pi)$  está parametrizada pelo comprimento de arco. Obtenha o referencial de Frenet da curva α.

**Solução:** Como o objetivo é para obter o triedro de Frenet da curva  $\alpha$ , então

$$
t(s) = (-\text{sen}(s), \cos(s), 0)
$$
  

$$
t'(s) = (-\cos(s), -\text{sen}(s), 0).
$$

Sabe-se que  $|t'(s)| = k(s)$ , portanto

$$
|t'(s)|
$$
 =  $\sqrt{(-\cos(s))^2 + (-\operatorname{sen}(s)^2 + (0)^2} = 1,$ 

isso mostra que  $k(s) = 1$ . Com isso, o vetor normal é obtido através de

$$
n(s) = \frac{t'(s)}{k(s)} = (-\cos(s), -\sin(s), 0),
$$

e por último,  $b(s) = t(s) \times n(s)$ , por isso

$$
t(s) \times n(s) = \begin{bmatrix} \hat{i} & \hat{j} & \hat{k} \\ -\text{sen}(s) & \cos(s) & 0 \\ -\cos(s) & -\text{sen}(s) & 0 \end{bmatrix} = (0,0,1).
$$

Logo, tem-se então o triedro de Frenet da curva  $\alpha$  como mostra a equação [\(9\)](#page-57-0).

<span id="page-57-0"></span>
$$
t(s) = (-\text{sen}(s), \cos(s), 0),
$$
  
\n
$$
n(s) = (-\cos(s), -\text{sen}(s), 0) e
$$
  
\n
$$
b(s) = (0, 0, 1).
$$
\n(9)

Utilizando Geogebra para mostrar o triedro de Frenet no traço da curva  $\alpha$  então, no campo de entrada escreveu-se

$$
Curva[\cos(s), \sin(s), 2, s, 0, 2\pi].
$$

Depois desenvolveu-se três funções em relação a x, onde  $f(x) = \cos(x), g(x) = \sin(x)$  e  $h(x) = 2$ . Como  $k(s)$  é igual a  $|t'(s)|$ , é necessário calcular o módulo de  $t'(s)$  que pode ser obtido escrevendo no campo de entrada

$$
|nr_2(x)| = \sqrt{f''(x)^2 + g''(x)^2 + h''(x)^2}.
$$

Prosseguindo com estabelecimento de um controle deslizante s que varia de 0 a 2π com incremento de 0,01. A seguir, construiu-se um ponto  $P = (f(s), g(s), h(s))$  na curva  $\alpha$ , e para obter os vetores do referencial ortonormal, basta escrever no campo de entrada

$$
Vector[<\text{Ponto Inicial}>, <\text{Ponto Final}>]
$$

onde: o vetor tangente é

$$
Vector[P, P + (f'(s), g'(s), h'(s))],
$$

 $e$ o vetor normal $\acute{\text e}$ 

$$
Vector\left[P, P + \left(\frac{f''(s)}{nr_2(s)}, \frac{g''(s)}{nr_2(s)}, \frac{h''(s)}{nr_2(s)}\right)\right]
$$

e por último, o vetor binormal é obtido através de

$$
Vector[P, P + (t(s) \times n(s))].
$$

<span id="page-58-0"></span>Logo, tem-se o triedro de Frenet sobre a curva  $\alpha$  como mostra a Figura [31.](#page-58-0)

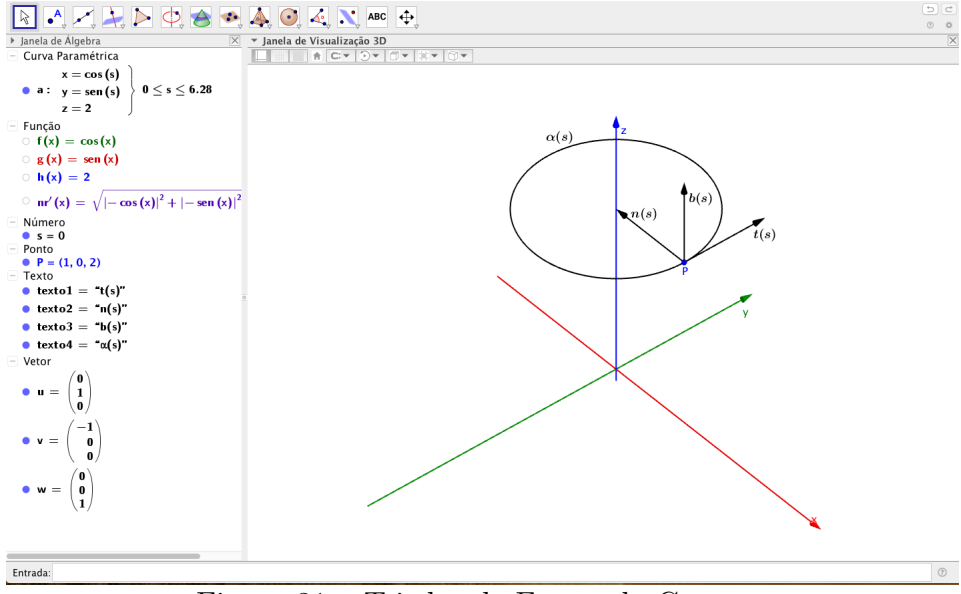

Figura 31 – Triedro de Frenet da Curva $\alpha$ 

Como  $t(s)$ ,  $n(s)$  e  $b(s)$  são vetores ortonormais, então percebe-se que  $|b(s)| = 1$ . Isto significa que

$$
\langle b(s), b(s) \rangle = 1
$$

derivando, tem-se

$$
\langle b'(s), b(s) \rangle + \langle b(s), b'(s) \rangle = 0
$$
  

$$
2 \langle b(s), b'(s) \rangle = 0
$$
  

$$
\langle b(s), b'(s) \rangle = 0
$$

isso mostra que  $b(s)$  é ortogonal a  $b'(s)$ . Por outro lado, visto que

$$
b(s) = t(s) \times n(s)
$$

derivando

$$
b'(s) = t'(s) \times n(s) + t(s) \times n'(s)
$$

onde  $t'(s) = k(s)n(s)$ , substituindo no lugar de  $t'(s)$  tem-se então

$$
b'(s) = k(s)n(s) \times n(s) + t(s) \times n'(s).
$$

Note que  $n(s) \times n(s) = 0$ , portanto

$$
b'(s) = k(s)n(s) \times n(s) + t(s) \times n'(s)
$$
  
=  $k(s) \cdot 0 + t(s) \times n'(s)$   
=  $t(s) \times n'(s)$ 

concluiu-se então,  $b'(s)$  também é ortogonal a  $t(s)$  que por sua vez paralelo a  $n(s)$ . Logo, existe uma função escalar denominado de  $\tau$  tal que

<span id="page-59-0"></span>
$$
b'(s) = \tau(s)n(s)
$$

como mostra a Definição [3.9.](#page-59-0)

**Definição 3.9** O número real  $\tau(s)$  definido por  $b'(s) = \tau(s)n(s)$  é denominado torção da curva em s.

O  $\tau(s)$  no espaço  $\mathbb{R}^3$  exerce uma função muito importante, pois, ele que mede o quanto é que a curva se afasta de estar contida no plano, ou seja a torção dá a característica ou forma para as curvas se pertencem no espaço  $\mathbb{R}^3$ . Por isso, curvas no espaço  $\mathbb{R}^2$  possuem  $\tau(s) = 0.$ 

Quando as curvas no espaço  $\mathbb{R}^3$  possuem  $\tau = 0$ , então os vetores  $t(s)$  e  $n(s)$ compartilham o mesmo plano que contem o traço da curva, enquanto isso o vetor  $b(s)$ perpendicular a esse plano. Com isso, a curva nunca se afasta do plano formado por vetores  $t(s)$  e  $n(s)$ , ou seja, plano osculador.

**Definição 3.10** Uma curva parametrizada diferenciável  $\alpha : I \to \mathbb{R}^3$  é dita planar se  $\alpha(I)$ está contido no plano osculador.

Isso resulta na seguinte proposição.

<span id="page-59-1"></span>**Proposição 3.4** Seja  $\alpha: I \to \mathbb{R}^3$  uma curva regular de curvatura não-nula. Então  $\alpha$  é planar se, e somente se,  $\tau = 0$ .

**Demonstração.** Como  $\tau(s) = 0$ , então pela equação  $b'(s) = \tau(s)n(s)$ , tem-se

$$
b'(s) = 0,
$$

no que resulta em  $b(s)$  é constante. Isso implica que

$$
\frac{d}{ds} \langle \alpha(s) - \alpha(s_0), b(s) \rangle = \langle \alpha'(s), b(s) \rangle + \langle \alpha(s) - \alpha(s_0), b'(s) \rangle
$$
  
=  $\langle t(s), b(s) \rangle$   
= 0

isso mostra que  $\langle \alpha(s) - \alpha(s_0), b(s) \rangle$  é constante, logo  $\alpha(s)$  é planar. Reciprocamente, seja v um vetor ortogonal ao plano que contém  $\alpha(s)$ . Logo  $\langle \alpha(s) - \alpha(s_0), v \rangle = 0$ . Derivando tem-se que

$$
\langle \alpha'(s), v \rangle = 0
$$

e derivando mais uma vez

$$
\langle \alpha''(s), v \rangle = 0,
$$

portanto

e

$$
k(s)\langle n(s), v\rangle = 0.
$$

 $\langle t'(s), v \rangle = 0$ 

Como  $k(s) \neq 0$ , v perpendicular a  $n(s)$  e v perpendicular a  $t(s)$ , logo v é paralelo a  $b(s)$ , isto é, o plano osculador de  $\alpha$  não depende do parâmetro e contem  $\alpha(I)$ . Ou seja  $b(s)$  é constante. Com isso,

$$
\tau(s) = \langle b'(s), n(s) \rangle = 0, \forall s \in I
$$

 $\Box$ 

Exemplo 3.11 Seguindo o Exemplo [3.10,](#page-56-1) obtenha torção da curva  $\alpha(s)$ . Solução: Pela Definição [3.9,](#page-59-0) tem-se

$$
b'(s) = \tau(s)n(s),
$$

Implica que

$$
\tau(s) = \langle b'(s), n(s) \rangle.
$$

Note que

$$
b(s) = (0,0,1)
$$
  
\n
$$
b'(s) = (0,0,0) e
$$
  
\n
$$
n(s) = (-\cos(s), \text{sen}(s), 0).
$$

Portanto,

$$
\tau(s) = \langle b'(s), n(s) \rangle
$$
  
=  $\langle (0, 0, 0), (-\cos(s), -\sin(s), 0) \rangle$   
= 0.

Logo, pela Proposição [3.4](#page-59-1) mostra que a curva  $\alpha(s)$  é planar, pois, o número real de  $\tau(s) = 0$ . Podemos também utilizar Geogebra para mostrar que  $\tau(s) = 0$ . Continuando o Exemplo [3.10](#page-56-1) vimos que, já temos os vetores  $t(s)$ ,  $n(s)$  e  $b(s)$ . Para encontrar o  $\tau(s)$ é necessário ter o vetor  $b'(s)$  pois, pela fórmula vimos que,  $\tau(s) = \langle b'(s), n(s) \rangle$ . Como  $b'(s) = t(s) \times n'(s)$ , então calculamos primeiro o vetor  $n'(s)$  por isso, no campo de entrada escreveu-se

$$
Vector[P, P + (n'_1(s), n'_2(s), n'_3(s))]
$$

onde,  $n_1'(s)$ ,  $n_2'(s)$  e  $n_3'(s)$  são componentes que formam o vetor  $n(s)$ . Depois de obter o vetor  $n'(s)$ , o vetor  $b'(s)$  é obtido através de

$$
Vector[P, P + (t \times n')],
$$

e por último o número real  $\tau$  é obtido através de

$$
ProductoEscalar[Vetor,Vetor] \\
$$

que é

 $ProductoEscalar[b', n].$ 

<span id="page-61-0"></span>Logo, temos o resultado como mostra a Figura [32.](#page-61-0)

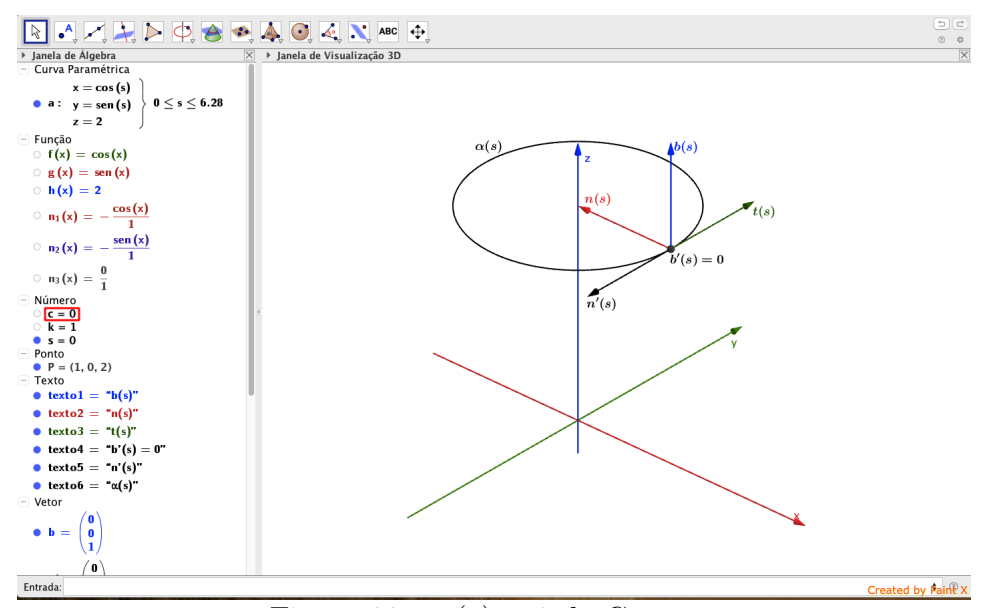

Figura 32 –  $\tau(s) = 0$  da Curva  $\alpha$ 

Observe que, os vetores de  $t'(s)$ ,  $n'(s)$  e  $b'(s)$  podem ser obtidos como a combinação linear dos vetores  $t(s)$ ,  $n(s)$  e  $b(s)$ . Já foram vistas que

$$
t'(s) = k(s)n(s)
$$
  

$$
b'(s) = \tau(s)n(s)
$$

Para obter  $n'(s)$ , tem-se então

$$
n(s) = b(s) \times t(s).
$$

Derivando essa igualdade

$$
n'(s) = b'(s) \times t(s) + b(s) \times t'(s),
$$

substituindo  $t'(s) = k(s)n(s) e b'(s) = \tau(s)n(s)$ , tem-se

$$
n'(s) = \tau(s)n(s) \times t(s) + b(s) \times n(s)k(s).
$$

Como  $n(s)$ ,  $t(s)$  e  $b(s)$  são ortonormais, então eles satisfazem  $n(s) \times t(s) = -b(s)$  e  $b(s) \times n(s) = -t(s)$ , portanto

$$
n'(s) = -\tau(s)b(s) - k(s)t(s).
$$

Resumindo então, se  $\alpha: I \to \mathbb{R}^3$  é uma curva regular parametrizada pelo comprimento de arco onde  $k(s) > 0$ , então o triedro de Frenet dos vetores  $t(s)$ ,  $n(s)$  e  $b(s)$  satisfazem as equações

$$
t'(s) = k(s)n(s)
$$
  
\n
$$
n'(s) = -\tau(s)b(s) - k(s)t(s)
$$
  
\n
$$
b'(s) = \tau(s)n(s),
$$

denominados de fórmulas de Frenet. Exemplo 3.12 Dada  $\alpha(s) = \int \cos \left( \frac{s}{\lambda(s)} \right)$ 2  $\Big)$ , sen  $\Big(\frac{s}{4}\Big)$ 2  $\setminus$ , s √  $\overline{2}$  $\setminus$ uma curva regular parametrizada pelo comprimento de arco, obtenha o triedro de Frenet,  $k(s)$ ,  $\tau(s)$ ,  $t'(s)$ ,  $n'(s)$  $e\;b'(s).$ 

**Solução:** Derivando a curva  $\alpha$ , tem-se

$$
\alpha'(s) = \left(-\frac{1}{\sqrt{2}}\text{sen}\left(\frac{s}{\sqrt{2}}\right), \frac{1}{\sqrt{2}}\text{cos}\left(\frac{s}{\sqrt{2}}\right), \frac{1}{\sqrt{2}}\right)
$$

$$
\alpha''(s) = \left(-\frac{1}{2}\text{cos}\left(\frac{s}{\sqrt{2}}\right), -\frac{1}{2}\text{sen}\left(\frac{s}{\sqrt{2}}\right), 0\right).
$$

Como  $|\alpha''(s)| = k(s)$ , então

$$
k(s) = \sqrt{\left(-\frac{1}{2}\cos\left(\frac{s}{\sqrt{2}}\right)\right)^2 + \left(-\frac{1}{2}\sin\left(\frac{s}{\sqrt{2}}\right)\right)^2 + (0)^2}
$$
  
=  $\sqrt{\frac{1}{4}\left(\cos^2\left(\frac{s}{\sqrt{2}}\right) + \sin^2\left(\frac{s}{\sqrt{2}}\right)\right)}$   
=  $\frac{1}{2}$ .

Sabe-se que

$$
n(s) = \frac{\alpha''(s)}{k(s)}
$$
  
= 
$$
\left(-\frac{\frac{1}{2}\cos\left(\frac{s}{\sqrt{2}}\right)}{\frac{1}{2}}, -\frac{\frac{1}{2}\cos\left(\frac{s}{\sqrt{2}}\right)}{\frac{1}{2}}, \frac{0}{\frac{1}{2}}\right)
$$
  
= 
$$
\left(-\cos\left(\frac{s}{\sqrt{2}}\right), -\text{sen}\left(\frac{s}{\sqrt{2}}\right), 0\right)
$$

e

$$
b(s) = t(s) \times n(s)
$$
  
\n
$$
t(s) \times n(s) = \begin{bmatrix} i & j & k \\ \left(-\frac{1}{\sqrt{2}}\text{sen}\left(\frac{s}{\sqrt{2}}\right)\right) & \left(\frac{1}{\sqrt{2}}\text{cos}\left(\frac{s}{\sqrt{2}}\right)\right) & \left(\frac{1}{\sqrt{2}}\right) \\ \left(-\cos\left(\frac{s}{\sqrt{2}}\right)\right) & \left(-\text{sen}\left(\frac{s}{\sqrt{2}}\right)\right) & 0 \end{bmatrix}
$$
  
\n
$$
= \left(0\hat{i} - \frac{1}{\sqrt{2}}\text{cos}\left(\frac{s}{\sqrt{2}}\right)\hat{j} + \frac{1}{\sqrt{2}}\text{sen}^2\left(\frac{s}{\sqrt{2}}\right)\hat{k}\right) - \left(-\frac{1}{\sqrt{2}}\text{cos}^2\left(\frac{s}{\sqrt{2}}\right)\hat{k} - \frac{1}{\sqrt{2}}\text{sen}\left(\frac{s}{\sqrt{2}}\right)\hat{i} - 0\hat{j}\right)
$$
  
\n
$$
= \left(\frac{1}{\sqrt{2}}\text{sen}\left(\frac{s}{\sqrt{2}}\right), -\frac{1}{\sqrt{2}}\text{cos}\left(\frac{s}{\sqrt{2}}\right), \frac{1}{\sqrt{2}}\right),
$$

isso faz com que

$$
b'(s) = \left(\frac{1}{2}\cos\left(\frac{s}{\sqrt{2}}\right), \frac{1}{2}\sin\left(\frac{s}{\sqrt{2}}\right), 0\right).
$$

Então

$$
\tau(s) = \langle b'(s), n(s) \rangle
$$
  
\n
$$
= \left\langle \left( \frac{1}{2} \cos \left( \frac{s}{\sqrt{2}} \right), \frac{1}{2} \sin \left( \frac{s}{\sqrt{2}} \right), 0 \right), \left( -\cos \left( \frac{s}{\sqrt{2}} \right), -\sin \left( \frac{s}{\sqrt{2}} \right), 0 \right) \right\rangle
$$
  
\n
$$
= -\frac{1}{2} \cos^2 \left( \frac{s}{\sqrt{2}} \right) - \frac{1}{2} \sin^2 \left( \frac{s}{\sqrt{2}} \right) + 0
$$
  
\n
$$
= -\frac{1}{2} \left( \cos^2 \left( \frac{s}{\sqrt{2}} \right) + \sin^2 \left( \frac{s}{\sqrt{2}} \right) \right)
$$
  
\n
$$
= -\frac{1}{2}.
$$

Por último

$$
n'(s) = -\tau(s)b(s) - k(s)t(s)
$$
  
=  $\frac{1}{2} \left( \frac{1}{\sqrt{2}} \text{sen} \left( \frac{s}{\sqrt{2}} \right), -\frac{1}{\sqrt{2}} \text{cos} \left( \frac{s}{\sqrt{2}} \right), \frac{1}{\sqrt{2}} \right) -$   
 $\frac{1}{2} \left( -\frac{1}{\sqrt{2}} \text{sen} \left( \frac{s}{\sqrt{2}} \right), \frac{1}{\sqrt{2}} \text{cos} \left( \frac{s}{\sqrt{2}} \right), \frac{1}{\sqrt{2}} \right)$   
=  $\left( \frac{1}{\sqrt{2}} \text{sen} \left( \frac{s}{\sqrt{2}} \right), -\frac{1}{\sqrt{2}} \text{cos} \left( \frac{s}{\sqrt{2}} \right), 0 \right).$ 

Logo, têm-se

$$
t(s) = \left(-\frac{1}{\sqrt{2}}\text{sen}\left(\frac{s}{\sqrt{2}}\right), \frac{1}{\sqrt{2}}\text{cos}\left(\frac{s}{\sqrt{2}}\right), \frac{1}{\sqrt{2}}\right),
$$
  
\n
$$
n(s) = \left(-\cos\left(\frac{s}{\sqrt{2}}\right), -\text{sen}\left(\frac{s}{\sqrt{2}}\right), 0\right),
$$
  
\n
$$
b(s) = \left(\frac{1}{\sqrt{2}}\text{sen}\left(\frac{s}{\sqrt{2}}\right), -\frac{1}{\sqrt{2}}\text{cos}\left(\frac{s}{\sqrt{2}}\right), \frac{1}{\sqrt{2}}\right),
$$
  
\n
$$
k(s) = \frac{1}{2},
$$
  
\n
$$
r(s) = -\frac{1}{2},
$$
  
\n
$$
t'(s) = \left(-\frac{1}{2}\text{cos}\left(\frac{s}{\sqrt{2}}\right), -\frac{1}{2}\text{sin}\left(\frac{s}{\sqrt{2}}\right), 0\right),
$$
  
\n
$$
n'(s) = \left(\frac{1}{\sqrt{2}}\text{sen}\left(\frac{s}{\sqrt{2}}\right), -\frac{1}{\sqrt{2}}\text{cos}\left(\frac{s}{\sqrt{2}}\right), 0\right)
$$
  
\n
$$
b'(s) = \left(\frac{1}{2}\text{cos}\left(\frac{s}{\sqrt{2}}\right), \frac{1}{2}\text{sen}\left(\frac{s}{\sqrt{2}}\right), 0\right).
$$

Utilizando Geogebra para mostrar o comportamento desses vetores e números escalares

de  $k(s)$  e  $\tau(s)$  no traço da curva  $\alpha$ , tem-se então; no campo de entrada escreveu-se

$$
Curva\left[\cos\left(\frac{s}{\sqrt{2}}\right), \sin\left(\frac{s}{\sqrt{2}}\right), \left(\frac{s}{\sqrt{2}}\right), s, -5, 5\right]
$$

e desenvolveu-se três funções em relação a x onde,  $f(x) = \cos \left( \frac{x}{x} \right)$  $\overline{2}$  $\Big\}, g(x) = \text{sen} \ \Big( \frac{x}{\sqrt{x}} \Big)$  $\overline{2}$  $\setminus$ e  $h(x) = \left(\frac{x}{x}\right)$ 2  $\setminus$ . Dessa curva, estabeleceu-se um controle deslizante s que varia de  $-5$  a 5 com incremento de 0,01 de tal forma que, quando construísse um ponto  $P =$  $(f(s), g(s), h(s))$ , ele se movimenta de acordo com o controle deslizante s. Após o estabelecimento do ponto P na curva  $\alpha$ , continuou-se então com as determinações dos vetores desejados na curva, portanto, novamente no campo de entrada escreveu-se

$$
Vector[P, P + (f'(t), g'(t), h'(t))]
$$

que representa o vetor  $t(s)$ . Visto que, o vetor  $n(s)$  é obtido através da fórmula  $\frac{\alpha''(s)}{\alpha(s)}$  $k(s)$ onde  $k(s) = |\alpha''(s)|$ , então calculamos  $k(s) = \sqrt{f''(s)^2 + g''(s)^2 + h''(s)^2}$ , portanto o vetor  $n(s)$  na curva  $\alpha$  é

$$
Vector\left[P, P + \left(\frac{f''(s)}{k(s)}, \frac{g''(s)}{k(s)}, \frac{h''(s)}{k(s)}\right)\right].
$$

Note que o vetor  $b(s) = t(s) \times n(s)$ , portanto

$$
Vector[P, P + (t(s) \times n(s))]
$$

mostra o vetor binormal. Seguinte as derivadas do triedro de Frenet que foram denominados de fórmulas de Frenet são obtidas através de;

• O vetor  $n'(s)$  é obtido através de

$$
Vector[P, P + (n'_1(s), n'_2(s), n'_3(s))]
$$

onde  $n'_1(s)$ ,  $n'_2(s)$  e  $n'_3(s)$  são derivadas das componentes do vetor  $n(s)$ .

• O vetor  $b'(s)$  é obtido através de

$$
Vector[P, P + (t(s) \times n'(s))].
$$

• O vetor  $t'(s)$  é obtida através de

$$
Vector\left[P, P + \left(k(s) * \frac{f''(s)}{k(s)}, k(s) * \frac{g''(s)}{k(s)}, k(s) * \frac{h''(s)}{k(s)}\right)\right]
$$

onde a notação (∗) é o comando produto no Geogebra. Logo, tem-se os vetores como mostra a Figura [33.](#page-66-0)

<span id="page-66-0"></span>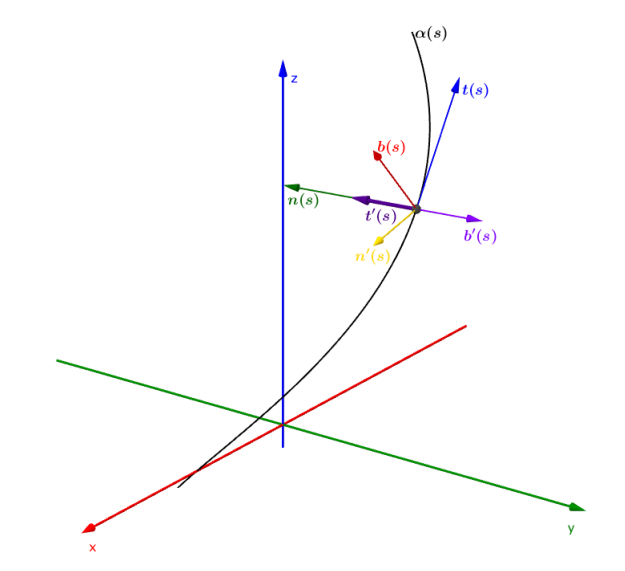

Figura 33 – Triedro de Frenet e Fórmulas de Frenet da Curva  $\alpha$ 

Da mesma forma que já foi vista nas curvas no espaço  $\mathbb{R}^2$ , as fórmulas de Frenet são úteis apenas para as curvas regulares que estão parametrizadas pelo comprimento de arco, ou seja, as curvas que possuem a norma igual a 1. Pode-se também calcular a curvatura e torção de uma curva no espaço  $\mathbb{R}^3$  sem necessáriamente reparametrizá-la, pois algumas dessas curvas encontram-se muito difícil a serem parametrizadas pelo com-primento de arco. Por isso a Proposição [3.5](#page-66-1) permite obter a curvatura e a torção de uma curva regular com qualquer parâmetro, sem precisar reparametrizá-la pelo comprimento de arco.

<span id="page-66-1"></span>**Proposição 3.5** Seja  $\alpha$  :  $I \to \mathbb{R}^3$  uma curva regular de parâmetro t e  $\beta$  :  $J \to \mathbb{R}^3$ uma reparametrização pelo comprimento de arco, isto é,  $\beta(s(t)) = \alpha(t)$ ,  $\forall t \in I$ . Sejam  $k(s) > 0$  e  $\tau(s)$  a curvatura e a torção de  $\beta$  em  $s \in J$ , então

$$
k(s(t)) = \frac{|\alpha'(t) \times \alpha''(t)|}{|\alpha'(t)|^3},
$$
  
\n
$$
\tau(s(t)) = \frac{\langle \alpha'(t) \times \alpha'''(t), \alpha''(t) \rangle}{|\alpha'(t) \times \alpha''(t)|^2}.
$$

**Demonstração.** Derivando a expressão  $\beta(s(t)) = \alpha(t)$  em relação a t, tem-se

<span id="page-66-2"></span>
$$
\frac{d\beta}{ds}\frac{ds}{dt} = \alpha'(t),\tag{10}
$$

derivando mais uma vez, obteve-se

<span id="page-66-3"></span>
$$
\frac{d^2\beta}{ds^2}\left(\frac{ds}{dt}\right)^2 + \frac{d\beta}{ds}\frac{d^2s}{dt^2} = \alpha''(t).
$$
\n(11)

Como

<span id="page-67-0"></span>
$$
\frac{ds}{dt} = |\alpha'(t)|,\tag{12}
$$

 $ent\tilde{a}o$ 

<span id="page-67-1"></span>
$$
\frac{d^2s}{dt^2} = \frac{\langle \alpha''(t), \alpha'(t) \rangle}{|\alpha'(t)|}.
$$
\n(13)

Segue de [\(10\)](#page-66-2) e [\(11\)](#page-66-3) que

$$
\alpha'(t) \times \alpha''(t) = \left(\frac{ds}{dt}\right)^3 \frac{d\beta}{ds} \times \frac{d^2\beta}{ds^2}.
$$

Portanto,

$$
|\alpha'(t) \times \alpha''(t)| = \left| \frac{ds}{dt} \right|^3 \left| \frac{d^2\beta}{ds^2} \right|,
$$

percebe-se que  $\beta$  está parametrizada pelo comprimento de arco, isto mostra que,  $\frac{d\beta}{d\beta}$  $rac{a_p}{ds}$  é ortogonal a  $\frac{d^2\beta}{1}$  $\frac{d^2 p}{ds^2}$ . Concluiu usando [\(12\)](#page-67-0), que

$$
k(s(t)) = \left| \frac{d^2 \beta}{ds^2} \right| = \frac{|\alpha'(t) \times \alpha''(t)|}{|\alpha'(t)|^3}.
$$

Utilizando vetor normal e binormal para obter a torção que são dados por

$$
n(s(t)) = \frac{1}{k(s(t))} \frac{d^2\beta}{ds^2} e
$$
  

$$
b(s(t)) = \frac{d\beta}{ds} \times n(s(t)).
$$

Substituindo [\(12\)](#page-67-0) e [\(13\)](#page-67-1) em [\(10\)](#page-66-2) e [\(11\)](#page-66-3) usando a expressão de  $k(s(t))$ , obteu-se

$$
n(s(t)) = \frac{\alpha''(t)|\alpha'(t)|^2 - \alpha'(t)\langle\alpha''(t), \alpha'(t)\rangle}{|\alpha'(t)||\alpha'(t)\times\alpha''(t)|},
$$
  

$$
b(s(t)) = \frac{\alpha'(t)\times\alpha''(t)}{|\alpha'(t)\times\alpha''(t)|}.
$$

Derivando  $b(s(t))$  em relação a t, tem-se

$$
\frac{db}{ds}(s(t)) = \frac{\alpha' \times \alpha'''}{|\alpha'||\alpha' \times \alpha''|} - \frac{\langle \alpha' \times \alpha''', \alpha' \times \alpha'' \rangle \alpha' \times \alpha''}{|\alpha'||\alpha' \times \alpha''|^3}.
$$

Como

$$
\tau(s(t)) = \left\langle \frac{db}{ds}(s(t)), n(s(t)) \right\rangle,
$$

logo, tem-se

$$
\tau(s(t)) = \frac{\langle \alpha'(t) \times \alpha'''(t), \alpha''(t) \rangle}{|\alpha'(t) \times \alpha''(t)|^2}.
$$

As expressões  $k(s(t))$  e  $\tau(s(t))$  obtidas na Proposição [3.5](#page-66-1) são respectivamente a curvatura e a torção de  $\alpha$  em t.

Exemplo 3.13 Obtenha a curvatura e a torção da curva  $\alpha(t) = (\cos(t), \sin(t), t), t \in$  $(-5, 5)$ .

Solução: Vimos que a curva  $\alpha$  não está parametrizada pelo comprimento de arco, então a curvatura e a torção da curva  $\alpha$ é obtida através da fórmula

$$
k(t) = \frac{|\alpha'(t) \times \alpha''(t)|}{|\alpha'(t)|^3} e
$$
  

$$
\tau(t) = \frac{\langle \alpha'(t) \times \alpha'''(t), \alpha''(t) \rangle}{|\alpha'(t) \times \alpha''(t)|^2}.
$$

Então,

$$
\alpha'(t) = (-\operatorname{sen}(t), \cos(t), 1),
$$
  
\n
$$
\alpha''(t) = (-\cos(t), -\operatorname{sen}(t), 0) e
$$
  
\n
$$
\alpha'''(t) = (\operatorname{sen}(t), -\cos(t), 0).
$$

Calculando o produto vetorial de  $\alpha'(t) \times \alpha''(t)$ , temos

$$
\alpha'(t) \times \alpha''(t) = \begin{bmatrix} \hat{i} & \hat{j} & \hat{k} \\ -\text{sen}(t) & \cos(t) & 1 \\ -\cos(t) & -\text{sen}(t) & 0 \end{bmatrix}
$$
  
=  $(0\hat{i} - \cos(t)\hat{j} + \text{sen}^2(t)\hat{k}) - (-\cos^2(t)\hat{k} - \text{sen}(t)\hat{i} + 0\hat{j})$   
=  $(\text{sen}(t), -\cos(t), 1),$ 

e o módulo de  $\alpha'(t) \times \alpha''(t)$  é

$$
|\alpha'(t) \times \alpha''(t)|
$$
 =  $\sqrt{(\text{sen } (t))^2 + (-\cos (t))^2 + 1^2}$   
 =  $\sqrt{\text{sen }^2(t) + \cos^2(t) + 1}$   
 =  $\sqrt{2}$ .

Portanto a curvatura da curva $\alpha$ é

$$
k(t) = \frac{\sqrt{2}}{\left(\sqrt{\arcsin(2(t) + \cos^2(t) + 1^2)}\right)^3} = \frac{\sqrt{2}}{\left(\sqrt{2}\right)^3} = \frac{1}{2}.
$$

Logo, a curvatura da curva  $\alpha \notin \frac{1}{2}$ 2 . Prosseguindo com o cálculo do torção da curva  $\alpha$ . Então

$$
\alpha'(t) \times \alpha'''(t) = \begin{bmatrix} \hat{i} & \hat{j} & \hat{k} \\ -\text{sen}(t) & \cos(t) & 1 \\ \text{sen}(t) & -\cos(t) & 0 \end{bmatrix} = (\cos(t), \text{sen}(t), 0).
$$

Portanto o torção da curva $\alpha$ é

$$
\tau(t) = \frac{\langle \alpha'(t) \times \alpha'''(t), \alpha''(t) \rangle}{|\alpha'(t) \times \alpha''(t)|^2}
$$
  
= 
$$
\frac{(\cos(t), \sin(t), 0), (-\cos(t), -\sin(t), 0)}{(\sqrt{2})^2}
$$
  
= 
$$
-\frac{1}{2}.
$$

Logo,  $\tau$  da curva  $\alpha$  é  $-\frac{1}{2}$ 2 . Utilizando Geogebra para obter a curvatura e o torção da curva α, temos: no campo de entrada escreveu-se

$$
Curva[\cos(t), \sin(t), t, t, -5, 5],
$$

e dessa curva, desenvolveu-se três funções em relação a x, temos então  $f(x) = \cos(x)$ ,  $g(x) = \text{sen}(x)$  e  $h(x) = x$ . Depois estabeleceu-se um controle deslizante s com variação de −5 a 5 e de incremento 0,01. A seguir construiu-se um ponto  $P = (f(s), g(s), h(s))$ em função de s. Após disso, determinou-se o vetor tangente sobre a curva  $\alpha$ , então  $t(s)$ igual a

$$
Vector[P, P + (f'(s), g'(s), h'(s))].
$$

Continuando com a determinação dos vetores  $t'(s)$  e  $t''(s)$  sobre a curva  $\alpha$  que vai ser muito útil na hora de calcular as funções de  $k(t)$  e  $\tau(t)$ . Portanto, o vetor  $t'(s)$  é

$$
Vector[P, P + (f''(s), g''(s), h''(s))]
$$

e o vetor  $t''(s)$  é

$$
Vector[P, P + (f'''(s), g'''(s), h'''(s))].
$$

Com isso, para encontrar a curvatura da curva  $\alpha$  basta só escrever no campo de entrada

$$
k = \frac{|t \times t'|}{|t|^3}
$$

e o torção é no campo de entrada escreveu-se

$$
T = \frac{ProductSscalar[t \times t'', t']}{|t \times t'|^2}.
$$

<span id="page-70-0"></span>Logo, temos as funções da curvatura e o torção da curva $\alpha$  como mostra a Figura [34.](#page-70-0)  $\Box$ 

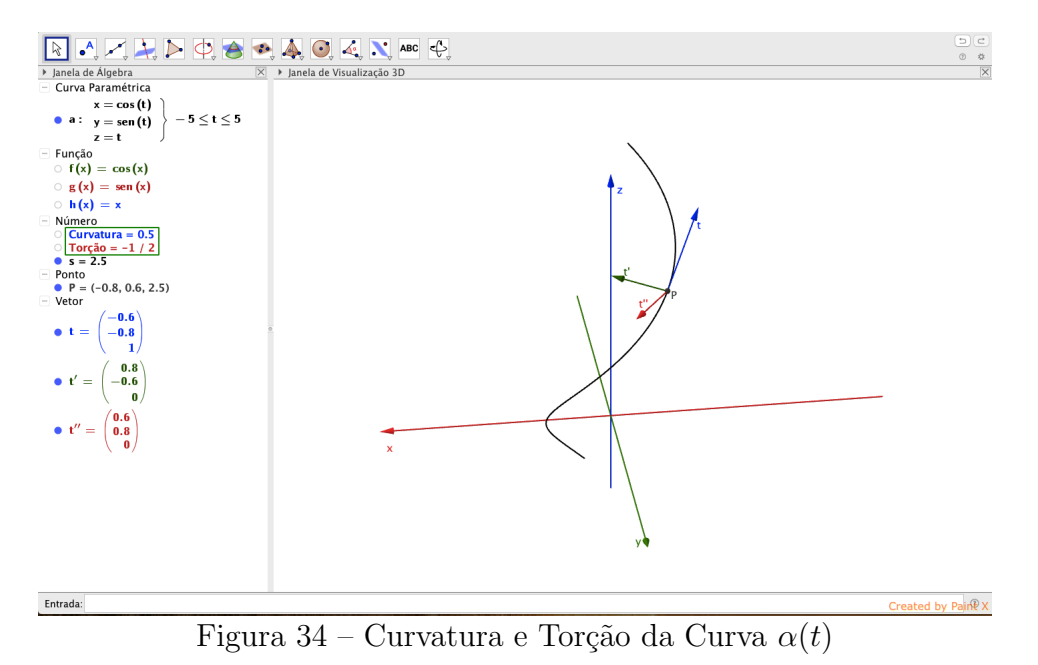

### 4 CONCLUSAO˜

Durante a construção do trabalho, o autor percebeu que as curvas foram estudadas nestes dois capítulos necessariamente têm que cumprir alguns requisitos que faz com que elas se diferem das curvas que foram vistas de forma alg´ebrica, com o objetivo de aplicar os métodos do cálculo diferencial.

Pelas dificuldades dos conteúdos que foram trabalhados são necessários que tenham outras ferramentas que possibiltam e auxiliam no entendimento do tema estudado durante o processo do ensino. Pois, como vimos no segundo capítulo, dá para ilustrar um traço de uma curva no espaço  $\mathbb{R}^2$  apenas com um pincel e quadro, que por sua vez, já é diferente do terceiro capítulo, porque trabalhar com curvas no espaço  $\mathbb{R}^3$  é muito difícil para ilustrar os traços dessas curvas.

Com a utilização do software do Geogebra podemos ver como construir o traço de uma curva, construir um ponto e traçar um vetor tangente sobre a curva, calcular o comprimento de arco de uma curva, mudar o parâmetro de uma curva e tentar plotar os traços dessas curvas que são mesmas, observar os comportamentos dessas curvas como: orientações, velocidade, etc.
## **REFERÊNCIAS**

ALENCAR, H.; SANTOS, W. Geometria Diferencial das Curvas Planas. Disponível em: <http://www.im.ufal.br/posgraduacao/posmat/index.php/downloads/category/ 6-livros?download=61:livro.geometria.diferencial.das.curvas.planas02.07.2003>. Acesso em: 28 de Junho de 2016.

ARAÚJO, V.P. Geometria Diferencial. Coleção Matemática Universitária. 3 ed. Rio de Janeiro: IMPA, 2016.

BENETTI, D. Um Estudo Sobre a Teoria Local de Curvas: Triedro de Frenet. 2009. 63 f. Trabalho de Conclusão de Curso (Graduação em Matemática), Universidade do Estado de Mato Grosso / Campus Universitário de SINOP, Faculdade de Ciências Exatas, SINOP, 2009.

BIEZUNER, R. J. Notas de Aula do Curso Geometria Diferencial. Departamento de Matemática, Instituto de Ciências Exatas (ICEx), Universidade Federal de Minas Gerais (UFMG), 2015. Dinponível em:  $\langle \text{http://www.math.ufmg.br/rodney/notas.de.aua/}$ geometria diferencial.pdf>. Acesso em: 21 de Junho de 2016.

CARMO, M. P. do. Geometria Diferencial de Curvas e Superfícies. Coleção textos universitários. 6 ed. Rio de Janeiro, SBM, 2012.

DOMINGUES, J. P. F. Geometria Diferencial das Curvas Planas. 2013. 71 f. Dissertação (Mestrado em Matemática), Instituto de Geociências e Ciências Exatas, Universidade Estadual Paulista, Rio Claro, 2013.

GEOGEBRA. The Graphhing Calculator for Functions, Geometry, Algebra, Calculus, Statistic and 3D Math. Disponivel em: < https://www.geogebra.org/home  $>$ . Acesso em: 20 de Março de 2017.

PEREIRA JR, A. D.; LEMOS, N. A. Geometria Diferencial de Curvas e Dinâmica da Partícula. Departamento da Física, Universidade Federal Fluminense, Niterói, RJ, Brasil, 2011. Disponível em: http://www.scielo.br/pdf/rbef/v33n2/a07v33n2.pdf. Acesso em: 8 de Agosto de 2016.

PICADO, J. Apontamentos de Geometria Diferencial. Departamento de Matemática, Universidade de Coimbra, 2006. Disponível em: <http://www.mat.uc.pt/ picado/geomdif/ Apontamentos/sebenta.pdf>. Acesso em: 21 de Junho de 2016.

SIMONI, R. Teoria Local das Curvas. 2005. 81 f. Trabalho de Conclusão de Curso,

Universidade Federal de Santa Catarina, Florianópolis, 2005.

STEWART, J. Cálculo. Volume 1. 6 ed. São Paulo: Cengage Learning, 2012.

TENENBLAT, K. Introdução à Geometria Diferencial. 2 ed revisada, São Paulo: Blucher, 2008.